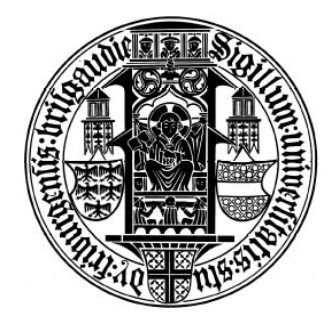

**Albert-Ludwigs-Universität Freiburg i. Br.**

Fakultät für Biologie

## Experimentelle und theoretische Untersuchungen zur Echtzeitanalyse Mikroarray-basierter RNA-Amplifikation

## **Diplomarbeit**

vorgelegt von

Anselm Hoppmann

geboren in Berlin

Freiburg i.Br., Januar 2011

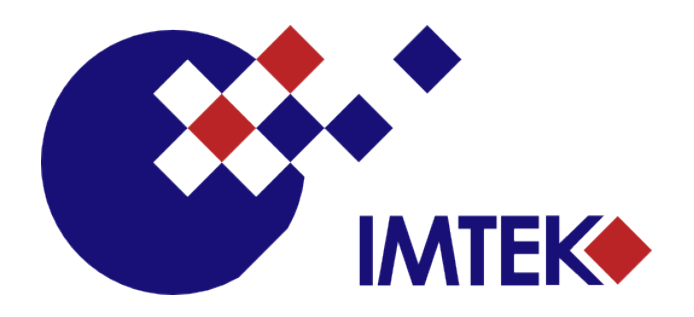

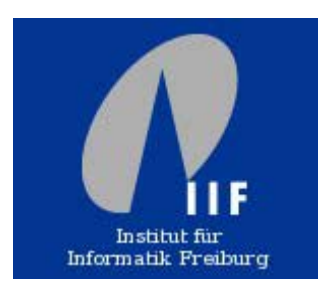

Die Untersuchungen zur vorliegenden Arbeit wurden am Lehrstuhl für Chemie und Physik von Grenzflächen (CPI) von Prof. Dr. J. Rühe, Institut für Mikrosystemtechnik (IMTEK) der Universität Freiburg, in Kooperation mit dem Lehrstuhl für Bioinformatik von Prof. Dr. R. Backofen, Institut für Informatik der Universität Freiburg, unter der Anleitung von Dr. T. Brandstetter (IMTEK, CPI) durchgeführt.

## **Erklärung**

Hiermit erkläre ich, dass ich die vorliegende Diplomarbeit selbstständig angefertigt habe. Es wurden nur die in der Arbeit ausdrücklich benannten Quellen und Hilfsmittel benutzt. Wörtlich oder sinngemäß übernommenes Gedankengut habe ich als solches kenntlich gemacht. Darüber hinaus erkläre ich, dass diese Abschlussarbeit nicht, auch nicht auszugsweise, bereits für eine andere Prüfung angefertigt wurde.

Freiburg, 07.01.2011 \_\_\_\_\_\_\_\_\_\_\_\_\_\_\_\_\_\_\_\_\_

Anselm Hoppmann

## Inhaltsverzeichnis

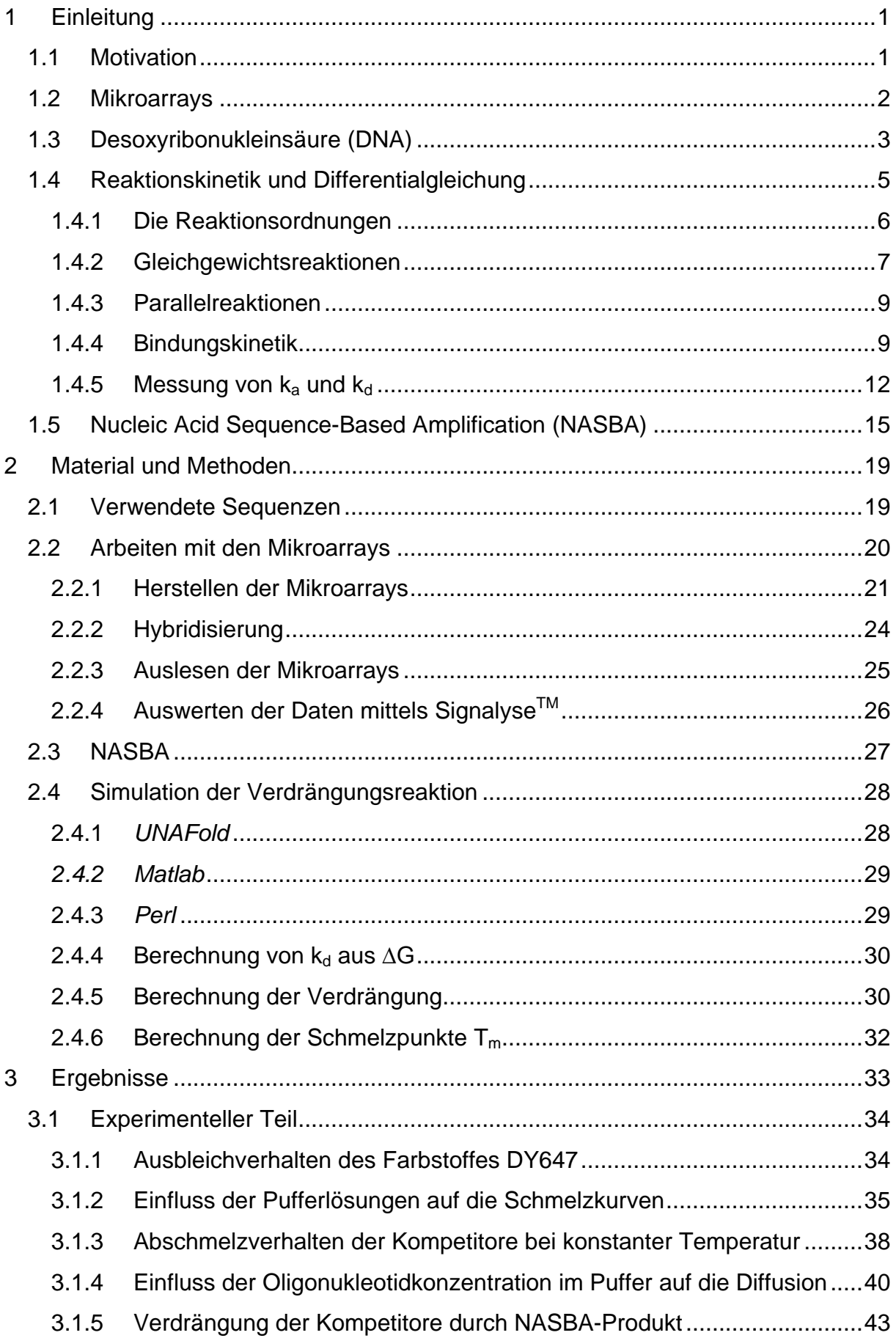

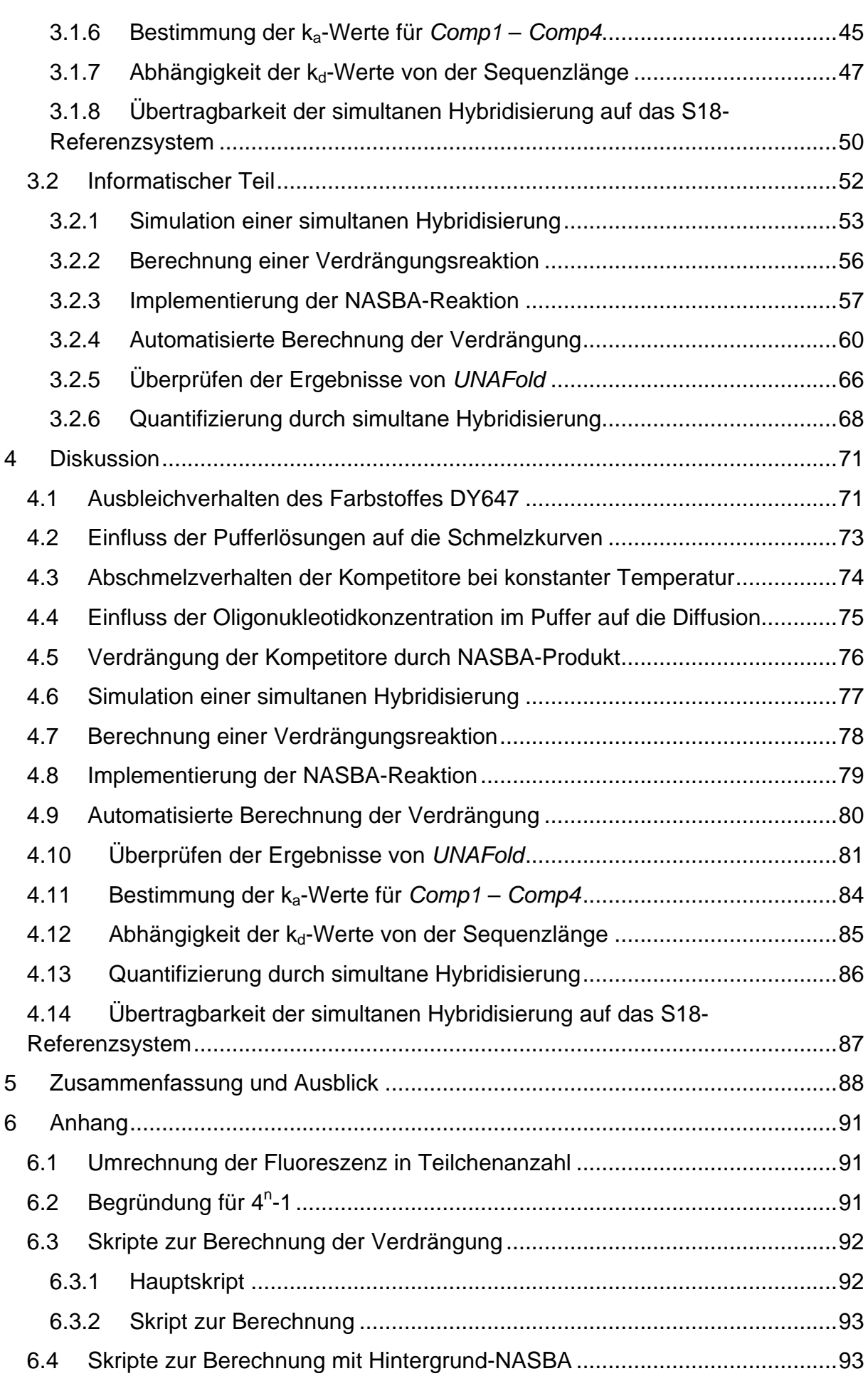

 $\begin{picture}(180,10) \put(0,0){\vector(1,0){100}} \put(10,0){\vector(1,0){100}} \put(10,0){\vector(1,0){100}} \put(10,0){\vector(1,0){100}} \put(10,0){\vector(1,0){100}} \put(10,0){\vector(1,0){100}} \put(10,0){\vector(1,0){100}} \put(10,0){\vector(1,0){100}} \put(10,0){\vector(1,0){100}} \put(10,0){\vector(1,0){100}} \put(10,0){\vector(1,0){100}}$ 

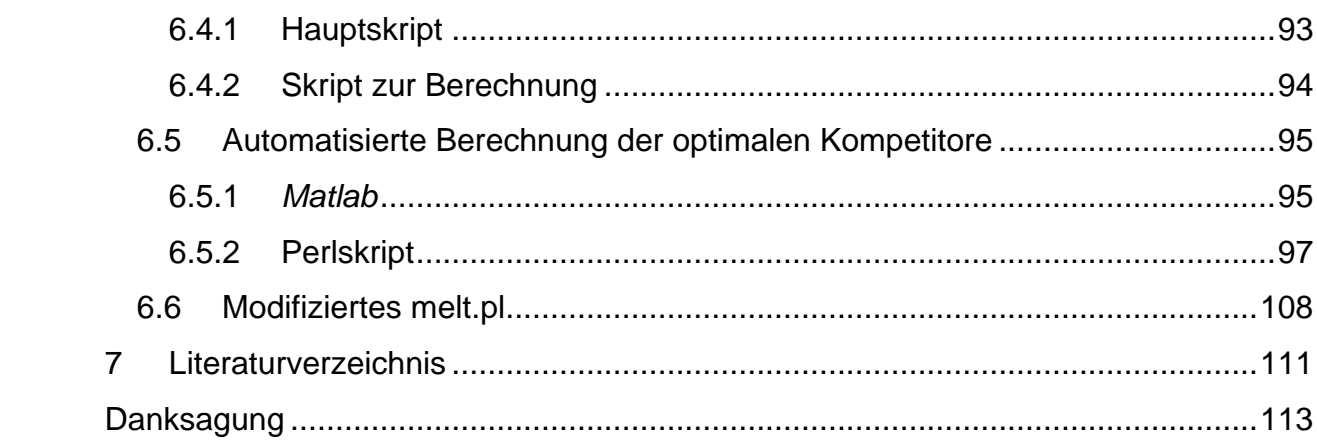

# 

# **Abkürzungen**

 $\begin{array}{c} \begin{array}{c} \begin{array}{c} \begin{array}{c} \end{array} \end{array} & \begin{array}{c} \end{array} & \begin{array}{c} \end{array} & \begin{array}{c} \end{array} \end{array} \end{array}$ 

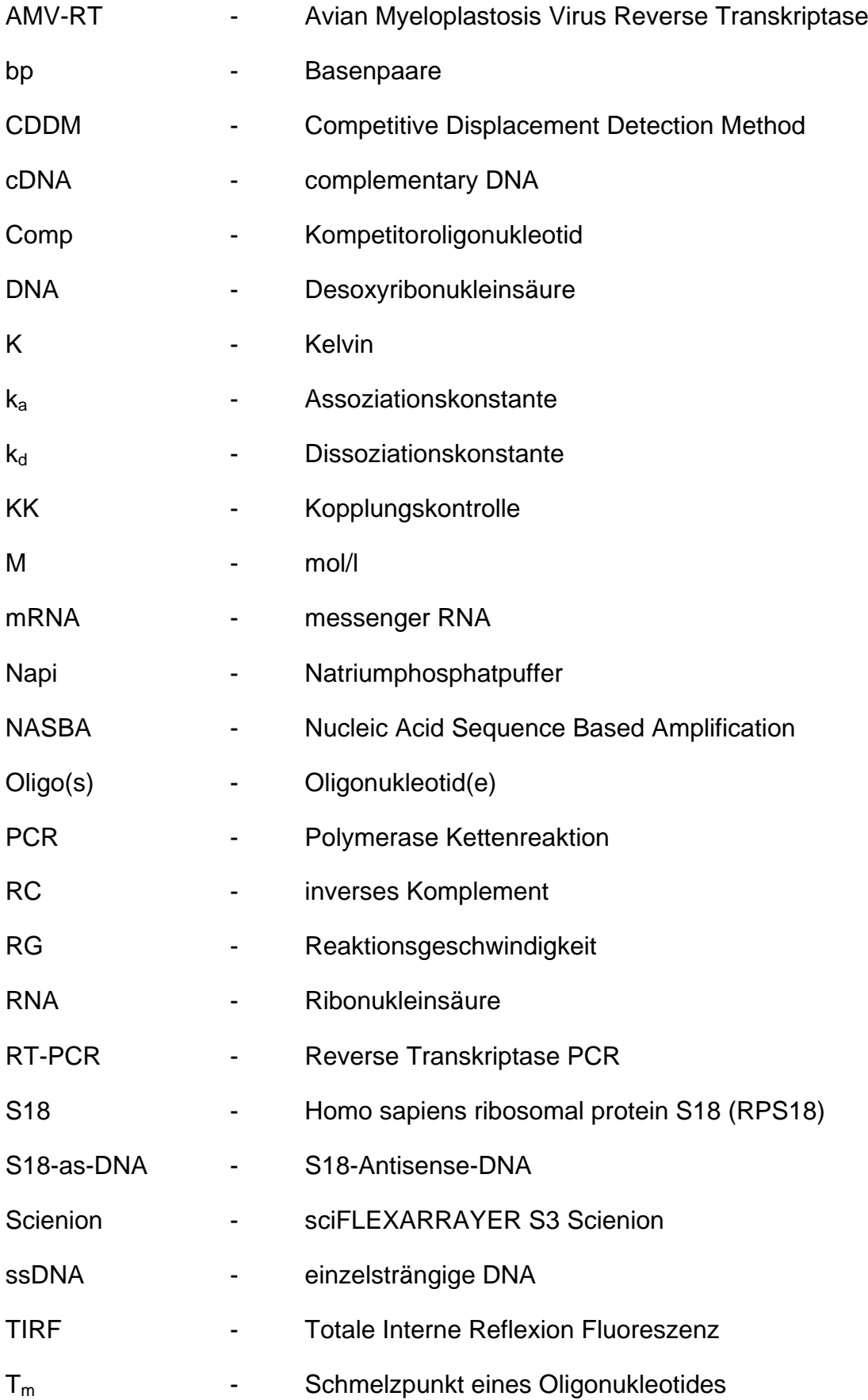

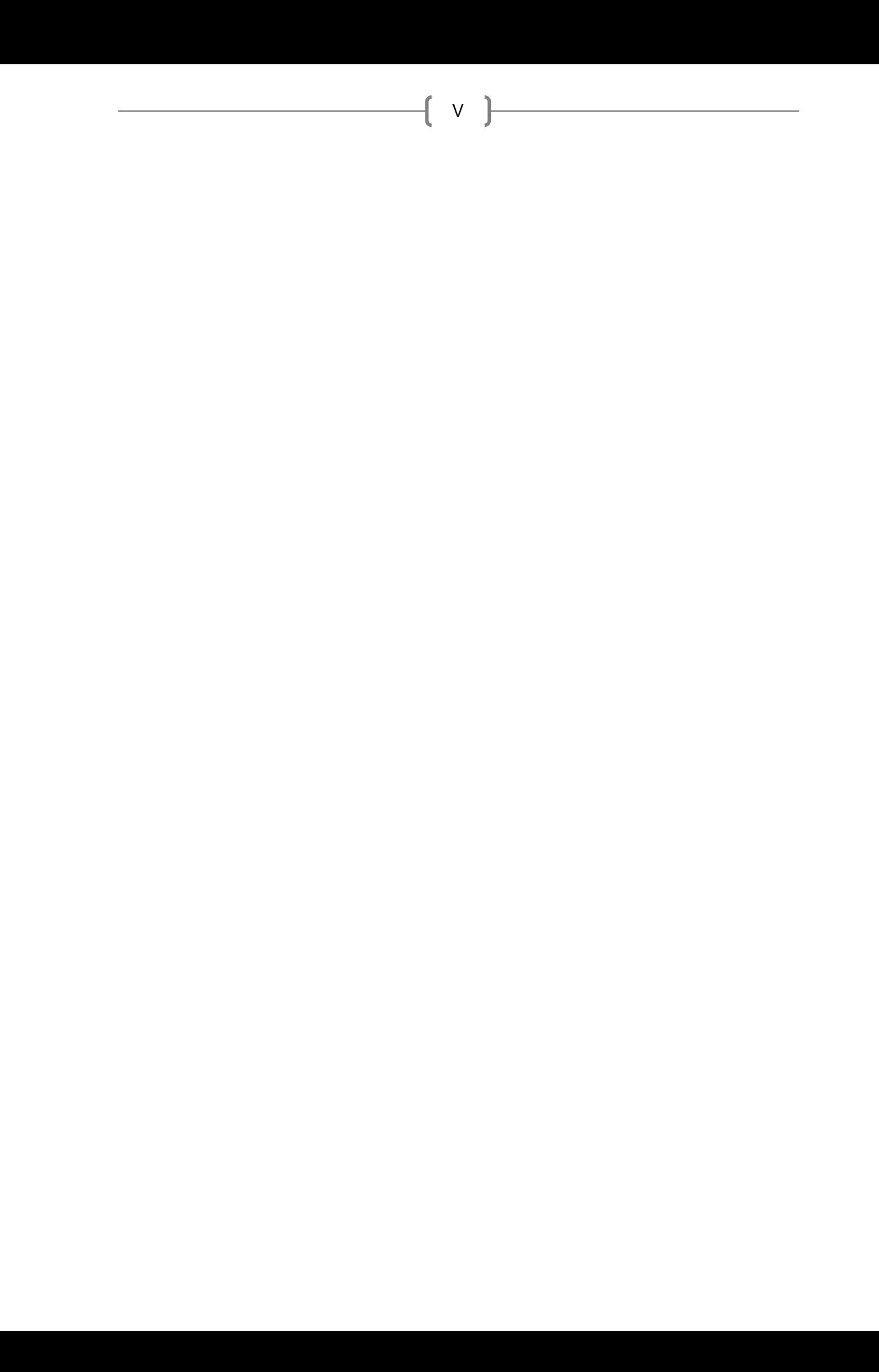

# <span id="page-8-0"></span>**1 Einleitung**

## <span id="page-8-1"></span>**1.1 Motivation**

In der klinischen Forschung und Diagnostik werden Methoden benötigt, die kleinste Analyt-Mengen quantitativ in einer Multiplexreaktion nachweisen können.

Mit der Entwicklung der Polymerasen-Kettenreaktion (PCR) [\(Saiki, et al., 1985\)](#page-119-0) konnten immer kleinere DNA-Mengen nachgewiesen werden. Der Nachweis von RNA wird durch eine Reverse Transkriptase PCR (RT-PCR) ermöglicht. Ein Nachteil der RT-PCR ist jedoch, dass sie sehr sensitiv für Verunreinigungen durch genomische DNA ist. Für verschiedene Chip-basierte Anwendungen, wie z.B. Mikroarrays ist außerdem eine isothermale Amplifikation besser geeignet, da sie weniger Voraussetzungen an die verwendete Technik stellt [\(Mader, et al., 2010\)](#page-118-1).

Die *Nucleic Acid Sequence Based Amplification* (NASBA) [\(Compton, 1991\)](#page-118-2) ist eine Methode zur Amplifikation von RNA. Ein großer Vorteil gegenüber der RT-PCR ist, dass sie isothermal bei moderaten Temperaturen, meist 41°C, abläuft und gegenüber Verunreinigung durch genomische DNA unempfindlich ist. Die Sensitivität der NASBA ist dabei mit der Sensitivität der PCR vergleichbar [\(Deiman, et al., 2002\)](#page-118-3). Das Produkt der NASBA ist einzelsträngige RNA. Es kann daher ohne vorangehende Denaturierung für eine Analyse auf einem Mikroarray verwendet werden [\(Morisset, et](#page-119-1)  [al., 2008;](#page-119-1) [Scheler, et al., 2009\)](#page-119-2).

Für eine quantitative NASBA werden Echtzeit-Messungen der NASBA-Amplifikation benötigt, um über die Amplifikationskinetik auf die ursprünglich eingesetzte RNA-Konzentration schließen zu können. Bei einer NASBA in Lösung werden dafür standardmäßig *Molecular Beacons* verwendet [\(Deiman, et al., 2002;](#page-118-3) [Weusten, et al.,](#page-119-3)  [2002\)](#page-119-3). Mit *Molecular Beacons* ist eine Multiplexanalyse jedoch nur begrenzt möglich. Die Anzahl der Nachweise die auf einmal durchgeführt werden können sind auf die Anzahl der gleichzeitig verwendbaren Fluorophore limitiert.

Durch das Arbeiten auf einem Mikroarray sind die verschiedenen Nachweise räumlich getrennt. Somit kann mit nur einer Fluorophor-Art eine quantitative Analyse multiparametrisch durchgeführt werden. Die Anzahl verschiedener Parameter die auf einmal untersucht werden können, ist dabei nur noch von der räumlichen Auflösung und nicht von der verfügbaren Anzahl an Fluorophoren abhängig. Ziel dieser Arbeit ist es deshalb, eine Methode zu entwickeln, die die quantitative Analyse einer Mikroarray-basierten multiparametrischen NASBA ermöglicht.

Um dies zu erreichen, soll ein System aus Sonde, Target und Kompetitor [\(Abbildung](#page-18-0)  [4\)](#page-18-0) generiert werden. Mittels Verdrängung des Fluoreszenz-markierten Kompetitors von der immobilisierten Sonde durch das Target soll eine Echtzeit-Messung der NASBA-Kinetik auf einem Mikroarray ermöglicht werden.

#### <span id="page-9-0"></span>**1.2 Mikroarrays**

Mikroarray ist eine Sammelbezeichnung für moderne molekularbiologische Untersuchungssysteme, die parallel tausende Einzelnachweise, z.B. auf Krankheitserreger oder Genmutationen, mit kleinsten Mengen biologischer Proben durchführen können. Manchmal werden sie auch als "Biochips" bezeichnet, da sie ähnlich einem Computerchip viel Information auf kleinsten Raum "verarbeiten" können.

Das Grundprinzip der Mikroarray-Technologie ist meist das gleiche. Zuerst wird auf einem Substrat ein Fängermolekül (Sonde) immobilisiert. Nach Zugabe der zu analysierenden Lösung werden diejenigen Moleküle zurückgehalten, die spezifisch zu den Sonden passen. Nachdem der Komplex, z.B. durch einen Fluorophor, markiert wurde, kann er detektiert werden [\(Ramsay, 1998\)](#page-119-4). In [Abbildung 1](#page-10-1) ist der schematische Aufbau eines DNA-Mikroarrays dargestellt.

Es wird hauptsächlich zwischen zwei Arten von Mikroarrayanwendungen unterschieden. Zum einen sind das die Proteinmikroarrays. Bei den Proteinmikroarrays versucht man mit Hilfe von Immunoassays bestimmte Proteine nachzuweisen. Aufgrund der komplexen Handhabung der Proteine und deren labilen Nativität [\(Merkel, et al., 2005\)](#page-119-5), stellen sie den kleineren Teil der Anwendugnen dar. Zum anderen gibt es Nukleinsäuremikroarrays (oft auch als DNA-Mikroarray bezeichnet), die zum Nachweis von DNA oder RNA bestimmter Sequenzen dienen [\(Mandy, 2005\)](#page-118-4).

<span id="page-10-1"></span>Abbildung 1: Schematische Darstellung von zwei Punkten eines DNA-Mikroarrays. Die Sequenzen (a) und (b) stellen die auf dem Chip (e) immobilisierten Sonden dar. Die vier Farben des<br>DNA-Strangs er repräsentieren repräsentieren dabei die vier Basen Adenin, Cytosin, Guanin und Thymin. c ist eine Fluoreszenz-markierte (Stern) komplementäre Sequenz (Analyt) aus einer Analytlösung. Durch die Komplementarität zur Sonde kann der Analyt binden. Durch Licht wird der Fluorophor angeregt, und das Leuchten des

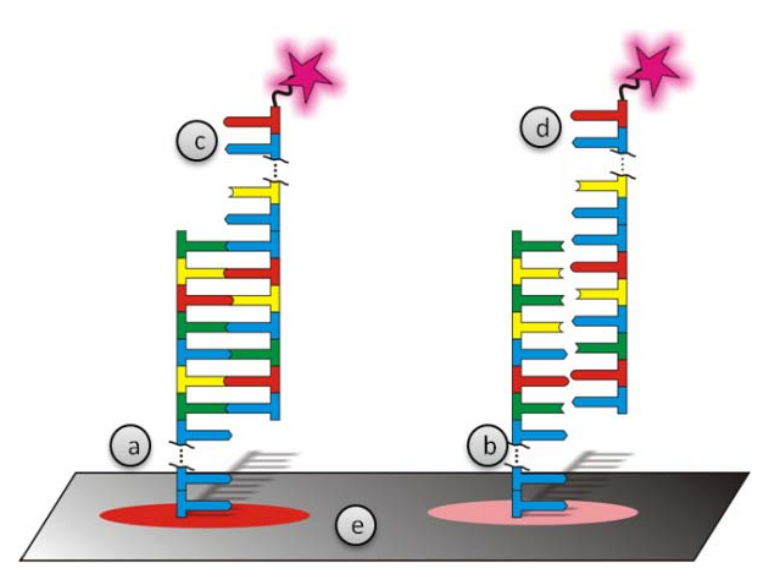

Fluorophors kann mittels Kamera detektiert werden. Die Sequenz d stellt eine zur Sonde nicht komplementäre Sequenz dar. Sie kann nicht mit der Sonde interagieren. Durch einen Waschschritt wird der ungebundene Analyt abgewaschen und kann somit nicht detektiert werden. (Abbildung modifiziert aus [\(Bönisch, 2008\)](#page-118-5))

Besonders häufig werden die DNA-Mikroarrays zur Analyse von Genexpressionen und Mutationen verwendet. Neben der Analyse der Genexpression haben sich mittlerweile immer mehr Anwendungsbereiche für die Mikroarrays eröffnet. Sie werden unter anderem für Untersuchungen von Protein-DNA-Interaktionen, Sequenzierungen, Epigenetikanalysen, DNA-Strukturanalysen und Transkriptionsanalysen verwendet [\(Hoheisel, 2006\)](#page-118-6).

## <span id="page-10-0"></span>**1.3 Desoxyribonukleinsäure (DNA)**

Seit die Doppelhelixstruktur der DNA 1953 von James Watson und Francis Crick entschlüsselt wurde [\(Watson and Crick, 1953\)](#page-119-6), wurde das Wissen um das chemische Verhalten der DNA enorm erweitert. Die DNA ist ein langes Biopolymer bestehend aus den zwei Purinbasen Adenin (A) und Guanin (G) und den zwei Pyrimidinbasen Thymin (T) und Cytosin (C), die an ein Rückgrat aus dem Zucker Desoxyribose und Phosphat gebunden sind. Die jeweiligen Monomere aus Base, Zucker und Phosphat werden Nukleotide genannt. Jeweils zwei dieser Basen können miteinander spezifische Wasserstoffbrückenbindungen bilden. Die Basen Adenin und Thymin bilden dabei zwei und die Basen Cytosin und Guanin drei Wasserstoffbrücken aus [\(Abbildung 2\)](#page-11-0).

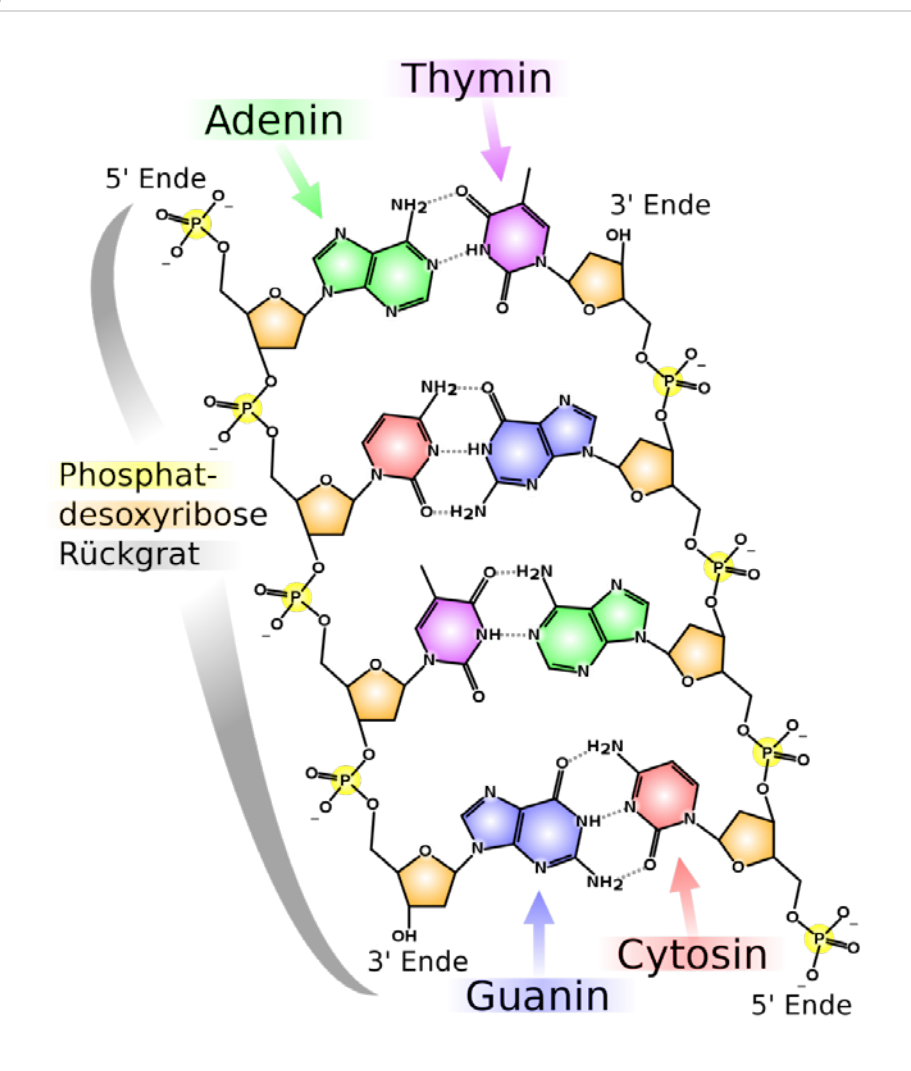

<span id="page-11-0"></span>Abbildung 2: Gezeigt ist die chemische Struktur der DNA. Die vier Basen Adenin (grün), Thymin (lila), Guanin (blau) und Cytosin (rot) bilden mit dem Rückgrat aus Desoxyribose und Phosphat ein Polymer. Die Basen Adenin und Thymin können zwei und die Basen Cytosin und Guanin drei spezifische Wasserstoffbrücken bilden. [\(www.wikipedia.de, 2010\)](#page-119-7)

Durch das Ausbilden der Wasserstoffbrücken wird die freie Energie der beteiligten Moleküle verringert, wodurch die Bildung der Wasserstoffbrücken energetisch begünstigt ist. Dies hat zur Folge, dass zwei DNA-Sequenzen, bei denen die Sequenzen komplementär sind, bevorzugt als Dimere vorliegen. Zwei monomere Oligonukleotide dimerisieren (auch hybridisieren genannt) zu einem Doppelstrang [\(De Ley, et al., 1970\)](#page-118-7). Diese Dimere können durch erhöhen der Temperatur wieder aufgebrochen werden, so dass man zwei einzelsträngige Moleküle erhält. Dieser Vorgang wird auch als Abschmelzen oder Denaturieren bezeichnet [\(Thomas, 1993\)](#page-119-8).

Als spezifische Größe für diesen Prozess wurde der Schmelzpunkt definiert. Der Schmelzpunkt gibt an, bei welcher Temperatur 50% der Hybride in einzelsträngige DNA zerfallen sind [\(Abbildung 3\)](#page-12-1). Beeinflusst wird der Schmelzpunkt von der Art und Anzahl der Basen, die Wasserstoffbrücken ausbilden. Ebenfalls andere als exakt komplementäre Basen (Fehlbasen) wirken sich auf den Schmelzpunkt aus, indem sie die Bildung der benachbarten Wasserstoffbrücken behindern und so den Schmelzpunkt senken [\(Naiser, et al., 2008;](#page-119-9) [Tikhomirova, et al., 2006\)](#page-119-10).

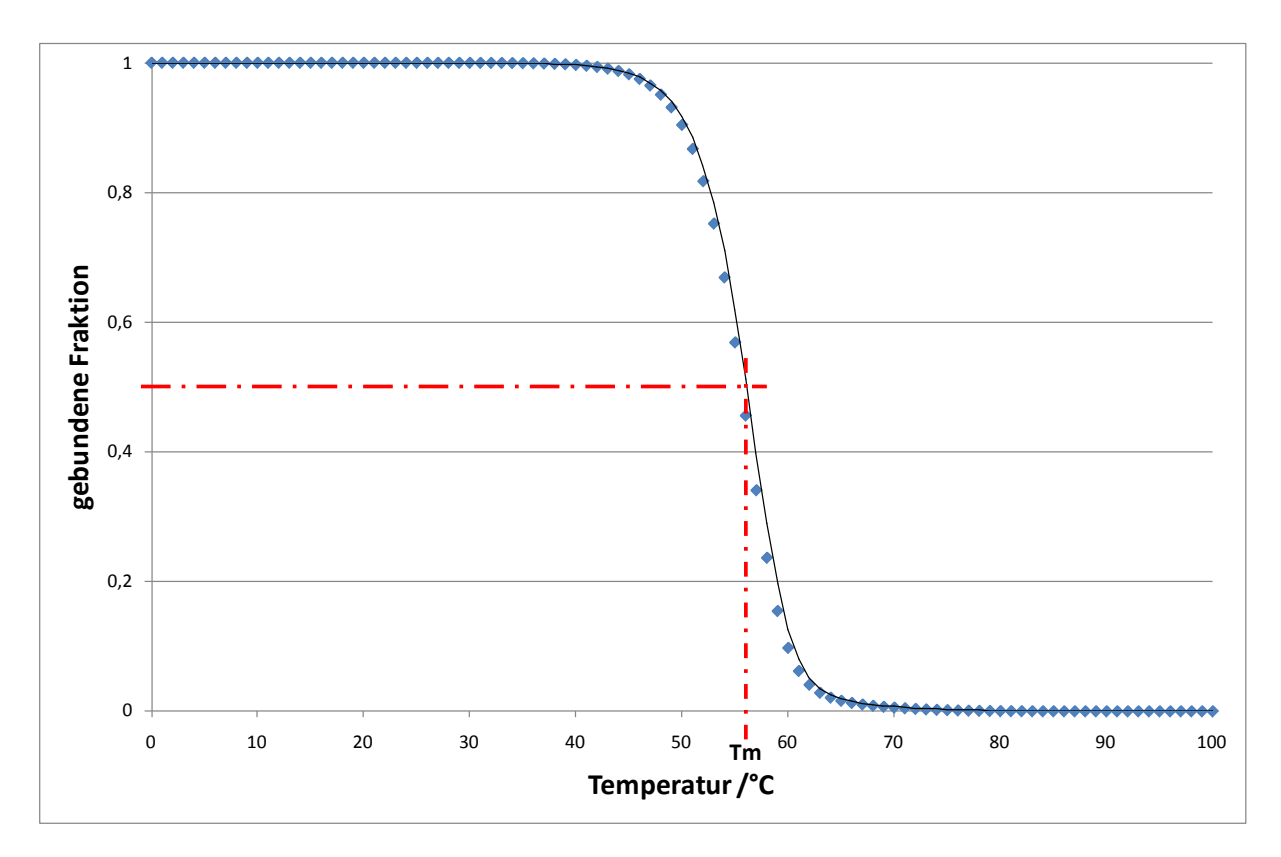

<span id="page-12-1"></span>Abbildung 3: Schmelzkurve mit Schmelzpunkt. Der Schmelzpunkt  $(T_m)$  ist definiert als der Punkt, an dem 50% der Hybride bestehen, und 50% der Hybride denaturiert sind. Er lässt sich händisch aus einer Schmelzkurve bestimmen, indem man die Mitte aus der oberen und unteren Basislinie sucht und die dazugehörige Temperatur bestimmt.

Der zeitliche Ablauf des Hybridisierens und Abschmelzens wird durch das Themengebiet der Kinetik, genauer der Hybridisierungskinetik, untersucht.

## <span id="page-12-0"></span>**1.4 Reaktionskinetik und Differentialgleichung**

Die Kinetik bezeichnet allgemein den zeitlichen Ablauf einer Reaktion. Das Gebiet der Kinetik lässt sich in speziellere Bereiche unterteilen. Ein Teilgebiet ist dabei die Hybridisierungskinetik. Bei der Kinetik ist zu unterscheiden zwischen der Makrokinetik, welche makroskopische Einflüsse wie den Stoff- und Wärmetransport betrachtet, und der Mikrokinetik, welche die reine Reaktionskinetik ohne den Einfluss von Transportphänomenen betrachtet [\(Atkins, 2006\)](#page-118-8).

Ein Hauptziel der Kinetik ist die Bestimmung der konzentrationsabhängigen Reaktionsgeschwindigkeit (RG). Sie gibt an, wie viele Teilchen pro Zeiteinheit in einer Reaktion umgesetzt werden. Typischerweise wird die RG in Sekunden angegeben. Beeinflusst wird die RG durch viele Faktoren. So wird sie z.B. durch die Temperatur und die Diffusion beeinflusst, die in der Makrokinetik mit berücksichtigt werden. Die einflussnehmende Größe in der Mikrokinetik ist die Konzentration der an der Reaktion beteiligten Moleküle. Für die Mikrokinetik muss man zwischen den Ordnungen einer Reaktion unterscheiden.

#### <span id="page-13-0"></span>**1.4.1 Die Reaktionsordnungen**

Reaktionen nullter Ordnung sind Reaktionen, die unabhängig von der Konzentration der Edukte sind. Darunter fallen z.B. Reaktionen die lichtinduziert sind. Ihre RG wird durch

$$
v = -\frac{d[A]}{dt} = k \tag{1.4.1}
$$

berechnet, wobei v die RG, d[A] die Änderung der Konzentration von A, dt die Änderung der Zeit und k der Geschwindigkeitskoeffizient ist. Bei Reaktionen nullter Ordnung entspricht die RG dem temperaturabhängigen Geschwindigkeitskoeffizienten. Die Reaktion verläuft somit bei konstanter Temperatur immer gleich schnell [\(Czeslik, 2001\)](#page-118-9).

Bei Reaktionen erster Ordnung, z.B. atomarer Zerfall, ist die RG von nur einem Edukt abhängig. Dadurch berechnet sich die RG mit:

$$
v = -\frac{d[A]}{dt} = k * [A]
$$
 (1.4.2)

Die RG ändert sich also im Laufe der Reaktion in Abhängigkeit der aktuellen Konzentration von A.

Im Fall einer bimolekularen Reaktion, einer Reaktion zweiter Ordnung, bei dem zwei Reaktanden zu einem oder mehreren Produkten reagieren, ist die RG von der Konzentration beider Reaktanden abhängig. Im Falle einer Reaktion mit der Reaktionsgleichung

$$
A + B \rightarrow C,
$$

gilt für die Berechnung der RG:

$$
v = -\frac{d[A]}{dt} = -\frac{d[B]}{dt} = k * [A] * [B]
$$
 (1.4.3)

Eine Reaktion, bei der mehr als ein Molekül involviert ist, findet statt indem zwei Moleküle miteinander kollidieren. Je höher die Konzentration der Edukte in einem Volumen, desto größer ist die Wahrscheinlichkeit, dass sich zwei Moleküle treffen und miteinander reagieren können. In diesem Fall ist die RG von den Konzentrationen der Edukte A und B abhängig.

Wenn bei einer Reaktion von einem Edukt mehr als eins benötigt wird, fließt dies über die entsprechenden Potenzen mit ein. So gilt für die Reaktion

 $2A \rightarrow B$ 

$$
v = -\frac{d[A]}{dt} = k * [A] * [A] = k * [A]^2
$$
\n(1.4.4)

Bei Reaktionen höherer Ordnung fließen entsprechend mehr Konzentrationen mit ein.

#### <span id="page-14-0"></span>**1.4.2 Gleichgewichtsreaktionen**

Im Gegensatz zu den bisher gezeigten Reaktionen sind die meisten nicht einseitig, sondern vielmehr reversible Gleichgewichtsreaktionen. Das bedeutet, dass die Reaktionen immer in beide Richtungen ablaufen können, wobei eine Richtung präferiert wird, bis das Fließgleichgewicht erreicht ist. Das Fließgleichgewicht ist kein echtes Gleichgewicht, da die Reaktion immer noch stattfindet, jedoch die Zahl der

entstehenden und zerfallenden Produkte gleich groß ist. Diese Präferenz entsteht dadurch, dass die Geschwindigkeiten in die verschiedenen Richtungen abhängig von den Konzentrationen unterschiedlich groß sind. Das Fließgleichgewicht stellt sich dann ein, wenn die Geschwindigkeiten für die Hin- und Rückreaktion gleich groß sind. Die Regel,  $-\frac{d[A]}{dt} = -\frac{d[B]}{dt}$  gilt auch nur noch bedingt, so dass jede Spezies i.d.R. einzeln untersucht werden muss.

Für den Fall einer Reaktion zweiter Ordnung, bei der die Reaktion in beide Richtungen ablaufen kann, z.B. eine Dimerisierung von DNA-Strängen, die der Reaktionsgleichung

 $A + B \leftrightarrow AB$ 

folgt, gilt

$$
v = \frac{d[A]}{dt} = -k_1 * [A] * [B] + k_2[AB]
$$
\n(1.4.5)

$$
v = \frac{d[B]}{dt} = -k_1 * [A] * [B] + k_2[AB]
$$
\n(1.4.6)

$$
v = \frac{d[AB]}{dt} = k_1 * [A] * [B] - k_2[AB]
$$
\n(1.4.7)

wobei  $k_1$  die Geschwindigkeitskonstante der Hinreaktion und  $k_2$  die Geschwindigkeitskonstante der Rückreaktion ist.

Wenn  $k_1$  und  $k_2$  bekannt sind, lässt sich das Gleichgewicht aus dem Quotienten der Geschwindigkeitskonstanten bestimmen. Die Gleichgewichtskonstante (K) ergibt sich aus

$$
K = \frac{k_1}{k_2} \tag{1.4.8}
$$

#### <span id="page-16-0"></span>**1.4.3 Parallelreaktionen**

Bei Parallelreaktionen laufen zwei oder mehr Reaktionen mit den gleichen Edukten zeitgleich ab. Dadurch beeinflussen sich die Reaktionen gegenseitig, da sie das Konzentrationsverhältnis der Edukte der jeweilig anderen Reaktion verändern. Im Fall einer Parallelreaktion erster Ordnung die den Gleichungen

$$
(\mathsf{I}) \qquad \mathsf{A} \to \mathsf{B}
$$

und

(II)  $A + C \rightarrow AC$ 

unterliegt, gilt unter der Annahme, dass C im großen Überschuss vorliegt und daher für die RG irrelevant ist, für die Änderung des Eduktes A,

$$
v = -\frac{dA}{dt} = k_1 * [A] + k_2 * [A] = (k_1 + k_2) * [A]
$$
\n(1.4.9)

wobei  $k_1$  die Geschwindigkeitskonstante für Reaktion (I) und  $k_2$  die Geschwindigkeitskonstante für Reaktion (II) ist. Die Konzentration von A ändert sich somit abhängig von den Geschwindigkeitskonstanten beider Reaktionen.

Bei Parallelreaktionen höherer Ordnung gehen zusätzlich die anderen relevanten Konzentrationen in obige Gleichung mit ein. Ein Beispiel hierfür wäre die Dimerisierung von DNA-Strängen.

#### <span id="page-16-1"></span>**1.4.4 Bindungskinetik**

#### **1.4.4.1** *Hybridisierungskinetik*

Wenn zwei zueinander komplementäre DNA-Stränge in Lösung zusammentreffen, können diese in einer reversiblen Reaktion einen DNA-Doppelstrang bilden. Der zeitliche Ablauf dieser Reaktion wird als Bindungskinetik bezeichnet.

Diese Dimerisierungsreaktion findet statt, da die Basen des ersten DNA-Strangs Wasserstoffbrücken zu den Basen des anderen Strangs ausbilden können. Im Normalfall ist dies eine Reaktion die Base für Base abläuft, so dass man jede Wasserstoffbrückenbildung der Basen einzeln betrachten müsste. Zur Vereinfachung wird jedoch angenommen, dass die komplette Sequenz auf einmal bindet, wodurch eine bimolekulare Reaktion zweiter Ordnung entsteht, die der Reaktionsgleichung

#### $A + B \leftrightarrow AB$

folgt. Daraus ergibt sich für die Bildung des Dimers AB:

$$
\dot{AB} = \frac{d[AB]}{dt} = k_a * [A] * [B] - k_d [AB]
$$
\n(1.4.10)

wobei  $k_a$  die Assoziationskonstante und  $k_d$  die Dissoziationskonstante ist.

Die Assoziationskonstante ist ein Maß dafür, wie schnell zwei Stränge dimerisieren. Je größer der Wert für k<sub>a</sub>, desto schneller bilden die beiden Stränge ein Dimer und desto stabiler sind sie miteinander verbunden.  $k_d$  dagegen ist ein Maß dafür, wie schnell die Stränge sich wieder voneinander lösen. Ein kleines  $k_d$  signalisiert ein langsames Lösen des Duplex'. Damit eine Dimerisierung möglich ist, muss daher gelten  $k_a > k_d$ . Ein Maß für die Stabilität ist die Gleichgewichtskonstante auch Affinitätskonstante K. K ist der Quotient aus  $k_a$  und  $k_d$ .

$$
K = \frac{k_a}{k_d} \tag{1.4.11}
$$

Die Stabilität eines Duplex' ist somit abhängig von den temperaturabhängigen Konstanten k<sub>a</sub> und k<sub>d</sub>. Wenn K > 1 ist, ist der Duplex stabil. Die Stabilität eines Duplex ist somit durch die Variable K definiert.

#### **1.4.4.2** *Verdrängungsreaktion*

Betrachtet man die Hybridisierung zweier Sequenzen, die sich ähnlich jedoch nicht identisch sind, an eine dritte Sequenz, konkurrieren die beiden ähnlichen Sequenzen um die Möglichkeit mit der dritten Sequenz ein Dimer zu bilden.

Wenn man z.B. im Falle eines Mikroarrays zu einem Duplex aus Sonde und Kompetitoroligonukleotid (*Comp*), das nicht über die komplette Sequenz bindet, eine weitere Sequenz (*Target*) gibt, erhält man eine Verdrängungsreaktion, bei der der Kompetitor durch das Target ersetzt wird. Zu der Verdrängungsreaktion kommt es, wenn die Gleichgewichtskonstante des einen Reaktandenpaars (*Sonde- Kompetitor*)

kleiner ist als die des anderen Reaktiandenpaars (*Sonde-Target*). Aus dem Duplex Sonde:Kompetitor wird der Duplex Sonde:Target.

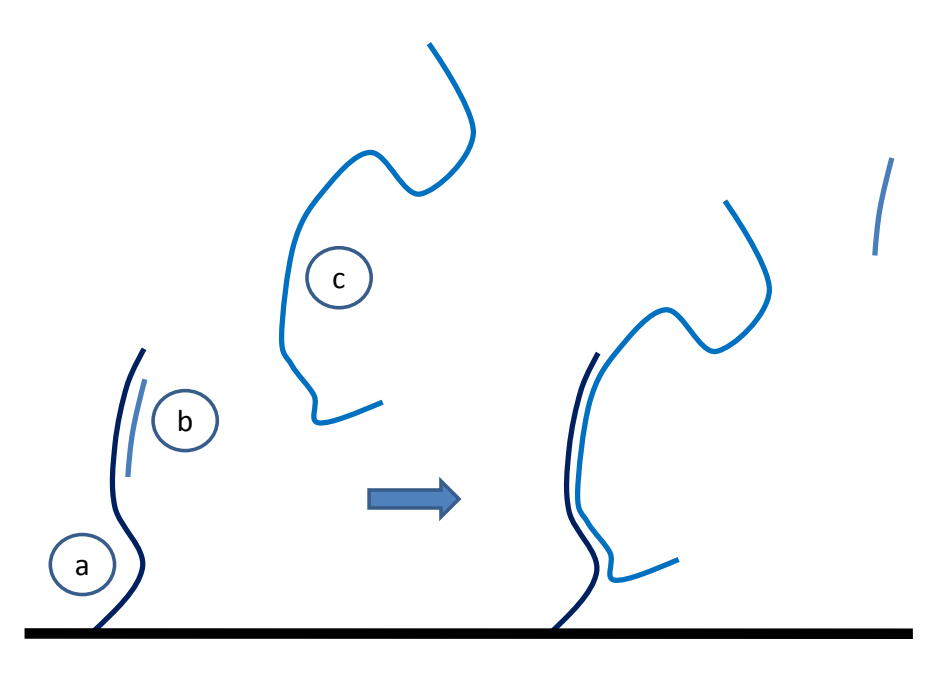

<span id="page-18-0"></span>Abbildung 4: Prinzip einer Verdrängungsreaktion auf einem Mikroarray. Zu einem Hybrid aus einer auf dem Substrat immobilisierte Sonde (a) und einem Kompetitoroligonukleotid (Comp) (b) wird ein weiteres Oligonukleotid (Target) (c) hinzugegeben. Da die Gleichgewichtskonstante K des Hybrides aus Sonde und Kompetitor kleiner ist als die von Sonde und Target, der Duplex aus Sonde und Target also stabiler ist, wird der Kompetitor mit der Zeit verdrängt und es entsteht ein Hybrid aus Sonde und Target.

Im Idealfall muss man die Wasserstoffbrücken jeder Base einzeln untersuchen, um eine möglichst präzise Vorhersage für die Verdrängung treffen zu können. Da dies rechnerisch sehr schwierig ist, wird zur Vereinfachung davon ausgegangen, dass eine Hybridisierung sowie das Auflösen eines Hybrides nach dem "Alles-oder-Nichts"-Prinzip funktioniert [\(Zhang and Winfree, 2009\)](#page-119-11). Dadurch erhält man eine reversible Parallelreaktion zweiter Ordnung mit

$$
\mathsf{A} + \mathsf{B} \leftrightarrow \mathsf{AB}
$$

$$
\mathsf{A} + \mathsf{C} \leftrightarrow \mathsf{AC}
$$

als Reaktionsgleichung. Betrachtet man die Änderung der Hybride, erhält man:

$$
[\dot{AB}] = k_{a,t} * [A] * [B] - k_{d,t} * [AB]
$$
\n(1.4.12)

$$
[\dot{AC}] = k_{a.c} * [A] * [C] - k_{d.c} * [AC]
$$
\n(1.4.13)

wobei  $k_{a,t}$  die Assoziationskonstante des Target,  $k_{d,t}$  die Dissoziationskonstante des Target,  $k_{a,c}$  die Assoziationskonstante des Kompetitors,  $k_{d,c}$  die Dissoziationskonstante des Kompetitors, [A] die Sondenkonzentration, [B] die Targetkonzenztation und [C] die Konzentration des Kompetitors ist.

Wenn man davon ausgeht, dass die Anzahl der Sonden konstant ist, kann man [A] mit  $[A] = [A]_{tot} - [AB] - [AC]$  ausdrücken. Durch ersetzen erhält man

$$
[AB] = k_{a,t} * [B] * ([A]_{tot} - [AB] - [AC]) - k_{d,t} * [AB]
$$
\n(1.4.14)

$$
[AC] = k_{a,c} * [C] * ([A]_{tot} - [AB] - [AC]) - k_{d,c} * [AC]
$$
\n(1.4.15)

mit [A]<sub>tot</sub> der Gesamtanzahl an Sondenmolekülen. Mit diesen Differentialgleichungen lässt sich eine Verdrängungsreaktion simulieren. [\(Bishop, 2006;](#page-118-10) [Bishop, et al., 2007\)](#page-118-11)

#### <span id="page-19-0"></span>**1.4.5 Messung von**  $k_a$  **und**  $k_d$

Der  $k_a$ - und  $k_a$ -Wert sind wichtige Parameter für die Berechnung kinetischer Simulationen. Jedoch ist der k<sub>a</sub>-Wert bisher nicht berechenbar, weshalb er experimentell bestimmt werden muss. Im Gegensatz dazu ist der  $k_d$ -Wert berechenbar.

#### **1.4.5.1 Messung aus unbekannter Konzentration**

Die Hybridisierung einer Sonde durch ein Target auf einem Mikroarray entspricht einer reversiblen Reaktion zweiter Ordnung mit der Reaktionsgleichung:

#### $A + B \leftrightarrow AB$

Betrachtet man die Änderung von [AB] über die Zeit, ergibt sich,

<span id="page-19-1"></span>
$$
[A\dot{B}] = \frac{d[AB]}{dt} = k_a * [A] + [B] - k_d * [AB]
$$
\n(1.4.16)

Sei  $[A]_0$  die Konzentration der Sonden zum Zeitpunkt t = t<sub>0</sub> und somit die Gesamtkonzentration der Sonden. Nach der Zeit t sind schon einige der Sonden zum Hybrid [AB] reagiert. Die Anzahl freier Sonden ist somit auf  $[A] = [A]_0 - [AB]$ gesunken. Eingesetzt in [\(1.4.16\)](#page-19-1) erhält man:

$$
[AB] = k_a * [B] * ([A]_0 - [AB]) - k_d * [AB]
$$
\n(1.4.17)

Wenn man davon ausgeht, dass das Target Fluoreszenz-markiert ist und keine Quenching-Effekte entstehen, ist die Fluoreszenzintensität in diesem System direkt proportional zur Konzentration des Hybrids. Betrachtet man nun an Stelle der Änderung des Hybrids die Änderung der Fluoreszenzintensität kann man obige Gleichung in

$$
\dot{R} = k_a * [B] * (R_{max} - R) - k_d * R \tag{1.4.18}
$$

überführen. R ist die Fluoreszenzintensität und R<sub>max</sub> die maximale Fluoreszenzintensität. Wenn man die Gleichung umstellt, erhält man

$$
\dot{R} = k_a * [B] * R_{max} - (k_a * [B] + k_d) * R \tag{1.4.19}
$$

Wenn man  $\dot{R}$  gegen R aufträgt erhält man eine Geradengleichung mit  $k_a$  \* [B] \* R<sub>max</sub> als Y-Achsenabschnitt und  $k_a$  \* [B] +  $k_d$  als Steigung. Falls  $R_{max}$  bekannt ist, kann  $k_a$ und in Folge  $k_d$  berechnet werden, da [B] im Versuch definiert ist.

Bei unbekanntem R<sub>max</sub> bestimmt man  $\hat{R}$  für verschiedene Konzentrationen von [B] und trägt die errechneten Steigungen m =  $k_a$  \* [B] +  $R_{max}$  gegen die verschiedenen Werte von [B] auf. Dadurch erhält man eine weitere Gleichung der Form

$$
m = (k_a * [B] + k_d) \tag{1.4.20}
$$

wobei  $k_d$  der Y-Achsenabschnitt und  $k_a$  die Steigung der Geraden ist [\(Lehr, 2002\)](#page-118-12).

#### **1.4.5.2** *Messung des ka aus der Anfangssteigung*

Deutlich einfacher ist die Bestimmung des k<sub>a</sub>-Werts, wenn die Konzentration von Sonde und Target bekannt sind.

Die Kinetik einer Hybridisierungsreaktion auf einem Mikroarray geht nach anfänglich exponentiellem Wachstum in eine Sättigung über. Diese Sättigung entsteht durch die Limitierung der Reaktion. Limitierende Faktoren sind unter anderem:

- 1. die limitierte Anzahl an freien Sonden, an die Targets binden können
- 2. die limitierte Anzahl an frei verfügbaren Targets während der Hybridisierung
- 3. der Transport neuer Targets zu den Sonden durch die Diffusion.

Wären beide Oligonukleotide im unendlichen Überschuss vorhanden und wäre eine optimale Durchmischung gewährleistet, würde die Zahl der Hybride kontinuierlich zunehmen und dem k<sub>a</sub>-Wert entsprechen. Reduziert würde der Wert um einen Faktor der dem k<sub>d</sub>-Wert also der Dissoziationskonstante entspricht. Dieser ist jedoch im Falle zweier Sequenzen, die über die komplette oder fast die komplette Sequenz komplementär sind, vernachlässigbar klein.

Der anfänglich exponentielle Anstieg ist mit den verfügbaren Standardmessgeräten für Mikroarrays, auf Grund des sehr schnellen Erreichens des linearen Anstiegs, kaum zu messen. Daher ist die Kinetik am Anfang einer experimentell aufgenommenen Hybridisierungskinetik annähernd die der linearen Steigung in Höhe des  $k_a$ . Somit lässt sich der  $k_a$ -Wert einer Hybridisierung aus der anfänglichen Steigung dieser Hybridisierungsreaktion ablesen [\(Abbildung 5\)](#page-22-1).

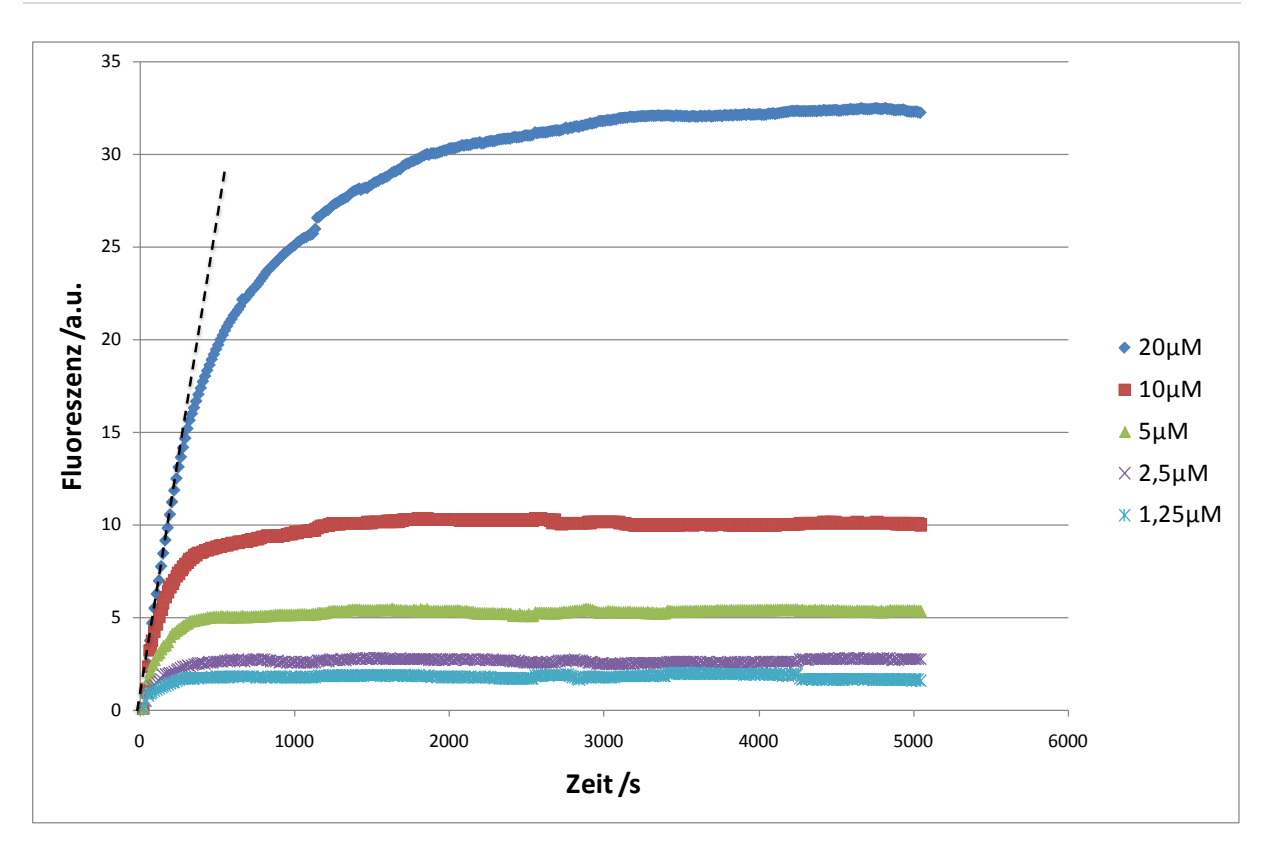

<span id="page-22-1"></span>Abbildung 5: Gezeigt ist eine Hybridisierungskinetik bei verschiedenen Sondenkonzentrationen. Die anfängliche annähernd lineare Steigung flacht relativ schnell ab bis sie ein Maximum erreicht hat. Die gestrichelte Linie stellt eine Regressionsgerade für den anfänglichen Anstieg dar. Anhand ihrer Steigung lässt sich der k<sub>a</sub>-Wert ermitteln.

## <span id="page-22-0"></span>**1.5 Nucleic Acid Sequence-Based Amplification (NASBA)**

NASBA [\(Compton, 1991;](#page-118-2) [Deiman, et al., 2002\)](#page-118-13) ist eine *in vitro* Methode zur Amplifikation von RNA und DNA, die isothermal, d.h. bei konstanter Temperatur abläuft. Durch die isothermale Funktionsweise ist sie besonders für Amplifikationsreaktionen auf Mikroarrays geeignet. Weitere Vorteile gegenüber anderen Amplifikationsmethoden sind:

- 1. Sie ist nicht anfällig gegenüber eine Kontamination der Proben durch genomische DNA, da für die Amplifikation einzelsträngige RNA als Ausgangsmaterial dient.
- 2. Das Produkt der Amplifikationsreaktion ist einzelsträngige RNA, wodurch eine Detektion durch Hybridisierung auf Mikroarrays vereinfacht wird [\(Mader, et al.,](#page-118-1)  [2010\)](#page-118-1).

Für die Reaktion werden neben der zu amplifizierenden RNA oder DNA zwei Primer und drei verschiedene Enzyme benötigt [\(Abbildung 6\)](#page-24-0):

- 1. Avian Myeloplastosis Virus Reverse Transkriptase (AMV-RT oder nur RT): katalysiert RNA- und DNA-abhängige DNA-Synthese
- 2. E.coli RNase H: katalysiert die Hydrolyse der RNA aus einem RNA:DNA-**Hybrid**
- 3. T7 RNA Polymerase aus dem T7-Bakteriophagen: katalysiert eine DNAabhängige RNA-Synthese

Die folgende Beschreibung bezieht sich auf die Verwendung von RNA als Templat.

Im ersten Schritt wird die RNA (*sense*) durch die RT in den zugehörigen cDNA Strang (*antisense*) umgeschrieben. Hierfür lagert sich zunächst der erste Primer, der einen T7-Promotor beinhaltet, an die RNA an. Anschließend verlängert die RT den Primer, so dass ein cDNA:RNA-Hybrid entsteht. Die RNase H erkennt dieses Heterodimer aus DNA und RNA und verdaut die RNA. An die nun einzelsträngige cDNA kann der zweite Primer binden und durch die RT verlängert werden. Die nun doppelsträngige cDNA enthält einen funktionellen T7-Promotor und kann daher als Templat für die RNA-Synthese durch die T7-RNA-Polymerase dienen. Die T7-RNA-Polymerase ist ein für den T7-Promoter spezifisches Enzym, das die Synthese von RNA katalysiert. Transkribiert wird immer der *sense*-Strang, wobei *antisense*-RNA entsteht. Sie erzeugt pro Templat ca. 10 – 1000 Kopien RNA [\(Walker, 2005\)](#page-119-12). (siehe linke Seite [Abbildung 6\)](#page-24-0).

Die so entstandene RNA dient in den folgenden Zyklen als Ausgangmaterial für die weitere Amplifikation. Im Prinzip funktioniert der nun folgende Zyklus wie die obige Amplifikation. Der Unterschied besteht darin, dass bei der initialen Phase der NASBA zuerst der erste Primer mit T7-Promotor gebunden hat. In der zyklischen Phase der Reaktion bindet zuerst der zweite Primer, da die nun erhaltene RNA *antisense* ist. Nach Verlängerung des Primers durch die RT wird die RNA aus dem cDNA:RNA-Heterodimer verdaut und der erste Primer mit T7-Promotor kann binden. Diesmal muss zum einen der komplementäre Strang synthetisiert werden, und zum anderen der Templatstrang um die Promotorsequenz verlängert werden. Wenn wieder ein doppelsträngiger T7-Promotor vorliegt kann die T7-RNA-Polymerase erneut *antisense* RNA synthetisieren, die dann wiederum als Templat dient [\(Walker, 2005\)](#page-119-12). (siehe rechte Seite [Abbildung 6\)](#page-24-0).

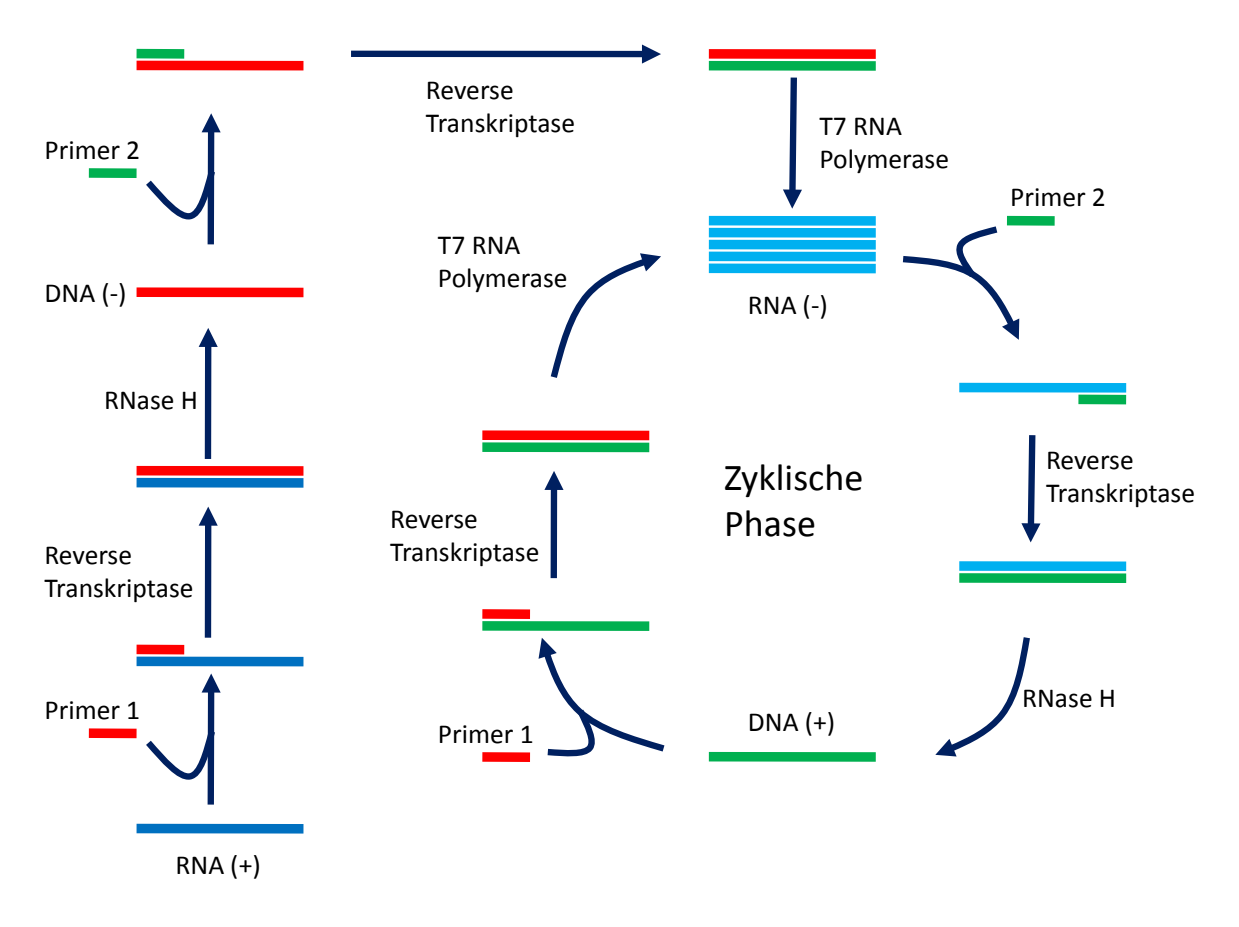

<span id="page-24-0"></span>Abbildung 6: Schematische Darstellung einer NASBA-Reaktion. Der RNA-Strang (*sense,* (+)) wird mit Hilfe eines Primers (Primer 1) und einer reversen Transkriptase (RT) zu einem cDNA:RNA-Hybrid. Die RNase H verdaut die RNA aus dem DNA-RNA-Hybrid. Die RT erzeugt mit Hilfe des zweiten Primers (Primer 2) einen DNA-Doppelstrang. Da der Primer P1 eine T7-Promotorsequenz beinhaltet kann die T7-RNA-Polymerase von dem DNA-Doppelstrang RNA-Kopien (*antisense*, (-)) herstellen. Diese dienen im kommenden zyklischen Schritt als Template für die Herstellung neuer Heterodimere mittels RT und Primer 2. Erneut kann die RNase H den RNA-Strang aus dem Heterodimer verdauen, damit die RT mit Hilfe des Primer 1 ein Homodimer erzeugen kann. Durch die T7-RNA-Polymerase kann nun erneut *antisense* RNA hergestellt werden.

Diese Methode ist optimal geeignet, um RNA zu amplifizieren. Zur Amplifikation von DNA sind eine initiale Denaturierungsphase und weitere Anpassungen im Protokoll notwendig.

Verwendet man Fluoreszenz-markierte Oligonukleotide für die Detektion, kann man die Kinetik der Amplifizierungsreaktion durch Messung der Fluoreszenzzunahme über die Zeit messen. Die Kinetik der RNA-Synthese läuft nach exponentiellem Anfang in ein Plateau, so dass die gesamte Kinetik durch eine sigmoidale Kurve abgebildet wird [\(Abbildung 7\)](#page-25-0). Dieses Plateau wird von verschiedenen Faktoren beeinflusst. Limitierend wirken hierbei die Anzahl der Nukleotide und Primer im Reaktionspuffer, so wie die Lebensdauer der Enzyme.

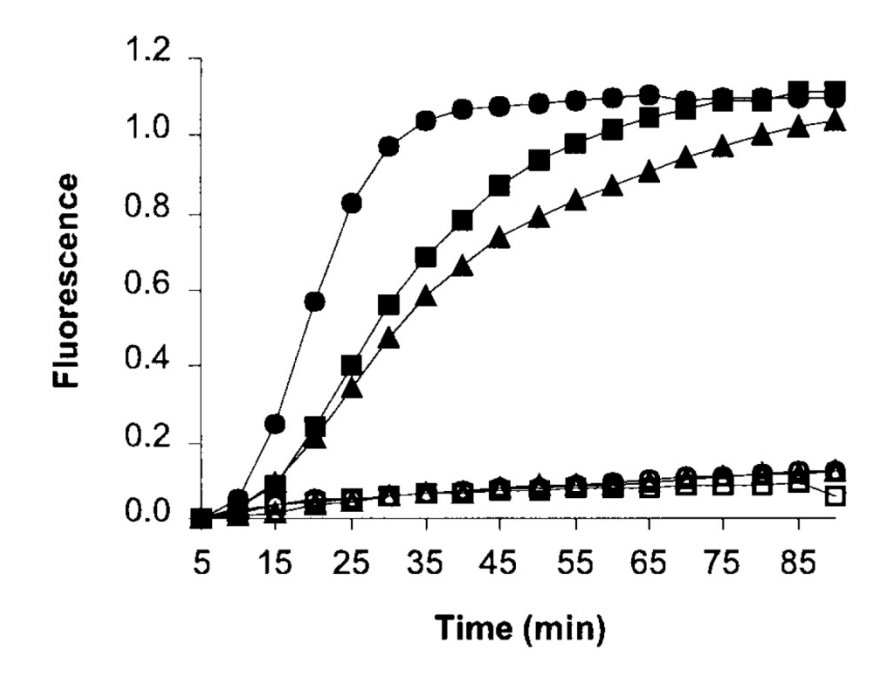

<span id="page-25-0"></span>Abbildung 7: Gezeigt sind exemplarisch die Kinetik von verschiedenen NASBA-Reaktionen. (■) und (▲) sind NASBA-Reaktionen mit viraler RNA, währen (●) eine NASBA-Reaktion als Positivkontrolle mit zugegebener RNA ist. (□), (∆) und (○) sind Negativkontrollen. Zu Anfang startet die Reaktion langsam, bis sie ein kritisches Niveau erreicht. Danach steigt die Amplifikation exponentiell an bis sie am Ende wieder verlangsamt und in ein Plateau hinein läuft [\(Leone, et al., 1998\)](#page-118-14).

## <span id="page-26-0"></span>**2 Material und Methoden**

## <span id="page-26-1"></span>**2.1 Verwendete Sequenzen**

Die in dieser Diplomarbeit verwendeten Sequenzen waren:

Referenzsystem: Die auch in der Publikation von Bishop et al. verwendeten Sequenzen. [\(Bishop, et al., 2007\)](#page-118-15)

- 1. Sonde (Bishop-Sonde): GTGTACTATTGCTGCCCTCG
- 2. Target (Bishop-Target): CGAGGGCAGCAATAGTACAC
- 3. Kompetitor (Bishop-Comp): CGAGGGCAGCA**T**TAGTACAC

Testsystem: Teile der S18 mRNA (Homo sapiens ribosomal protein S18 (RPS18), GenBank® # NM\_022551.2)

4. Sonde:

TTTTTTTTTTTTTTTGCGACTGAAGAAGATTCGGGCCCATAGAGGGCTGC GTCACTTCTGGGGCCTTCGTGTCCG

5. Target:

AACTCACTGAGGATGAGGTGGAACGTGTGATCACCATTATGCAGAATCCA CGCCAGTACAAGATCCCAGACTGGTTCTTGAACAGACAGAAGGATGTAAA GGATGGAAAATACAGCCAGGTCCTAGCCAATGGTCTGGACAACAAGCTC CGTGAAGACCTGGAGCGACTGAAGAAGATTCGGGCCCATAGAGGGCTG CGTCACTTCTGGGGCCTTCGTGTCCGAGGCCAGCACACCAAGACCACTG GCCGCCGTGGCCGCACCGTGGGTGTGTCCAAGAAGAAATAAGTCTGTAG **GCCTTGTCTG** 

- 6. Kompetitore (Comp):
	- I. Comp1: AAGTGACGCAGCCCTCTAT
	- II. Comp2: CTGAAGTGACTCAGCCCTCTAT
	- III. Comp3: GACACGAAGGACCCAGAAAGGGATAGATAAGTCGGAATATCGA ATCTTCTTGAGTCG
	- IV. Comp4: CCCAGAAGTGACGCAGCCCTCTATGGGCCCGAATCTT

Die roten Basen stellen Fehlbasen dar.

### <span id="page-27-0"></span>**2.2 Arbeiten mit den Mikroarrays**

Die Arbeiten mit den Mikroarrays wurden prinzipiell wie im Folgenden erläutert durchgeführt [\(Abbildung 8\)](#page-27-1). Zunächst wurde der Chip gereinigt und die für den jeweiligen Versuch nötigen Sonden in einer wässrigen polymerhaltigen Lösung im Mikroarrayformat aufgetragen. Durch anschließendes Belichten der bedruckten Chips mit UV-Licht wurde das Polymer radikalisiert und immobilisierte so durch Quervernetzung die aufgetragenen Sonden auf dem Chip (Kapitel [2.2.1\)](#page-28-0). Nach anschließendem Waschen konnten die Chips entweder direkt, oder nach einem optionalen Hybridisierungs- und Waschschritt mit der Analytlösung inkubiert werden (Kapitel [2.2.2\)](#page-31-0). Am Mikroarrayreader wurden die Chips entweder für die Endpunktbestimmung im Anschluss ausgelesen, oder während der Inkubation Aufnahmen für Echtzeitanalysen gemacht (Kapitel [2.2.3\)](#page-32-0). Die erhaltenen Graustufenbilder wurden mit Hilfe des Programmes Signalyse<sup>TM</sup> ausgewertet (Kapitel [2.2.4\)](#page-33-0).

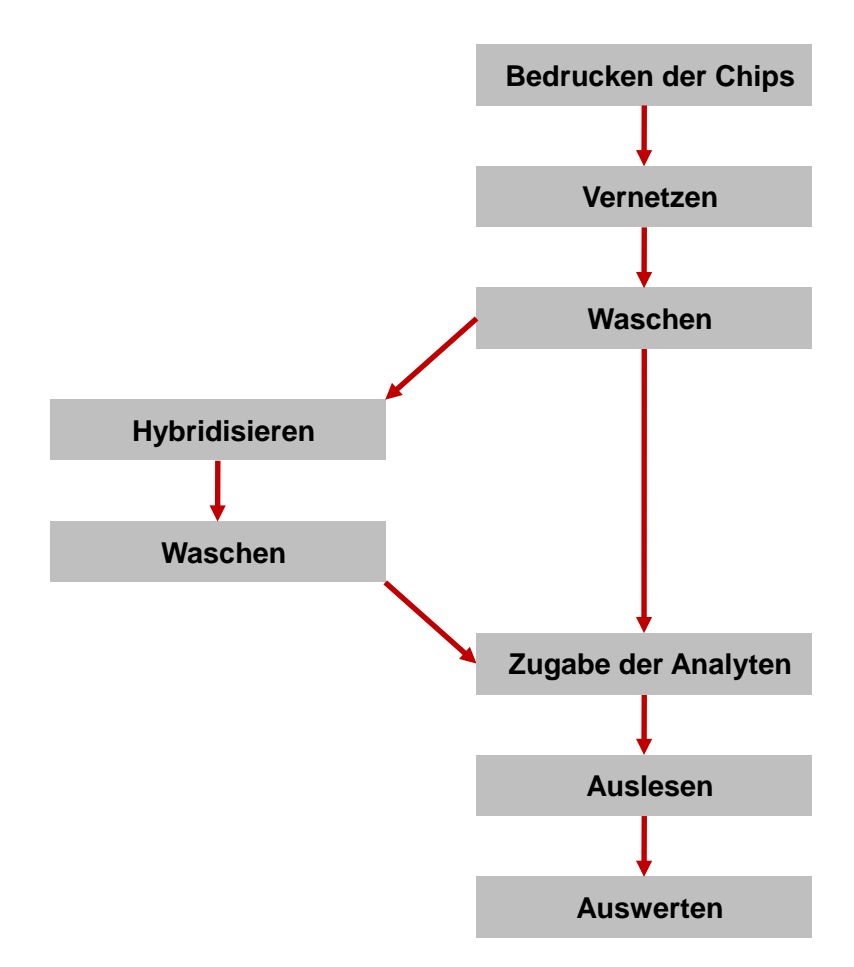

<span id="page-27-1"></span>Abbildung 8: Flussdiagramm der Arbeiten mit den Mikroarrays.

#### <span id="page-28-0"></span>**2.2.1 Herstellen der Mikroarrays**

Alle im Rahmen dieser Arbeit verwendeten Mikroarraysubstrate bestanden aus Polymethylmetacrylat (PMMA) und wurden von der Firma form.in displays Laser Center GmbH, Heitersheim bezogen. Zuerst wurden die Substrate für 5min in einem Ultraschallbad mit einem 1:1 Isopropanol/Wassergemisch gewaschen. Diese Substrate wurden dann mit Hilfe eines Mikroarraydruckers (sciFLEXARRAYER S3, Scienion AG, Berlin) bedruckt.

Hierfür wurden zuerst die benötigten Drucklösungen angesetzt [\(Tabelle 1\)](#page-29-0). Zuerst wurde ein Mastermix aus Wasser, Natriumphosphatpuffer (Napi) mit pH 7,5 und Polymer hergestellt, der bei allen Ansätzen identisch ist. Das verwendete Polymer, P(DMAA-co-5%MABP-co-2.5%SSNa) [\(Abbildung 9\)](#page-28-1) wurde in einer Konzentration von 10mg/ml in Wasser gelöst. Anschließend wurden in eine 384er Mikrotiterplatte der Mastermix vorgelegt und Wasser, sowie DNA wie in [Tabelle 1](#page-29-0) aufgeführt hinzugefügt. Die Platte mit den verschiedenen Ansätzen wurde abgeklebt, gevortext und bei 2500rpm für 3min zentrifugiert, um eventuell vorhandene Luftbläschen zu beseitigen, die den Druckprozess stören können.

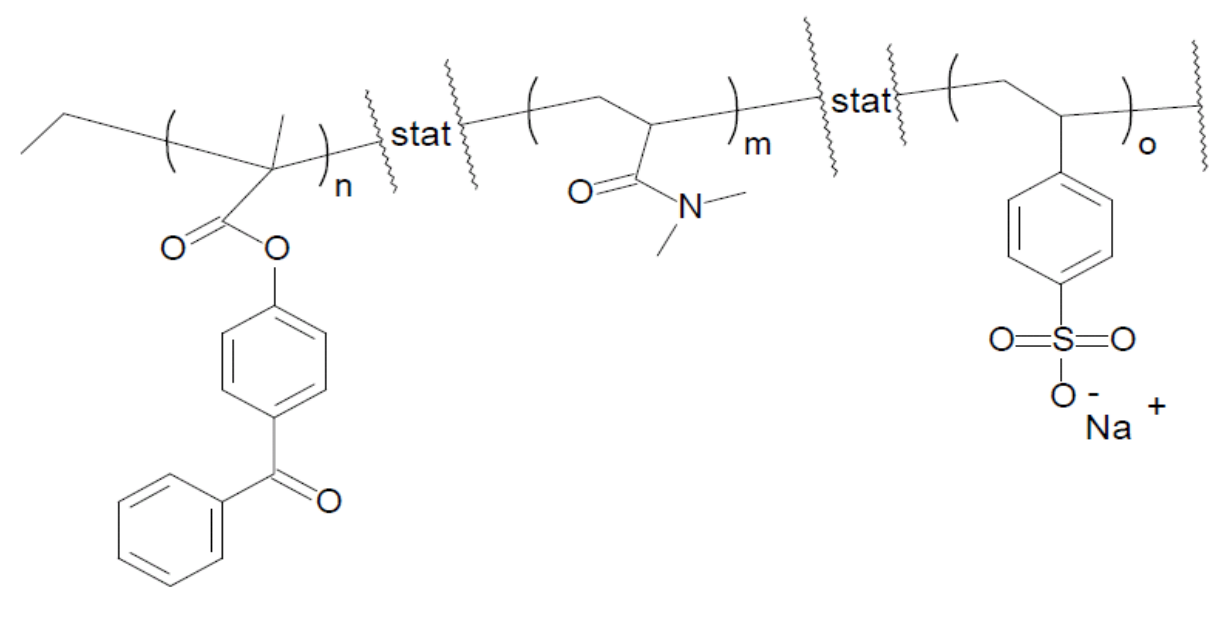

5% MABP

92,5% DMAA

2.5% SSNa

<span id="page-28-1"></span>Abbildung 9: Gezeigt ist die Struktur des zur Immobilisierung verwendeten Polymers P(DMAA-co-5%MABP-co-2.5%SSNa). Die Verteilung der einzelnen Monomere im Polymer ist statistisch gegeben.

<span id="page-29-0"></span>Tabelle 1: Dargestellt ist exemplarisch eine Tabelle zur Herstellung der benötigten Drucklösung. Die obere Tabelle zeigt das Pipettierschema für den Mastermix. Die untere Tabelle ist das Pipettierschema für die tatsächliche Drucklösung. KK-DY647 steht für ein DY647-markiertes Oligonukleotid, das als Kopplungskontrolle verwendet wurde. Die Negativkontrolle ist mit NK bezeichnet.

Mastermix

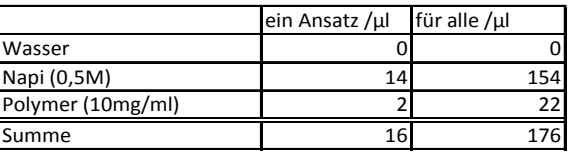

Pipettierschema

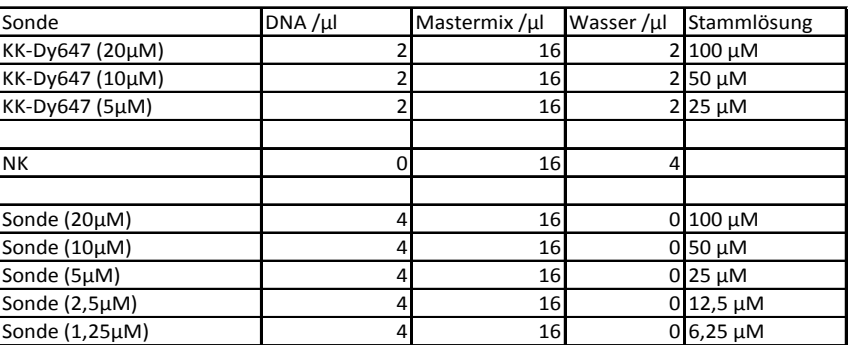

Bedruckt wurden die Chips dann mit Hilfe eines kontaktlosen Verfahrens. Dieses ermöglicht Sondenmoleküle in definierbaren Mustern und Mengen auf Oberflächen aufzutragen.

Der sciFLEXARRAYER S3 verfügt über ein in drei Dimensionen linear bewegbaren Druckkopf. An dem Druckkopf ist für bis zu acht Dispensionskapillaren, auch "Nozzle" genannt, Platz, die parallel arbeiten können. In dem verwendeten Aufbau war nur eine Nozzle installiert. Über die Nozzle, die sich am Ende zu einer Kapillare verjüngt, nimmt der Drucker eine bestimmte Menge an Probe aus einer 384er Mikrotiterplatte auf, die er impulsartig durch Expansion eines ringförmigen Piezokristalls in der Nozzle in kleinsten Mengen absetzen kann, wie in [Abbildung 10](#page-30-0) gezeigt ist. Die Tröpfchengröße bei den verwendeten Prozesseinstellungen betrug 400pl mit ±10% Varianz. Es wurde bei 22°C und einer Luftfeuchtigkeit von 40% gedruckt. Der resultierende Durchmesser der Dots auf dem Substrat betrug ca. 150µm. Die genaue Anordnung des Arrays wurde den Versuchen angepasst.

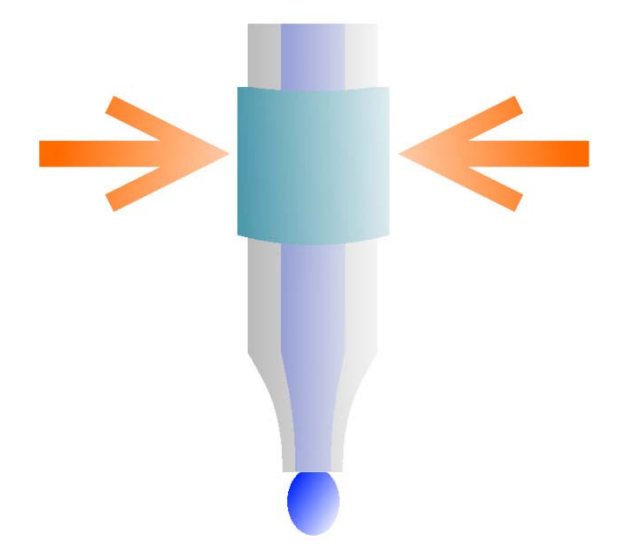

<span id="page-30-0"></span>Abbildung 10: Schematischer Aufbau einer Dispensionskapillare ("Nozzle") des Mikroarraydruckers sciFLEXARRAYER S3. Der ringförmige Piezokristall (Pfeile) expandiert sich ausgelöst durch einen Spannungspuls, wodurch ein Tropfen abgegeben wird. (Abbildung aus [\(Rendl, 2009\)](#page-119-13))

Nach dem Bedrucken der Substrate wurden die Spots mit 1,25J/cm² UV-Licht bei einer Wellenlänge von 254nm bestrahlt. Dadurch radikalisiert das MABP aus dem Polymer und kann sich generell mit Alkylgruppen kovalent verbinden. Zum einen kann das Polymer dadurch mit der DNA-Sonde, mit sich selbst bzw. auf der Substratoberfläche vernetzt werden, wodurch die DNA-Sonde auf der Substratoberfläche immobilisiert wird. Für eine bessere Verankerung sorgt ein Poly-Thymin-Schwanz aus 15 Nukleotiden am 5'-Ende der Sonden. Diese Thymine werden ebenfalls durch UV-Licht radikalisiert und helfen somit, die DNA zu immobilisieren. Aufgrund der statistischen Gegebenheit, die eigentliche Erkennungssequenz unbeschadet zu belassen, ist der Anteil der funktionalen Sonden erhöht. [\(Abbildung 11\)](#page-31-1).

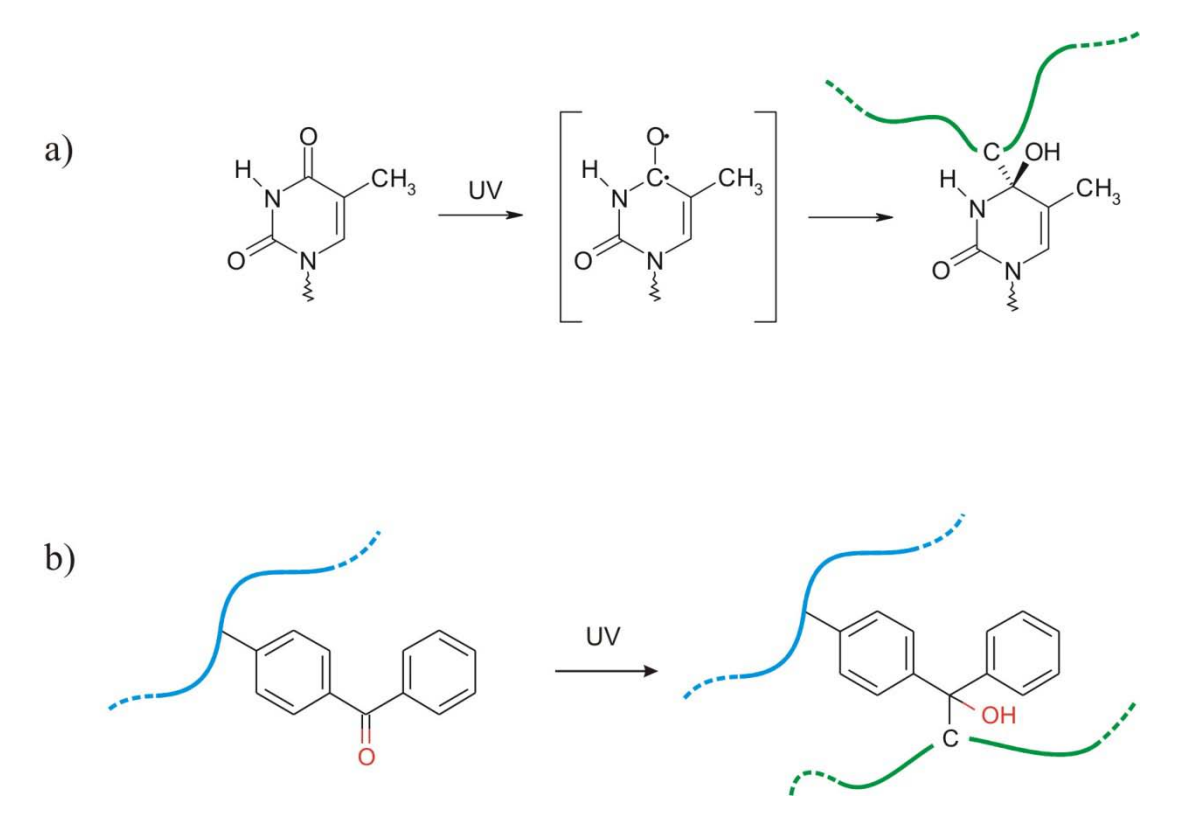

<span id="page-31-1"></span>Abbildung 11: Es ist die UV-induzierte Vernetzungsreaktion mittels eines a) Thymins und mittels eines b) Benzophenon gezeigt [\(Freidank, 2005\)](#page-118-16).

#### <span id="page-31-0"></span>**2.2.2 Hybridisierung**

Nach dem Herstellen der Mikroarrays wurden in einem ersten Waschschritt die im vorangegangen Photoimmobilisierungsschritt nicht kovalent oder sterisch gebundenen Sonden entfernt. Hierfür wurden sie in einer Färbeküvette mit 100mM Napi für 5min bei 150rpm auf einen Schüttler gestellt. Nach anschließendem Trocknen mittels Stickstoff konnten die Chips bei Bedarf mit markierten Oligonukleotiden (i.d.R. Kompetitore Kapitel [2.1\)](#page-26-1) hybridisiert werden.

Für die Hybridisierung wurden Lifterslips der Firma Advalytix, München, verwendet. Lifterslips sind kleine Glasplättchen, die an zwei Seiten Abstandshalter haben. Durch die Abstandshalter entsteht zwischen dem Mikroarray und dem Glasplättchen ein Hohlraum, in das die Hybridisierungslösung durch Kapillarkräfte eingezogen wird [\(Abbildung 12\)](#page-32-1). Zuerst wurde eine Inkubationslösung hergestellt. Diese enthielt das zu hybridisierende Oligonukleotid gelöst in 100mM Napi. Nach Auflegen der Lifterslips und Zugabe von 20µl Inkubationslösung, wurden die Chips für 10min im Dunklen hybridisiert. Anschließend wurde mit 100mM Napi Lösung mit 0,1% (v/v) Tween 20 gewaschen (Durchführung siehe oben).

Die fertig hybridisierten Chips konnten dann im Mikroarrayreader ausgelesen bzw. weiter bearbeitet werden.

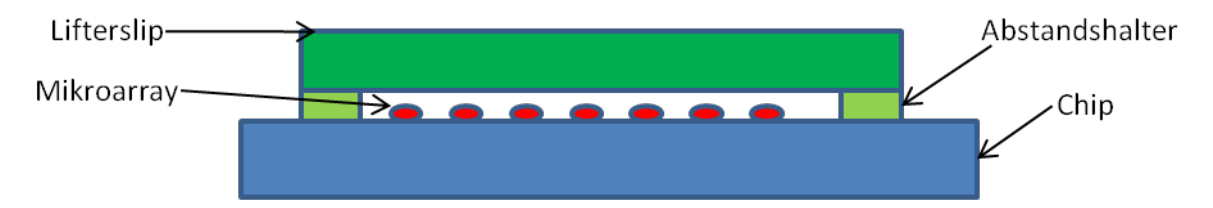

<span id="page-32-1"></span>Abbildung 12: Schematische Darstellung eines Lifterslips auf einem Mikroarray. Der Lifterslip (grün) wird mit den Abstandshaltern (hellgrün) so auf dem Chip (blau) platziert, dass das Mikroarray (rot) abgedeckt ist. In den so entstehenden Hohlraum kann eine Lösung durch Kapillarkräfte aufgezogen werden.

#### <span id="page-32-0"></span>**2.2.3 Auslesen der Mikroarrays**

Zum Auslesen der Mikroarrays wurde ein Gerät verwendet, das auf dem Prinzip der totalen internen Reflektion Fluoreszenz (TIRF) basiert. Der schematische Aufbau des Geräts ist in [Abbildung 13](#page-33-1) zu sehen. Das Grundprinzip eines solchen Auslesegerätes wurde bereits mehrfach beschrieben. [\(Lehr, 2002;](#page-118-12) [Lehr, et al., 2003;](#page-118-17) [Neumann,](#page-119-14)  [2006\)](#page-119-14)

Das monochromatische Licht des Lasers wird, durch eine Linse gebündelt, an der Kante des in der Flusszelle eingespannten Chips eingekoppelt. Da der Chip optisch dichter ist als das ihn umgebene Medium, entweder Luft oder Pufferlösung, wird das Licht, welches mit einem größeren Einfallwinkel als der kritische Winkel auf die Grenzfläche trifft, innerhalb des Chips reflektiert [\(Olveczky, et al., 1997\)](#page-119-15). Hinter dieser reflektierenden Grenzschicht entsteht ein oberflächennahes homogenes evaneszentes Feld. Oberflächennahe Fluoreszenzfarbstoffe können so angeregt werden [\(Kuno, et al., 2005\)](#page-118-18). Eine Kamera mit Fluoreszenzfilter detektiert diese Fluoreszenz.

Zwischen der thermisch leitfähigen Flusszelle und einem Kühlkörper ist ein Peltierelement zur Regulierung der Temperatur angebracht. Dadurch lassen sich verschiedenste Messungen durchführen, z.B. Hybridisierungen und Waschschritte bei definierter Temperatur, Schmelzkurven und PCRs.

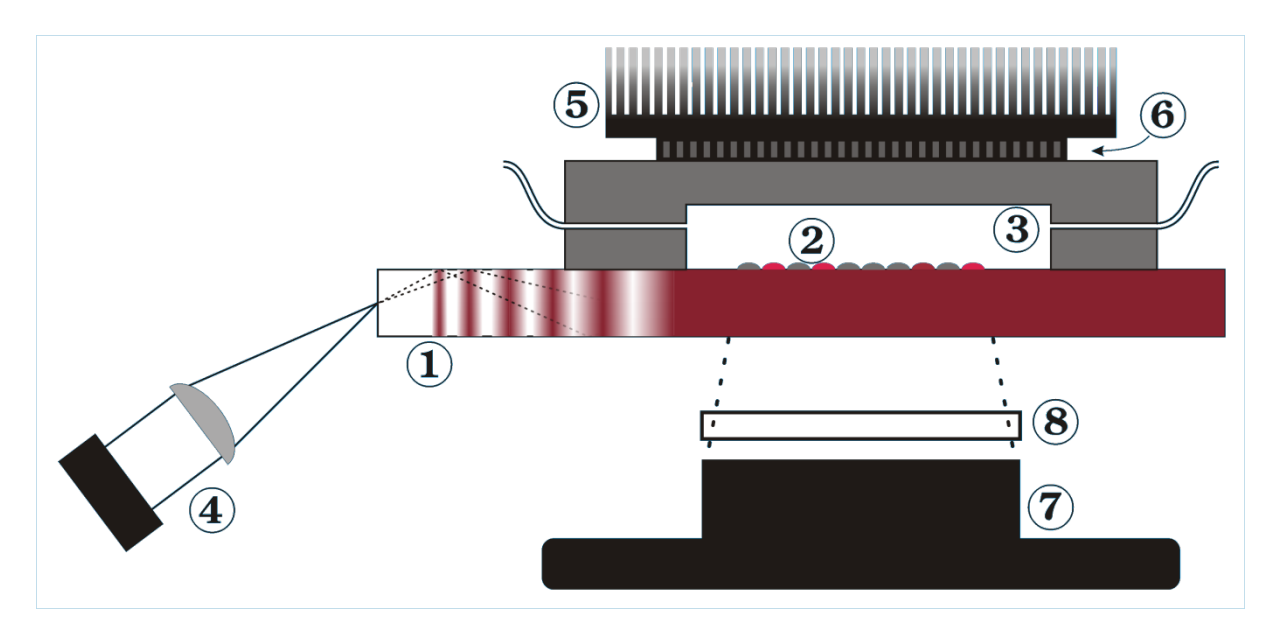

<span id="page-33-1"></span>Abbildung 13: Schematische Darstellung des TIRF-Ausleseprinzips (nicht maßstabsgetreu). Der Biochip (1) mit dem aufgedruckten Mikroarray (2) wird in Kontakt mit der Flusszelle (3) gebracht, durch die Analytlösung über das Mikroarray geleitet werden kann. Monochromatisches Licht (4) wird durch eine Linse auf die Chipkante fokussiert. Durch geeignete Wahl des Einkoppelwinkels wird das Licht innerhalb des Chips mehrfach totalreflektiert und führt zu einem homogenen evaneszenten Feld auf der Chipoberfläche im Bereich des Mikroarrays. Zwischen der thermisch leitfähigen Flusszelle und einem Kühlkörper (5) befindet sich ein Peltierelement (6) zur Temperierung des Analyts. Die durch das evaneszente Feld angeregten Sonden-Punkte im Mikroarray werden von einer CCD-Kamera (7) mit vorgeschaltetem Fluoreszenzfilter (8) detektiert. [\(Lehr, 2002;](#page-118-12) [Lehr, et al.,](#page-118-17)  [2003\)](#page-118-17). (Abbildung aus [\(Bönisch, 2008\)](#page-118-5))

Je nachdem, welche Messung durchgeführt werden sollte, musste in der Bedienungssoftware des Mikroarrayreaders ein Skript geschrieben werden. In dem Skript wurden die Parameter der Messungen festgelegt. Diese umfassten unter anderem die Belichtungsdauer, die Frequenz der Bilderzeugung und die Temperaturregulierung der Flusszelle.

Nach dem Auslesen der Chips im Mikroarrayreader wurden die Bilder mit Hilfe einer Software ausgewertet.

#### <span id="page-33-0"></span>**2.2.4 Auswerten der Daten mittels SignalyseTM**

Zur Auswertung des Fluoreszenzsignals eines Mikroarray-Punktes wurde das Programm Signalyse™ der Firma *Holger Klapproth Life Science* eingesetzt. In diesem Programm wird das 16-bit Graustufenbild geladen, welches im Mikroarrayreader aufgenommen wurde. Nach Definition der auf dem Chip

vorhandenen Sondenpunkte werden diese von der Software durch Mustererkennung gefunden und der Durchmesser berechnet. Das Programm integriert die Helligkeitswerte der Pixel innerhalb des Sondenpunktes auf und berechnet einen Mittelwert der Hintergrundhelligkeit in unmittelbarer Nähe des Sondenpunktes. Der Ausgabewert eines Punktes wird berechnet, indem das Fluoreszenzsignals innerhalb des Tropfens um das Hintergrundsignal in unmittelbarer Umgebung korrigiert wird. [\(Moschallski, 2007\)](#page-119-16)

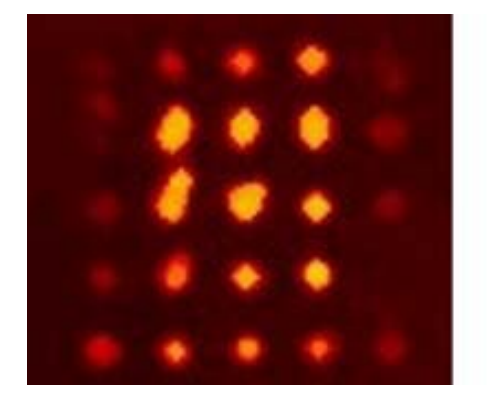

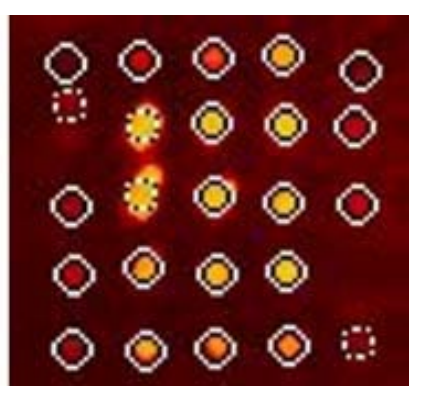

Abbildung 14: Ausschnitt einer Falschfarbendarstellung im Programm Signalyse™ während der Auswertung. Die automatische Lokalisierung der leuchtenden Punkte wird durch eine weiße Umrandung dargestellt. Unförmige oder fehlplatzierte Punkte werden in der Auswertung vernachlässigt und durch eine gestrichelte Umrandung gekennzeichnet [\(Bönisch, 2008\)](#page-118-5).

## <span id="page-34-0"></span>**2.3 NASBA**

Für die NASBA-Reaktion wurden Kits der Firma Life Sciences Advanced Technologies Inc., (USA) verwendet. Die Kits bestanden aus Resuspensionspuffer, lyophilisiertem Reaktionspuffer und lyophilisiertem Enzymmix [\(Tabelle 2\)](#page-34-1).

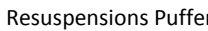

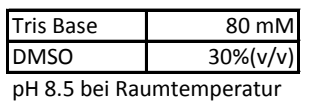

NASBA-Reaktions Puffer NASBA Enzym Mix

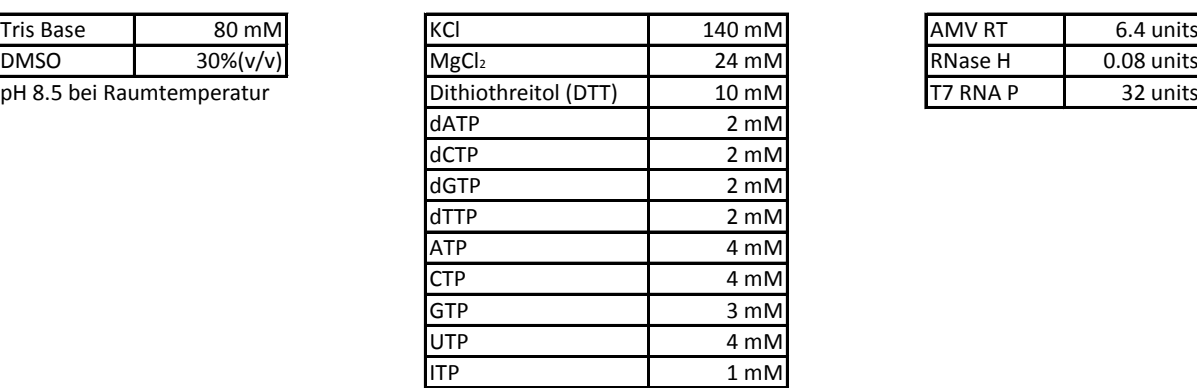

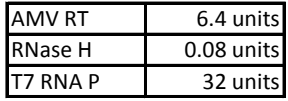

<span id="page-34-1"></span>Tabelle 2: Gezeigt ist die Zusammensetzung der drei für die NASBA benötigen Lösungen.

Zum Ansetzen einer NASBA-Reaktion wurde zuerst der Reaktionspuffer in 120µl Resuspensionspuffer und der Enzymmix in 55 $\mu$ l H<sub>2</sub>O gelöst. Dann wurde in einem 5µl Ansatz ein Mix aus Primern und RNA wie in [Tabelle 3](#page-35-2) angegeben hergestellt. Zu den 5µl RNA-Primer-Mix wurde dann 10µl gelöster Reaktionspuffer hinzugegeben und erst bei 65°C zur Denaturierung der Sekundärstruktur der Templat-RNA und anschließend bei 41°C für je 2min im Thermocycler temperiert. Nach Zugabe von 5µl Enzymmix wurde der Reaktionsansatz für 60min bei 41°C im Thermocycler inkubiert.

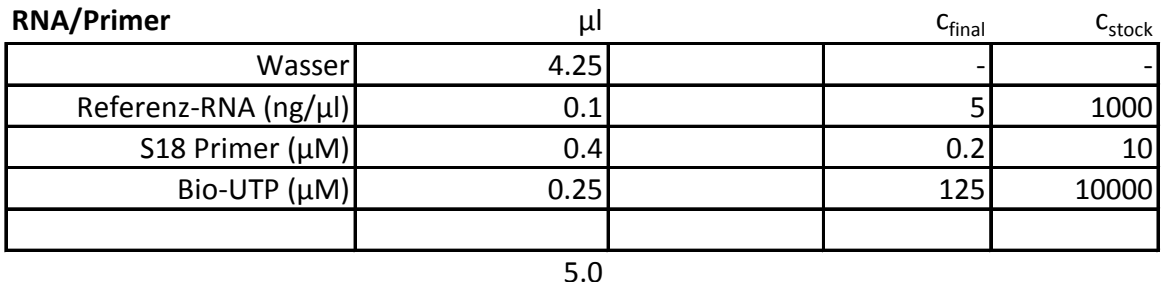

<span id="page-35-2"></span>Tabelle 3: Zusammenstellung der Zusammensetzung des RNA-Primer-Mixes für eine NASBA-Reaktion. Dabei ist das Biotin-UTP (Bio-UTP) optional. Biotin-UTP wird verwendet, wenn zu einem späteren Zeitpunkt ein Anfärben mittels Streptavidin-Fluorophor erwünscht ist.

## <span id="page-35-0"></span>**2.4 Simulation der Verdrängungsreaktion**

Die Berechnung der Verdrängungsreaktionen am Computer wurde mittels der Softwarepakete *Matlab* (Version R2009b) und *UNAFold* durchgeführt.

## <span id="page-35-1"></span>**2.4.1** *UNAFold*

*UNAFold* [\(Markham and Zuker, 2005\)](#page-118-19) ist ein von Nicholas R. Markham und Michael Zuker (Department of Computer Science and Department of Mathematical Sciences, Rensselaer Polytechnic Institute, Troy, NY, USA) geschriebenes Open Source Programmpaket. Es dient der Bestimmung verschiedener Eigenschaften von DNA und RNA an Hand ihrer Basenabfolge. Unter anderem kann das Programm die ∆G-Werte (Änderung der Gibbs'schen Energie) von Oligonukleotid-Hybriden, Faltungszustände von einzel- und doppelsträngigen Oligonukleotiden und Schmelzkurven berechnen.

Die Berechnung von Schmelzkurven und -punkten basiert auf dem "two-state"-Modell. D.h. Oligonukleotide liegen entweder gepaart als Hybrid oder ungepaart vor. Dies gilt auch für die Faltungszustände einzelsträngiger Oligonukleotide. Durch eine Partitionsfunktion werden alle möglichen Hybride und Faltungen berücksichtigt und
durch ihnen zugeordnete Bolzmannfaktoren, die ihre statistische Häufigkeit wiedergibt, gewichtet [\(Dimitrov and Zuker, 2004;](#page-118-0) [McCaskill, 1990\)](#page-119-0). Dadurch werden nicht nur die Energien der einzelnen Paare an sich, sondern die des gesamten Ensembles möglicher Strukturen berechnet.

Vorteile gegenüber anderer erhältlicher Software sind:

- Die verwendeten Oligonukleotide müssen nicht komplementär zueinander sein.
- Wenn zwei unterschiedliche Oligonukleotide in einer Reaktion betrachtet werden, müssen die Konzentrationen der Stränge nicht identisch sein.
- Die Konkurrenz zwischen Heterodimer und interner Faltung der Einzelstränge werden automatisch für beide Stränge berücksichtigt.
- Ein Schmelzprofil als Funktion der Temperatur kann erstellt werden.
- Es können Temperaturabhängige ∆G-Werte ausgegeben werden.

#### *2.4.2 Matlab*

*Matlab* (Version R2009b) ist ein kommerziell erhältliches Programm der Firma The MathWorks, Inc., USA zur Lösung mathematischer Probleme und zur grafischen Darstellung der Ergebnisse. Insbesondere erlaubt es die numerische Lösung mathematischer Fragestellungen mit Hilfe von Matrizen.

#### **2.4.3** *Perl*

*Perl* ist eine plattformunabhängige Skriptsprache, die von Larry Wall 1987 entworfen wurde. Stark beeinflusst wurde die Sprache durch Befehle aus dem UNIX Betriebssystem und aus der Programmiersprache C. Eigentliches Ziel der Sprache war die Verarbeitung und Manipulation von Textdateien. Die Stärke dieser Programmiersprache ist die Verarbeitung großer Datenströme und das einfache Bearbeiten von Texten mit Hilfe regulärer Ausdrücke, weshalb sie in der Bioinformatik große Anwendung gefunden hat.

#### <span id="page-37-0"></span>**2.4.4 Berechnung von**  $k_d$  **aus**  $\Delta G$

Für die Simulation der Verdrängungsreaktion wurden die  $k_d$ -Werte rechnerisch durch die Gleichung

<span id="page-37-3"></span>
$$
k_d = e^{\left(-\frac{\Delta G^* + \Delta G(T)}{R*T}\right)} \tag{2.4.1}
$$

bestimmt, wobei ∆G die Änderung der Gibbs'schen Energie, ∆G\* die Aktivierungsenergie, R die ideale Gaskonstante und T die Temperatur in Kelvin (K) ist.

Die ∆G-Werte wurden durch das hybrid2.pl Paket der *UNAFold*-Software berechnet. Als Testsystem wurden folgende Werte von Bishop et al. [\(Bishop, et al., 2007\)](#page-118-1) verwendet:

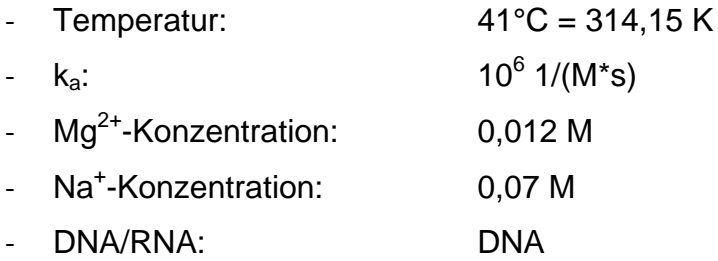

∆G\* ergibt sich aus einer Abwandlung der Arrheniusgleichung.

<span id="page-37-2"></span>
$$
\Delta G^* = -\log(k_a) * R * T \tag{2.4.2}
$$

mit  $k_a$  als Assoziationskonstante. Der Wert für  $k_a$  wurde dabei für alle Reaktionen wie in der Literatur als  $10^6$  (M\*s)<sup>-1</sup> angenommen [\(Bishop, 2006\)](#page-118-2).

#### <span id="page-37-1"></span>**2.4.5 Berechnung der Verdrängung**

Die Verdrängungsreaktion wurde mittels *Matlab* berechnet und simuliert. Dafür wurden die Gleichungen [\(1.4.14\)](#page-19-0) und [\(1.4.15\)](#page-19-1) in *Matlab* implementiert. Die Werte der Parameter wurden den gewünschten Bedingungen angepasst. Als Testsystem dienten die Parameter aus Bishop et al. [\(Bishop, et al., 2007\)](#page-118-1).

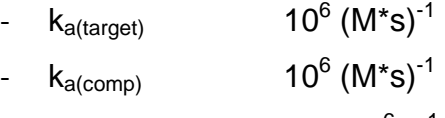

 $k_{d(tareet)}$ : 3.4\*10<sup>-6</sup> s<sup>-1</sup>

- $k_{d(comp)}$ : 3.7\*10<sup>-3</sup> s<sup>-1</sup>
- $c(Target):$   $1*10^{-9} M$
- $c(Sonde):$  1\*10<sup>-11</sup> M
- $c(Comp):$  1\*10<sup>-9</sup> M

Die Integrationsgrenzen wurden i.d.R. durch das Intervall [0, 3600] so gewählt, dass die Simulation für eine Stunde berechnet wurde.

Zusätzlich wurden die Optionen "NonNegative" und "MaxStep" verwendet. "NonNegative" unterbindet, dass die Kurve negative Werte annehmen kann. Dies ist wichtig, da *Matlab* numerisch durch Annäherung arbeitet und daher negative Konzentrationen entstehen können, die das System fälschlicherweise zum oszillieren bringen können. Die Option "MaxStep" erlaubt es die "Schrittweite" der Integration zu begrenzen. Dadurch werden mehr Iterationen gemacht, wodurch die Berechnung der Kurve genauer wird.

Für die Simulation der RNA-Menge, die bei einer NASBA-Reaktion entsteht, wurde als stark vereinfachtes Modell eine sigmoidale Kurve angenommen, die der **Gleichung** 

<span id="page-38-0"></span>
$$
c = \frac{h}{1 + e^{\frac{-(t-s)}{p}}}
$$
(2.4.3)

folgt. Wobei c die Konzentration des Targets, h die maximale Höhe der Kurve, t die Zeit (bedingt durch die Integrationsgrenzen), s die Verschiebung der Kurve und p die Steigung der Kurve ist.

Durch Ersetzen der Konzentration c(target) in [\(1.4.14\)](#page-19-0) und [\(1.4.15\)](#page-19-1) durch die Funktion [\(2.4.3\)](#page-38-0) kann die Verdrängung während einer NASBA-Reaktion simuliert werden.

Für die Berechnung der Gleichung [\(2.4.3\)](#page-38-0) wurde für die Parameter i.d.R.:

- h =  $5*10^{-9}$
- $-$  s = 300 und
- $-p = 1800$

verwendet (Kapitel [3.2.3\)](#page-64-0).

#### **2.4.6 Berechnung der Schmelzpunkte Tm**

Für die Bestimmung des passenden Kompetitors ist es wichtig, dass der Schmelzpunkt nicht zu niedrig ist. Ein zu niedriger Schmelzpunkt hat zur Folge, dass sich der Kompetitor von der Sonde ablöst, ohne dass eine Verdrängung stattgefunden hat. Um dies zu verhindern, wurden die Schmelzpunkte der Kompetitore berechnet und mit einem angegebenen unteren Limit verglichen.

Die Schmelzpunkte wurden mit dem *UNAFold*-Programm melt.pl berechnet. Dafür wurden in das Programm drei Zeilen eingefügt, durch die der Schmelzpunkt nicht nur am Bildschirm ausgegeben wird, sondern auch in einer Datei, der Tm.txt, gespeichert wird (Kapitel [6.6\)](#page-115-0). Als Testsystem dienten hier die Parameter aus [\(Bishop, et al.,](#page-118-1)  [2007\)](#page-118-1) mit den Ionenkonzentrationen des NASBA-Puffers:

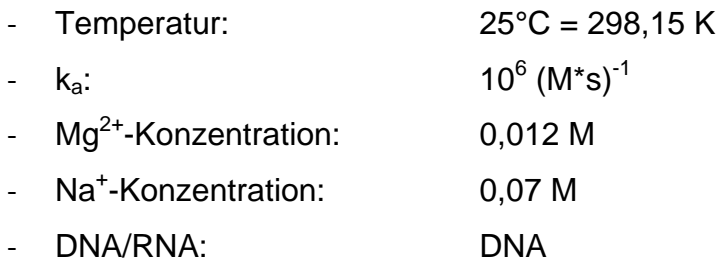

# **3 Ergebnisse**

Ziel dieser Arbeit ist es, den quantitativen Nachweis des Templates einer Mikroarraybasierten NASBA-Reaktion zu ermöglichen. Die Detektion einer Mikroarray-basierten NASBA-Reaktion bedingt unter anderem eine Fluorophor-freie Reaktionslösung, da diese ansonsten beim Auslesen der Mikroarrays eine Hintergrundfluoreszenz erzeugt. Je nach Stärke der Hintergrundfluoreszenz kann dadurch das Auslesen der Chips erschwert oder unmöglich werden. Bislang ist hierfür keine adäquate Detektionsmethode verfügbar. Als ein möglicher Ansatz soll in dieser Arbeit der indirekte Nachweis über eine Verdrängungsreaktion untersucht werden. Dabei soll ein an eine immobilisierte Sonde hybridisierter Fluoreszenz-markierter Kompetitor durch ein Amplifikationsprodukt einer NASBA-Reaktion verdrängt werden. Durch Messung der Abnahme der Kompetitorfluoreszenzintensität soll die Reaktionskinetik und damit auch die Templatkonzentration bestimmbar sein. Diese Abnahme ist auf das Abschmelzen der Kompetitoren aus den Sonden:Kompetitor-Hybriden zurückzuführen. Dazu wurden Experimente im Labor und Simulationen am Computer durchgeführt.

Zunächst wurden grundlegende Bedingungen und Annahmen für das System experimentell getestet. Es wurden Versuche durchgeführt, die den Einfluss der Zusammensetzung des verwendeten Puffers auf die Berechenbarkeit der Verdrängung klären sollten. Ebenso wurde untersucht, welche Bedingungen der Kompetitor erfüllen muss, damit er für die Messung verwendbar ist.

Die experimentell gewonnenen Erkenntnisse flossen bei den nachfolgenden Simulationen zur Berechnung der Verdrängung mit ein. Im Anschluss wurde ein Programm entwickelt, das für den Nachweis mittels Verdrängung automatisiert die idealen Kompetitore ermittelt.

### **3.1 Experimenteller Teil**

#### **3.1.1 Ausbleichverhalten des Farbstoffes DY647**

Setzt man einen Fluorophor längere Zeit Licht aus, kann die Energie des Lichtes dazu führen, dass sich die Bindungen des Fluorophors ändern, wodurch wiederum der Fluorophor die Fähigkeit zur Fluoreszenz verlieren kann. Dieser Effekt wird als "Ausbleichen" bezeichnet. [\(Keppler, et al., 2006\)](#page-118-3)

Bei den meisten Experimenten wurde die Messungen über einen längeren Zeitraum (>1 Stunde) durchgeführt. Ziel war es zu untersuchen, ob und in welchem Maße die Fluoreszenzfarbstoffe während einer solchen Langzeitmessung mit Dauerbelichtung ausbleichen.

Zur Untersuchung wurden die Sonden der verwendeten Chips wie in Kapitel [2.2](#page-27-0) beschrieben mit *Comp2* hybridisiert und ausgelesen. Es wurden über einen Zeitraum von 2h kontinuierlich Bilder mit einer Belichtungszeit von 10s aufgezeichnet. Die Messungen wurden bei trockener Flusszelle ohne Pufferlösung durchgeführt. So konnte eine Abnahme des Fluoreszenzsignals durch Diffusion der Kompetitore aus Sondenpunkten ausgeschlossen werden. Die Temperatur wurde bei 25°C gehalten, um mögliche Beschädigungen der Fluorophore durch thermische Einwirkung zu verhindern.

Die Fluoreszenz nahm über einen Zeitraum von zwei Stunden, sowohl für die Kopplungskontrolle (*KK*) als auch für den Hybriden mit *Comp2* kontinuierlich ab. Am Ende der Messung waren noch ca. 60% der ursprünglichen Fluoreszenz der *KK* detektierbar. Für *Comp2* lag dieser Wert bei 70% [\(Abbildung 15\)](#page-42-0).

Auf Grund des Ausbleichungseffektes wurden die Ergebnisse der nachfolgenden Versuche bei Bedarf um die jeweilige relative Signalintensitätsänderung der *KK* korrigiert (Kapitel [4.1\)](#page-78-0).

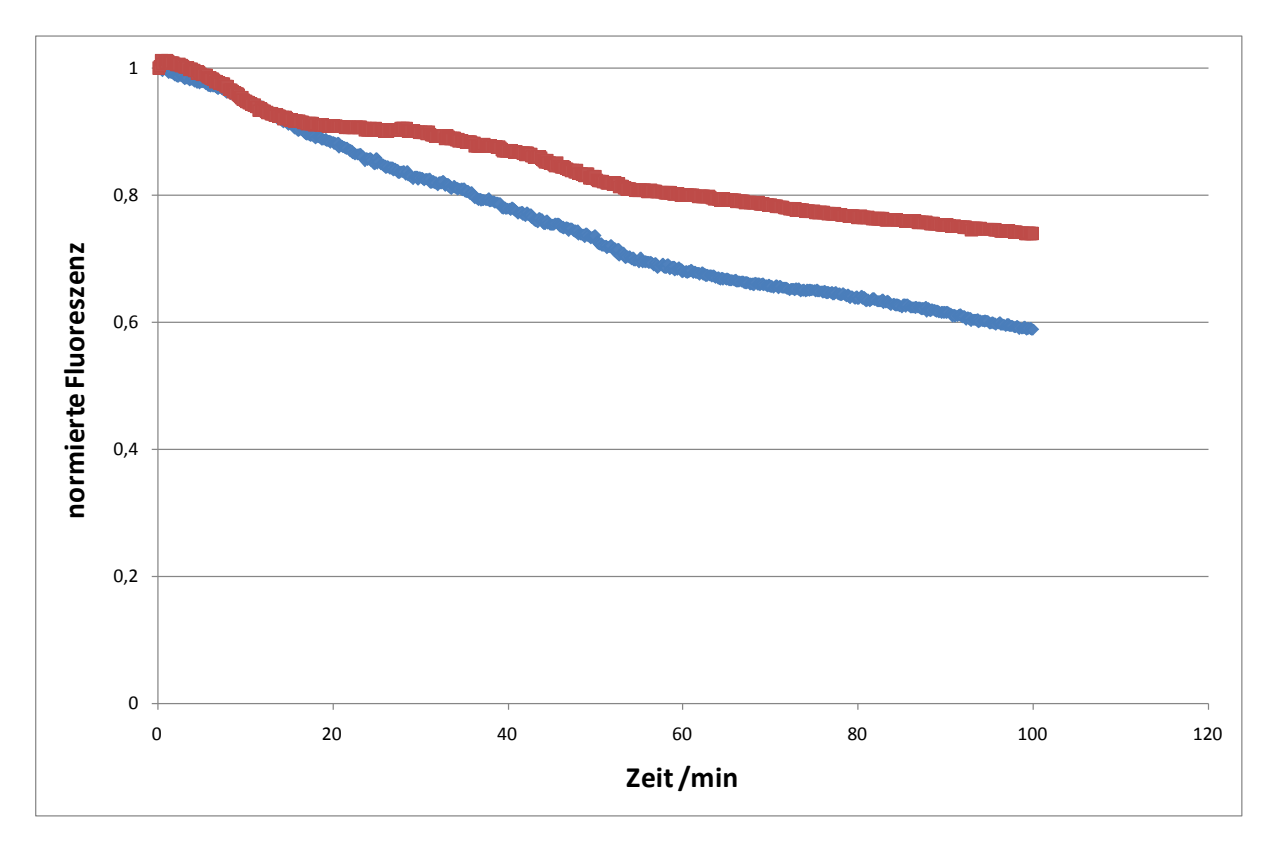

<span id="page-42-0"></span>Abbildung 15: Gezeigt ist die Abnahme der auf einen Wert von "1" normierten Fluoresenzintensitäten für die DY647-markierte Kopplungskontrolle (*KK*, blaue Linie) und den DY647-markierten *Comp2* (rote Linie) bei kontinuierlicher Belichtung. So sollte das Ausbleichverhalten der Farbstoffe getestet werden. Die Abnahme lag bei *Comp2* bei 30% und bei der *KK* bei 40%.

#### <span id="page-42-1"></span>**3.1.2 Einfluss der Pufferlösungen auf die Schmelzkurven**

Die Bindungseigenschaften von Oligonukleotiddoppelsträngen und somit auch ihre Schmelzkurven und Schmelzpunkte ändern sich je nach Ionenstärke des Puffers in dem sie sich befinden. Der Schmelzpunkt ist hierbei definiert als der Punkt, bei dem 50% der Bindungen aufgelöst sind [\(Abbildung 3\)](#page-12-0).

In *UNAFold* kann man verschiedene Parametereinstellungen für die Berechnung von Schmelzkurven vornehmen. Unter anderem kann man die Konzentrationen der Mg<sup>2+</sup>und Na<sup>+</sup>-Ionen vorgeben. Im NASBA-Puffer sind K<sup>+</sup>-Ionen vorhanden, die bei UNAFold nicht zur Auswahl stehen. Dafür sind im NASBA-Puffer keine Na<sup>+</sup>-Ionen vorhanden. Außerdem ist im NASBA-Puffer 15% (v/v) DMSO enthalten, für das es in *UNAFold* keine Einstellmöglichkeit gibt. Laut Literatur soll 1% (v/v) DMSO den Schmelzpunkt von Oligonukleotiden um 0.5 °C senken. [\(Szemes, 2003\)](#page-119-1)

Im nachfolgenden Versuch sollte die Übertragbarkeit der Zusammensetzung des NASBA-Puffers auf die Parameterauswahl bei *UNAFold* überprüft werden. Dazu wurden, von den drei verschiedenen Oligonukleotiden (*Comp1*, *Comp2* und *Comp3*), Vergleiche zwischen experimentell ermittelten und simulierten Schmelzkurven vorgenommen.

Für die Überprüfung des Einflusses der Pufferlösungen wurden drei Puffer verwendet.

- 1. NASBA-Puffer [\(Tabelle 2\)](#page-34-0)
- 2. KCl-Puffer: vergleichbar mit NASBA-Puffer aber ohne Nukleotide und ohne DMSO
- 3. NaCl-Puffer: vergleichbar mit NASBA-Puffer aber ohne Nukleotide, DMSO und mit NaCl an Stelle von KCl

Es wurde beim KCl- und NaCl-Puffer darauf verzichtet, die (Oligo-) Nukleotidkonzentration des NASBA-Puffers nachzuempfinden. Diese ist nicht relevant, da ausgeschlossen werden kann, dass weder die Oligonukleotide (Primer) noch einzelne Nukleotide mit den verwendeten Kompetitoren um die Bindung an die Sonde konkurrieren und so den Schmelzpunkt verändern. Die negativ geladenen Nukleotide komplexieren Kationen. Es wird jedoch davon ausgegangen, dass die verwendete Konzentration der (Oligo-) Nukleotide die Ionenstärke nicht relevant verändert.

Die experimentelle Ermittlung der Schmelzkurven wurde wie in Kapitel [2.2](#page-27-0) beschrieben durchgeführt. Für die Aufnahme der Schmelzkurve wurde der Chip, von 30°C bis 90°C in 1°C-Schritten hochgeheizt. Für jeden Temperaturschritt wurde die Temperatur für 30s gehalten und ein Bild mit 10s Belichtungszeit aufgenommen.

Der Schmelzpunkt wurde per Augenmaß an Hand der mit Excel geplotteten Graphen bestimmt.

[Abbildung 16](#page-45-0) zeigt exemplarisch die gemessenen Schmelzkurven für *Comp1, Comp2 und Comp3* im "KCl-Puffer". Es ist zu sehen, dass *Comp1*, der keine Fehlbasen enthält, den höchsten Schmelzpunkt hat. *Comp2*, der zwei einzelne Fehlbasen beinhaltet, hat den niedrigsten Schmelzpunkt. *Comp3*, der die komplette Sondensequenz abdeckt, in der Mitte jedoch einen langen Bereich mit Fehlbasen und an den Rändern jeweils eine einzelne Fehlbase beinhaltet, hat den zweithöchsten Schmelzpunkt. Die ermittelten Schmelzpunkte sind in [Tabelle 4](#page-44-0) dargestellt.

Der Vergleich zwischen *UNAFold* und den Ergebnissen für die Versuche mit den Puffern mit KCl und NaCl für *Comp2* und *Comp3* zeigt einen geringen Unterschied von 1 – 2°C. Für *Comp1* ist der Unterschied mit 6 bis 7°C größer.

Wie in Kapitel [4.2](#page-80-0) diskutiert wurde, war der "NaCl-Puffer" mit dem NASBA-Puffer vergleichbar. Daher wurde in den folgenden Versuchen standardmäßig mit dem "NaCl-Puffer" weitergearbeitet.

Der Unterschied zwischen dem Schmelzpunkt mit DMSO (NASBA-Puffer) und den Schmelzpunkt ohne DMSO ("KCI-" und "NaCI-Puffer") wurde beim Comp1 und Comp2 zu 7 bis 8°C ermittelt. Bei Comp3 belief sich der Unterschied auf 10 bis 11°C.

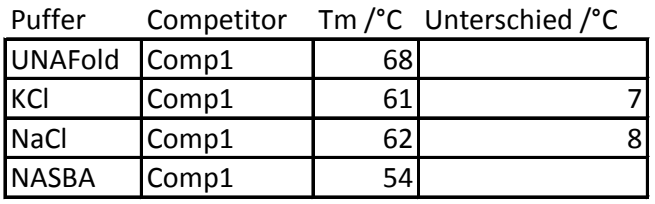

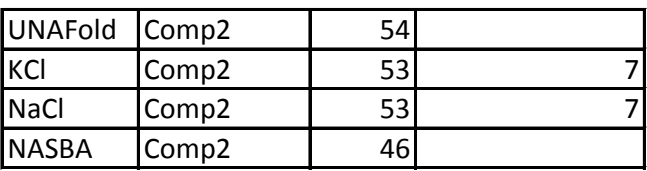

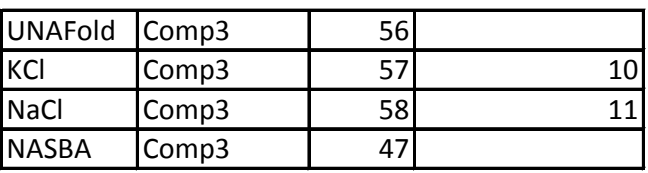

<span id="page-44-0"></span>Tabelle 4: Zusammenfassung der Schmelzpunkte. *Comp1* hat für alle drei Puffer den höchsten und *Comp2* für alle Puffer den niedrigsten Schmelzpunkt. Bei *Comp2* und *Comp3* sind die von *UNAFold* berechneten Schmelzpunkte und die gemessenen fast identisch, während sie beim *Comp1* stark voneinander abweichen. Die Spalte "Unterschied" zeigt den Unterschied der Schmelzpunkte zwischen den im NASBA-Puffer gemessenen und den in "KCl-Puffer" bzw. "NaCl-Puffer" gemessenen Schmelzkurven. Für *Comp1* und *Comp2* beträgt der Unterschied 7°C bzw. 8°C. Beim *Comp3* ist der Unterschied 10°C bzw. 11°C.

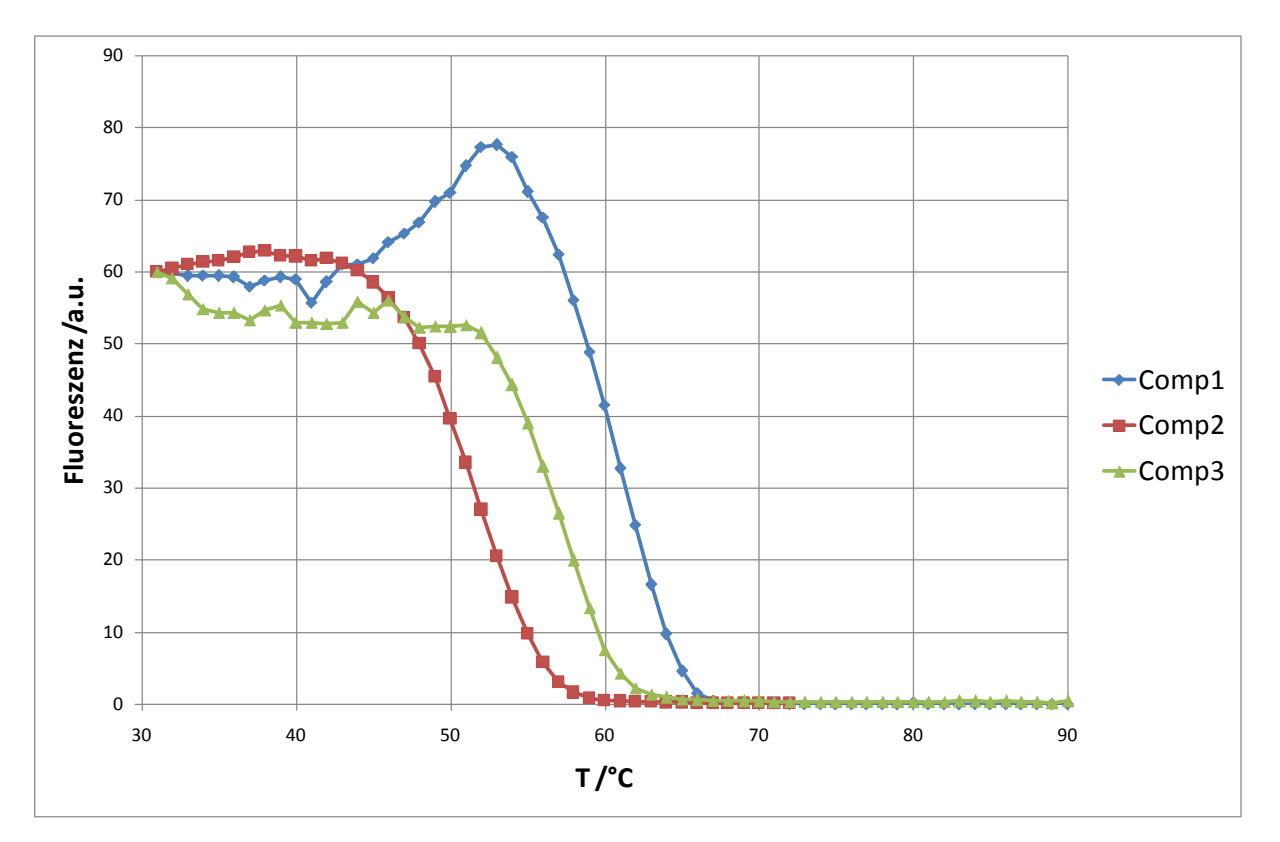

<span id="page-45-0"></span>Abbildung 16: Exemplarisch gezeigt sind die Schmelzkurven von *Comp1*, *Comp2* und *Comp3* für den "KCl-Puffer" und einer 20µM Sondenkonzentration. *Comp1*, der keine Fehlbasen enthielt, hatte dabei den höchsten Schmelzpunkt mit 61°C. *Comp2* mit zwei einzelnen Fehlbasen hat den niedrigsten Schmelzpunkt mit 53°C und *Comp3*, die längste Sequenz mit den meisten Fehlbasen, hat seinen Schmelzpunkt bei 57°C.

#### **3.1.3 Abschmelzverhalten der Kompetitore bei konstanter Temperatur**

In Abhängigkeit von der Temperatur stellt sich bei einem Oligonukleotidhybrid über die Zeit ein Fließgleichgewicht zwischen der einzelsträngigen und der im Hybrid gebundenen, doppelsträngigen Form ein. Je höher die Temperatur ist, desto mehr Oligonukleotide liegen als Einzelstrang vor. Wenn die Temperatur den Schmelzpunkt der Hybride erreicht, liegen 50% als doppelsträngiger Hybrid und 50% einzelsträngig vor.

Ist einer der beiden am Hybrid beteiligten Oligonukleotide auf einem Mikroarray immobilisiert und das andere Fluoreszenz-markiert, kann man durch Messen der Fluoreszenzabnahme den Grad des Abschmelzens bestimmen.

In diesem Versuch sollte das Verhalten der Oligonukleotidhybride auf einem Mikroarray für die folgenden Bedingungen untersucht werden:

- 1. Für konstante Temperatur unter dem Schmelzpunkt.
- 2. Für konstante Temperatur im Bereich des Schmelzpunktes.
- 3. Für konstante Temperatur über dem Schmelzpunkt.

Als Testsystem wurde *Comp2* gewählt. Nach dem Hybridisieren und Waschen (siehe Kapitel [2.2.2\)](#page-31-0) wurde der Chip für 30min bei konstanter Temperatur im NaCl-Puffer gehalten und alle 10s ein Bild mit einer Belichtungsdauer von 10s aufgenommen (siehe Kapitel [2.2.3\)](#page-32-0). Die Temperaturen wurden zu 47°C, 50°C und 55°C gewählt. Der Schmelzpunkt von *Comp2* im NaCl-Puffer liegt bei 53°C. Die gemessenen Werte wurden um die relative Abnahme der Fluoreszenzintensität der Kopplungskontrolle korrigiert.

Das Fluoreszenzsignal nahm über den gewählten Zeitraum ab. Im ersten Fall, für eine konstante Temperatur am Anfang der Schmelzkurve (47°C), ist anfangs eine starke Abnahme zu beobachten, die sich nach ca. 10min abschwächt. Am Ende des Beobachtungszeitraums waren noch ca. 40% der ursprünglich vorhandenen Hybride vorhanden. Ebenso wurde im zweiten Fall, bei dem die gehaltene Temperatur in etwa der Temperatur des Schmelzpunktes entspricht (50°C), das Abschmelzen nach etwa 10min langsamer. Jedoch blieb das Abschmelzen insgesamt deutlich schneller als im ersten Fall, so dass nach 30min nur etwas mehr als 20% der ursprünglichen Hybride übrig blieben. Am schnellsten verlief das Abschmelzen im dritten Fall, bei dem die gehaltene Temperatur (55°C) am unteren Ende der Schmelzkurve lag. Nach ca. 5min waren fast alle Hybride aufgelöst, so dass kaum noch Fluoreszenzintensität gemessen wurde [\(Abbildung 17\)](#page-47-0).

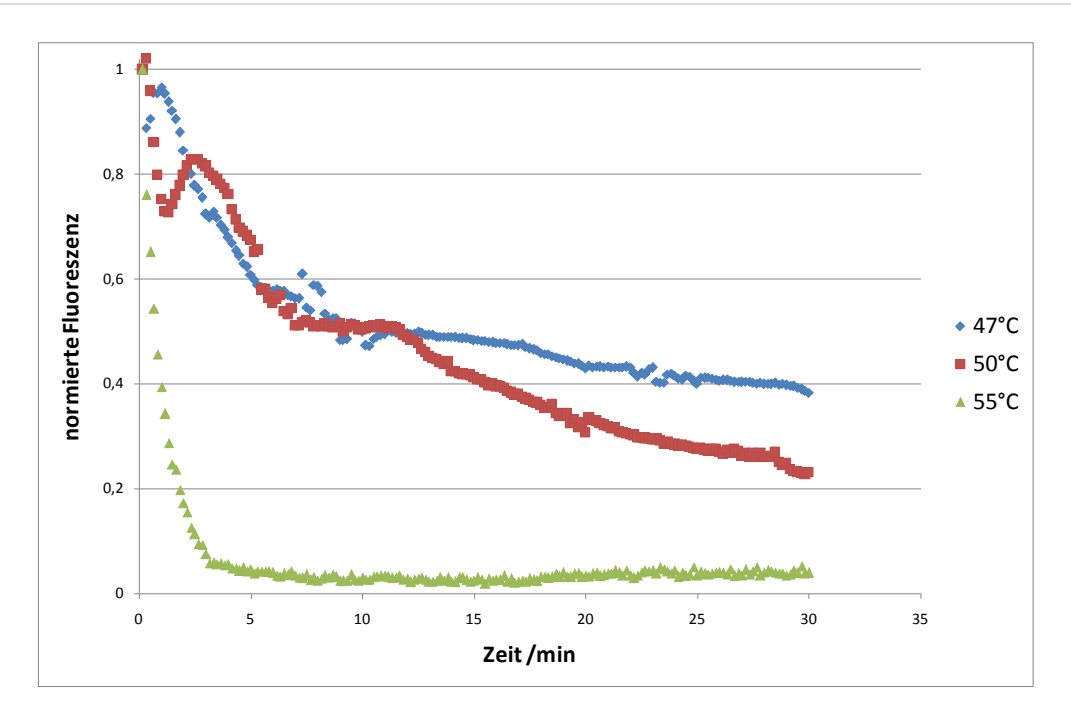

<span id="page-47-0"></span>Abbildung 17: Abnahme der Fluoreszenzintensität des *Comp2*:Sonde-Hybrids über die Zeit für verschiedene konstante Temperaturen. Der Anfangswert wurde auf einen Wert von "1" normiert. Es ist erkennbar, dass je nach Höhe der konstanten Temperatur das Abschmelzen der Kompetitore unterschiedlich ausgeprägt ist. Die blaue Linie (47°C <  $T_m$ ) entspricht dem oberen Ende der Schmelzkurve aus dem Experiment in Kapitel [3.1.2.](#page-42-1) Sie zeigt die geringste Abnahme über die Zeit. Nach 30 min sind noch etwa 40% der ursprünglichen Oligonukleotidhybride vorhanden. Die rote Kurve (50°C ~ T<sub>m</sub>) entspricht ungefähr der Temperatur des Schmelzpunktes aus dem Experiment Kapitel [3.1.2,](#page-42-1) und zeigt eine stärkere Abnahme des Fluoreszenzsignals als die blaue Kurve. Über eine Messdauer von 30 min sind fast 80% der Hybride aufgelöst. Am schnellsten und stärksten war die Abnahme der Fluoreszenzintensität bei der grünen Linie (55°C >  $T_m$ ). Sie entspricht dem unteren Ende der Schmelzkurve im Experiment Kapitel [3.1.2.](#page-42-1) Hier war nach 30 min fast keine Fluoreszenzintensität mehr messbar.

#### **3.1.4 Einfluss der Oligonukleotidkonzentration im Puffer auf die Diffusion**

Kleine Teilchen in einem flüssigen Medium, die nicht an Oberflächen gebunden sind, können sich durch thermische Eigenbewegung in diesem Medium verteilen. Dieser Vorgang ist im Normalfall ungerichtet. Wenn jedoch innerhalb des Mediums ein Konzentrationsgradient besteht, bewegen sich statistisch mehr Teilchen aus Bereichen hoher Konzentration in Bereiche niedriger Konzentration. Somit ist im makroskopischen ein Nettofluss zu beobachten, der andauert bis der Konzentrationsgradient abgebaut ist.

Die Sonden auf Mikroarrays sind nicht homogen über den gesamten Chip verteilt. Vielmehr werden sie in kleinen Bereichen, den Dots, in relativ hohen Konzentrationen abgesetzt. Wenn ein Hybrid aus Sonde und zugehörigem Target aufgelöst wird, kann der freie, nicht an die Oberfläche gebundene Strang aus dem

Dot mit hoher Oligonukleotidkonzentration in das ihn umgebene Medium mit geringerer Oligonukleotidkonzentration diffundieren.

Ziel des nachfolgenden Experiments war es zu überprüfen, ob die Diffusion von abgeschmolzenen Oligonukleotiden aus den Dots in das umgebene Puffermedium beeinflusst wird, wenn die Oligonukleotidkonzentration des Puffermediums durch Zugabe von DNA erhöht wird.

Es wurde zum NaCl-Puffer 3,75mg/ml unspezifische Lachssperma-DNA hinzugegeben, um die Konzentrationsverhältnisse möglichst ähnlich zu denen des NASBA-Puffers einzustellen. 3,75 mg/ml entsprechen der Menge an (Oligo-) Nukleotiden und RNA die im NASBA-Puffer vorhanden ist [\(Tabelle 5\)](#page-48-0). Der Versuch wurde zusätzlich mit einer 5-fach geringeren Konzentration an zugegebener DNA wiederholt.

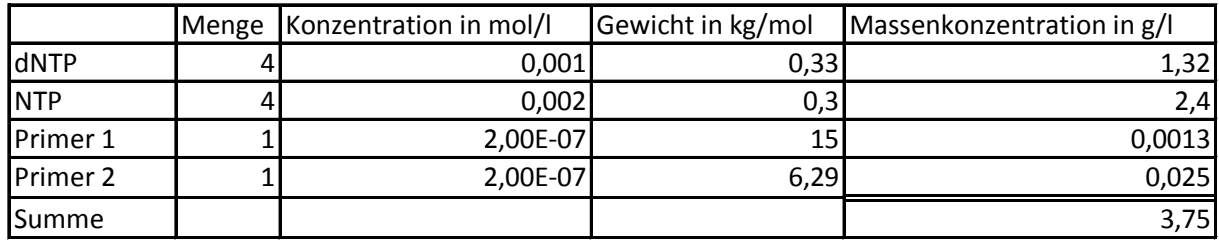

<span id="page-48-0"></span>Tabelle 5: Berechnung der Massenkonzentration der im NASBA-Puffer verwendeten (Oligo-) Nukleotide. In der ersten Spalte sind die Bestandteile des NASBA-Puffers aufgelistet, die die (Oligo-)-Nukleotidkonzentration erhöhen. Die Spalte "Menge" gibt an, wie viele verschiedene Moleküle des jeweiligen Typs im NASBA-Puffer verwendet wurden. In der dritten Spalte ist gelistet, in welcher Konzentration sie vorlagen und in der vierten welches Molekulargewicht sie haben. Aus den Spalten zwei, drei und vier konnten dann die jeweiligen Massenkonzentrationen berechnet werden. Insgesamt waren im NASBA-Puffer 3,75 g/l (Oligo-)Nukleotide vorhanden.

Die Chips wurden wie in Kapitel [2.2](#page-27-0) beschrieben mit *Comp2* inkubiert und gewaschen. Anschließend wurden die Chips für 30min, bei konstanter Temperatur, ausgelesen. Es wurde alle 10s ein Bild mit einer Belichtungsdauer von 10s aufgenommen. Insgesamt wurde der Versuch für drei verschiedene Temperaturen, 47°C, 50°C und 55°C wiederholt (vergleiche Kapitel 3.1.3).

Über die Dauer der Messung nahm das Fluoreszenzsignal aufgrund des Abschmelzens von *Comp2* ab [\(Abbildung 18\)](#page-49-0). Sequenzen die bei gleicher Temperatur, jedoch mit unterschiedlich viel DNA im Puffer gehalten wurden zeigten

einen ähnlich starken Signalabfall, unabhängig von der Konzentration im Medium. Ebenso war die Fluoreszenzintensität am Ende der Messung bei den entsprechenden Kurven ähnlich. Eine Ausnahme davon stellte die Kurve für 47°C ohne unspezifische DNA dar.

Bei einer Temperatur von 47°C lag die Fluoreszenz am Ende der Messung bei ca. 70% der Anfangsintensität, wenn unspezifische DNA vorhanden war. Wenn die unspezifische DNA 1:5 verdünnt vorlag, war die Fluoreszenzintensität am Ende ebenfalls bei ca. 70% der Ursprungsintensität. Das gleiche Verhalten wurde für die Kurven bei 50°C und 55°C gemessen. Die Endintensitäten lagen für die Messung bei einer Temperatur von 50°C bei 20% und für die Messung bei 55°C bei weniger als 10% der Ursprungsintensität.

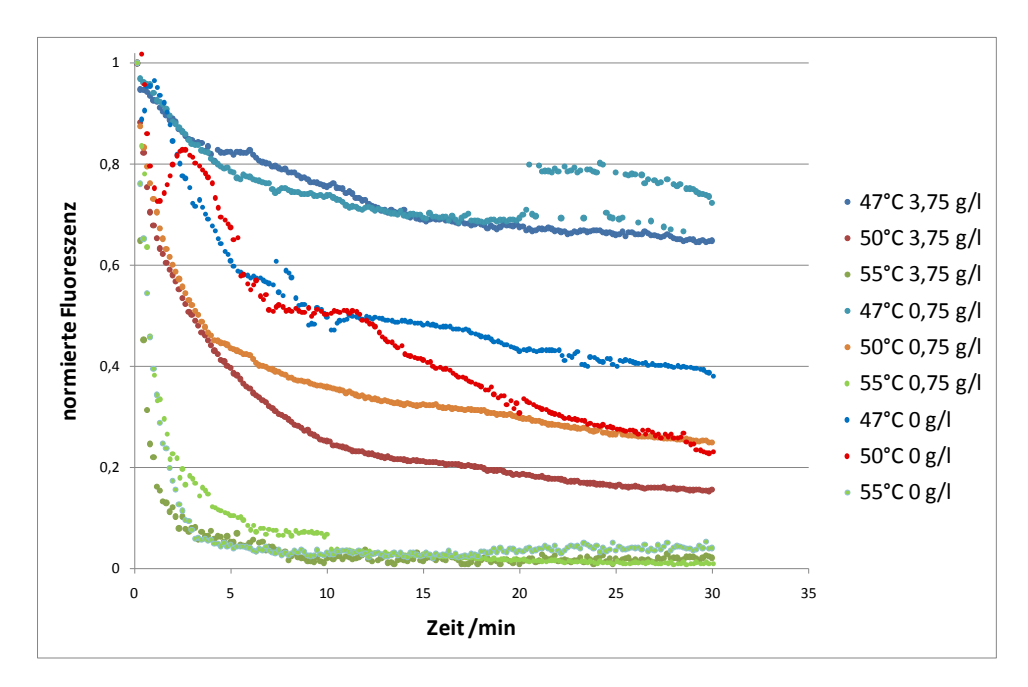

<span id="page-49-0"></span>Abbildung 18: Gezeigt ist die Abnahme des Fluoreszenzsignals auf Grund des Abschmelzens von *Comp2* über die Zeit für verschiedene konstant gehaltene Temperaturen. Dabei wurden die Anfangsintensitäten auf einen Wert von "1" normiert. Die bläulichen Linien stellen das Abschmelzen bei 47°C dar, was dem untern Ende der Schmelzkurve für *Comp2* entspricht. Das Abschmelzen für Temperaturen nahe dem Schmelzpunkt wird durch die rötlichen Linien (50°C) dargestellt. Die grünlichen Linien stellen das Abschmelzen bei 55°C dar, was dem oberen Ende der Schmelzkurve entspricht. Der Grad und die Geschwindigkeit des Abschmelzens waren dabei unabhängig von der Menge zugegebener unspezifischer DNA. Alle Kurven für einen Temperaturwert zeigen ein ähnliches Verhalten, mit ähnlichem Abfall und ähnlicher Fluoreszenzintensität am Ende der Messung. Eine Ausnahme bildete die Kurve für die Temperatur von 47°C ohne unspezifische-DNA. Sie liegt abseits der anderen Kurven für die Temperatur von 47°C.

#### **3.1.5 Verdrängung der Kompetitore durch NASBA-Produkt**

Ein Kompetitoroligonukleotid, das an eine immobilisierte Sonde gebunden ist, soll durch Zugabe eines Targets verdrängbar sein. Dazu muss zum einen die Assoziationskonstante k<sub>a</sub> des Targets größer sein als die des Kompetitors. Andererseits muss die Affinitätskonstante K des Kompetitors klein genug sein, damit ein Abschmelzen des Kompetitors überhaupt möglich ist. Die Affinitätskonstante berechnet sich aus dem Quotient aus k<sub>a</sub> und k<sub>d</sub>,  $K = \frac{k_a}{k_d}$ . Die Werte k<sub>a</sub> und k<sub>d</sub> sind temperaturabhängig. Je höher die Temperatur, desto kleiner  $k_a$  und desto größer  $k_d$ .

Ziel dieses Versuches ist es zu überprüfen, ob eine Verdrängung der vier getesteten Kompetitor-Sequenzen durch das NASBA-Produkt bei 41°C (NASBA-Bedingung) im NaCl-Puffer möglich ist. Außerdem sollte überprüft werden, ob die Kompetitore bei 41°C abschmelzen können ohne verdrängt zu werden.

Dazu wurde zunächst wie in Kapitel [2.3](#page-34-1) beschrieben eine NASBA-Reaktion mit humaner Gesamt-RNA als Templat und RPS18-spezifischen Primern durchgeführt. Das NASBA-Produkt ist eine RNA-Sequenz des S18-Gens mit einer Länge von 305 Nukleotiden. Die Oligonukleotide *Comp1* – *Comp4* wurden anschließend wie in Kapitel [2.2](#page-27-0) beschrieben auf die Sonden der Chips hybridisiert. Im Anschluss daran wurden die Chips für ca. eine Stunde bei konstanter Temperatur von 41°C in NaCl-Puffer (siehe Kapitel [3.1.2\)](#page-42-1) kontinuierlich ausgelesen, um die Bindungseigenschaften der Hybride bei 41°C zu untersuchen. Dazu wurden in regelmäßigen Abständen Bilder mit einer Belichtungsdauer von 10s aufgenommen. Im zweiten Schritt wurden die Flusszelle und die Chips mit  $N_2$  getrocknet und mit NASBA-Puffer, der das NASBA-Produkt enthielt, gefüllt. Es wurden erneut für ca. eine Stunde in regelmäßigen Abständen Bilder mit einer Belichtungsdauer von 10s aufgenommen.

Im ersten Teil des Versuches zeigte sich, dass die Fluoreszenzintensitäten über die Zeit für die Kompetitore *Comp1* – *Comp4* bei 41°C, der Temperatur die für eine NASBA-Reaktion benötigt wird, leicht abnahmen (siehe [Abbildung 19\)](#page-51-0). Bei allen vier getesteten Kompetitoren war eine Verdrängung durch das NASBA-Produkt möglich. [\(Abbildung 21\)](#page-52-0). Es zeigte sich, dass die Verdrängung bei hohen Sondenkonzentrationen langsamer war, als bei niedrigen [\(Abbildung 20\)](#page-51-1).

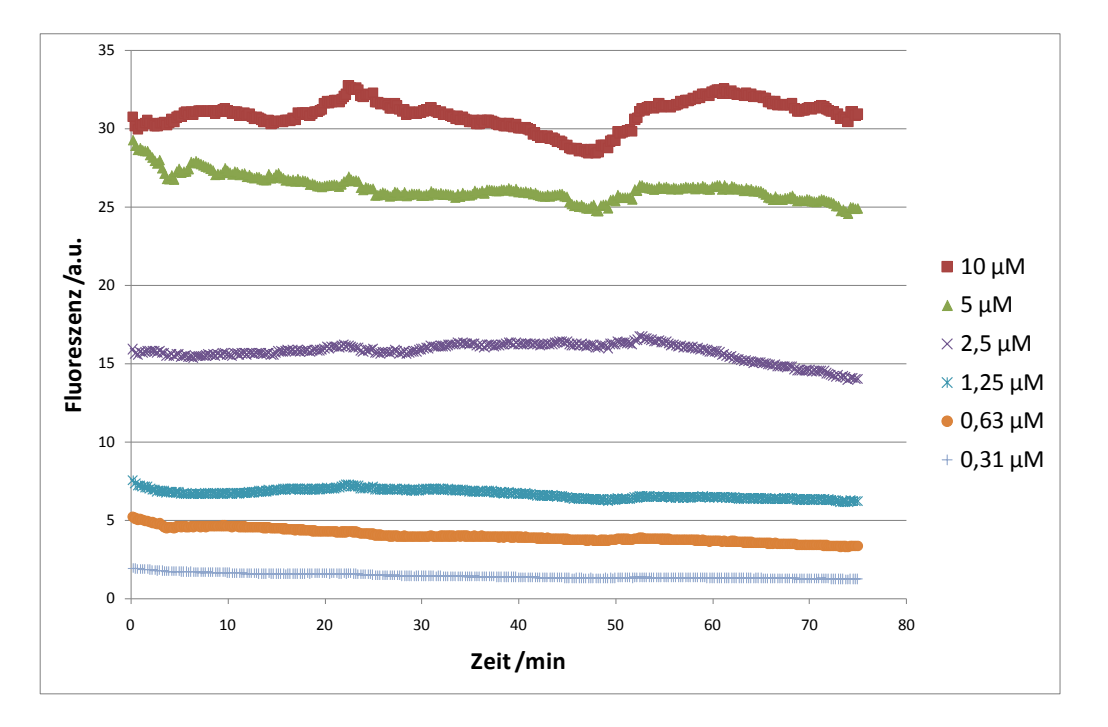

<span id="page-51-0"></span>Abbildung 19: Zu sehen ist das Fluoreszenzsignal von *Comp1* im NaCl-Puffer vor der Verdrängung durch das NASBA-Produkt. Über einen Zeitraum von 60min wurde die Fluoreszenzintensität für eine konstante Temperatur von 41°C gemessen. Die verschiedenen Linien stellen dabei jeweils eine andere Sondenkonzentration dar. In dem Beobachtungszeitraum nahm die, um die KK korrigierte, Fluoreszenz nur geringfügig ab.

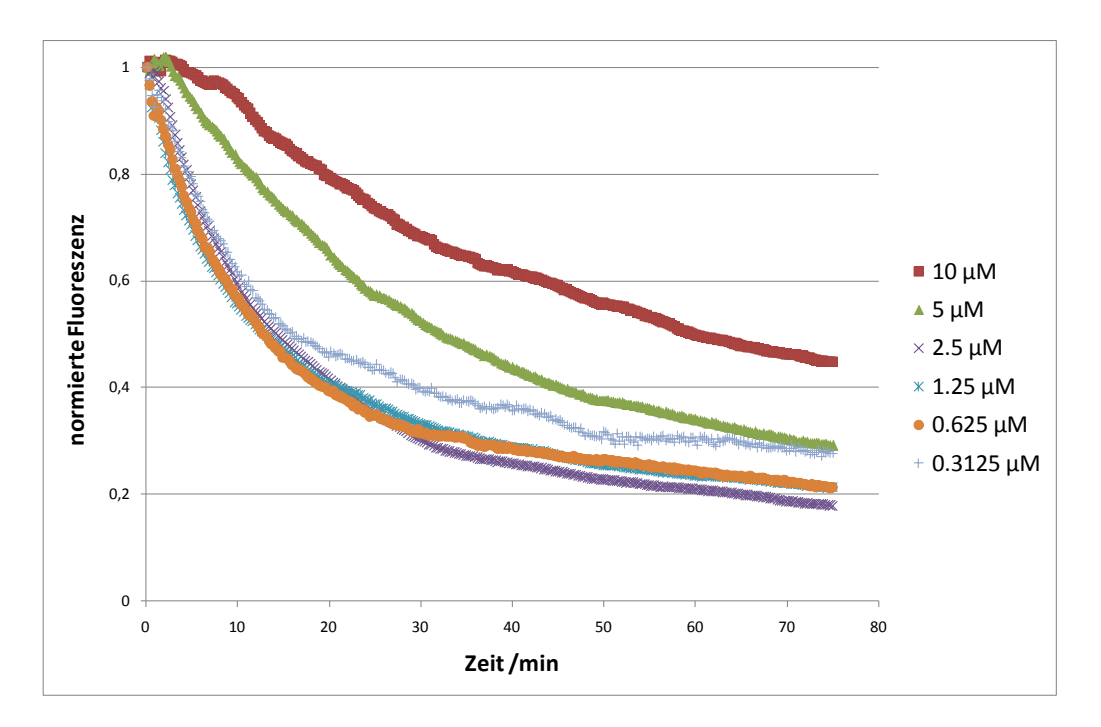

<span id="page-51-1"></span>Abbildung 20: Es ist das Fluoreszenzsignal der Verdrängungsreaktion von *Comp1* durch das NASBA-Produkt für verschiedene Sondenkonzentrationen gezeigt. Die jeweils ersten gemessenen Fluoreszenzwerte wurden auf einen Wert von "1" normiert, um eine bessere Vergleichbarkeit zu erzeugen. Je nach Sondenkonzentration verlief die Verdrängung unterschiedlich schnell. Bei hohen Sondenkonzentrationen war die Verdrängung langsamer als bei niedrigen Sondenkonzentrationen.

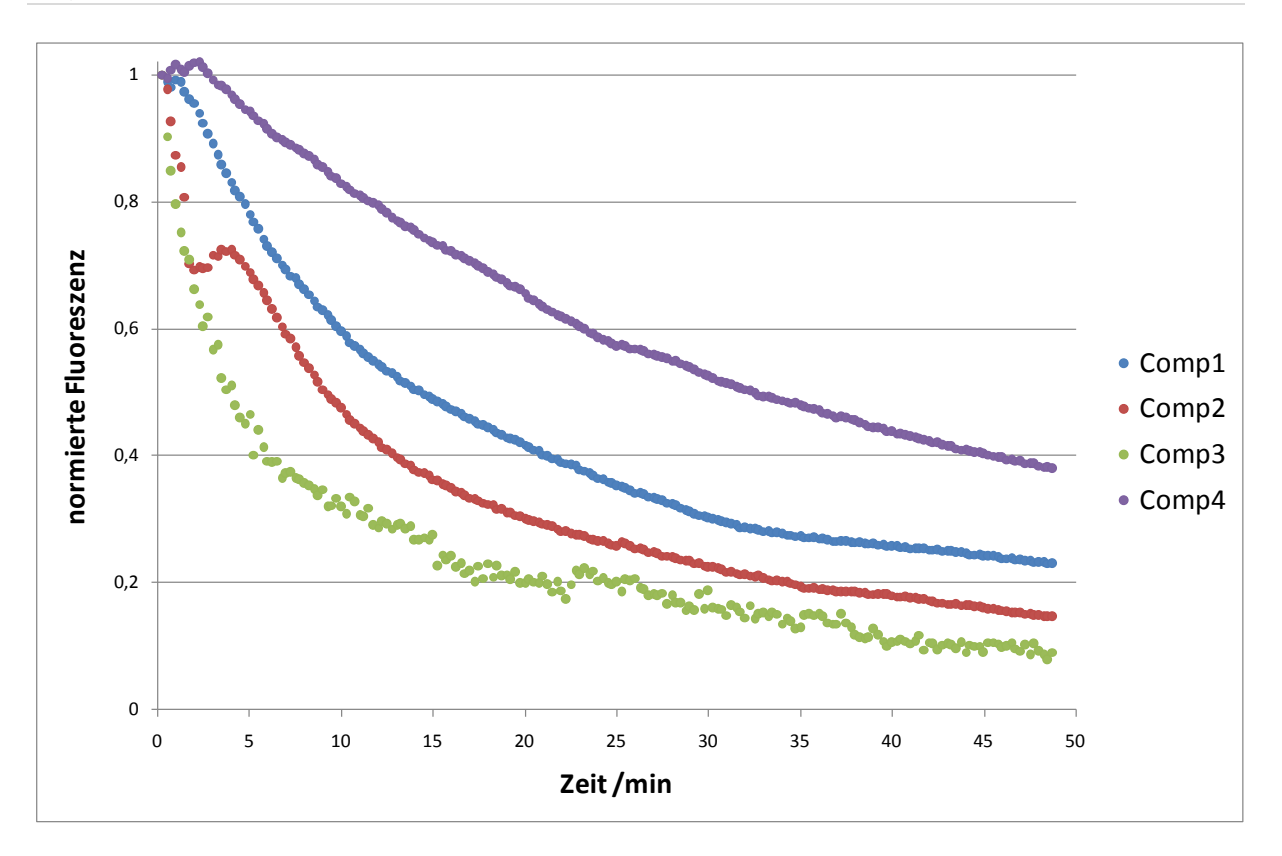

<span id="page-52-0"></span>Abbildung 21: Vergleich der Verdrängbarkeit von *Comp1* – *Comp4* durch das NASBA-Produkt für 2.5µM Sondenkonzentrationen. Die Verdrängungsgeschwindigkeit ist abhängig von der Anzahl an Basen und Fehlbasen. Je mehr Basen vorhanden sind, desto langsamer wird der Kompetitor verdrängt. Die Fehlbasen bewirken das Gegenteil. *Comp4* (lila) ist 50 Nukleotide lang, und hat keine Fehlbase. Die Verdrängung lief hier am schlechtesten. *Comp1* (blau, 19 Nukleotide) hat auch keine Fehlbasen. Er wurde besser als *Comp4* verdrängt. *Comp2* (rot) ist 21 Nukleotide lang mit zwei Fehlbasen und wurde am zweitschnellsten verdrängt. Am schnellsten wurde *Comp3* verdrängt. *Comp3* (grün) ist 60 Nukleotide lang, hat zwei einzelne Fehlbasen und einen langen Bereich von 22 Fehlbasen in der Mitte.

#### **3.1.6 Bestimmung der ka-Werte für** *Comp1* **–** *Comp4*

Die Assoziationskonstante k<sub>a</sub> gibt Auskunft über die Geschwindigkeit, mit der ein Oligonukleotid an ein anderes bindet. Bei einer typischen reaktionslimitierten Hybridisierungskinetik wie sie für Mikroarrays typischerweise der Fall ist, nimmt nach anfänglich exponentiellem Anstieg die Geschwindigkeit der Reaktion ab und läuft in eine Sättigung. Zu Beginn des exponentiellen Anstiegs ist die Kurve annähernd linear, da die Kinetik rein vom ka-Wert abhängig ist und noch kein Sättigungseffekt auftritt. In diesem linearen Bereich kann man den ka-Wert aus der Steigung der Kurve ermitteln.

In diesem Versuch sollen die ka-Werte für die Kompetitore *Comp1* – *Comp4* ermittelt werden um zu überprüfen, ob der Literaturwert [\(Bishop, et al., 2007\)](#page-118-1) von  $k_a = 10^6 s^{-1}$ auch auf die verwendeten Kompetitore anwendbar ist.

Der gewaschene Chip (Kapitel [2.2\)](#page-27-0) wurde in den Mikroarrayreader eingelegt. Nach Zugabe von 100pM Kompetitorlösung wurden über einen Zeitraum von 30min kontinuierlich Bilder mit einer Belichtungszeit von 10s aufgenommen. Die Fluoreszenzintensität wurde in die dazugehörige Anzahl an Oligonukleotide umgerechnet (Kapitel [6.1\)](#page-98-0) und gegen die Zeit aufgetragen [\(Abbildung 22\)](#page-53-0). Für den Bereich mit annähernd linearer Steigung wurde eine Regressionsgerade berechnet. Der Wert der Steigung dieser Regressionsgerade entspricht dem k<sub>a</sub>-Wert (Abbildung [22](#page-53-0) Box).

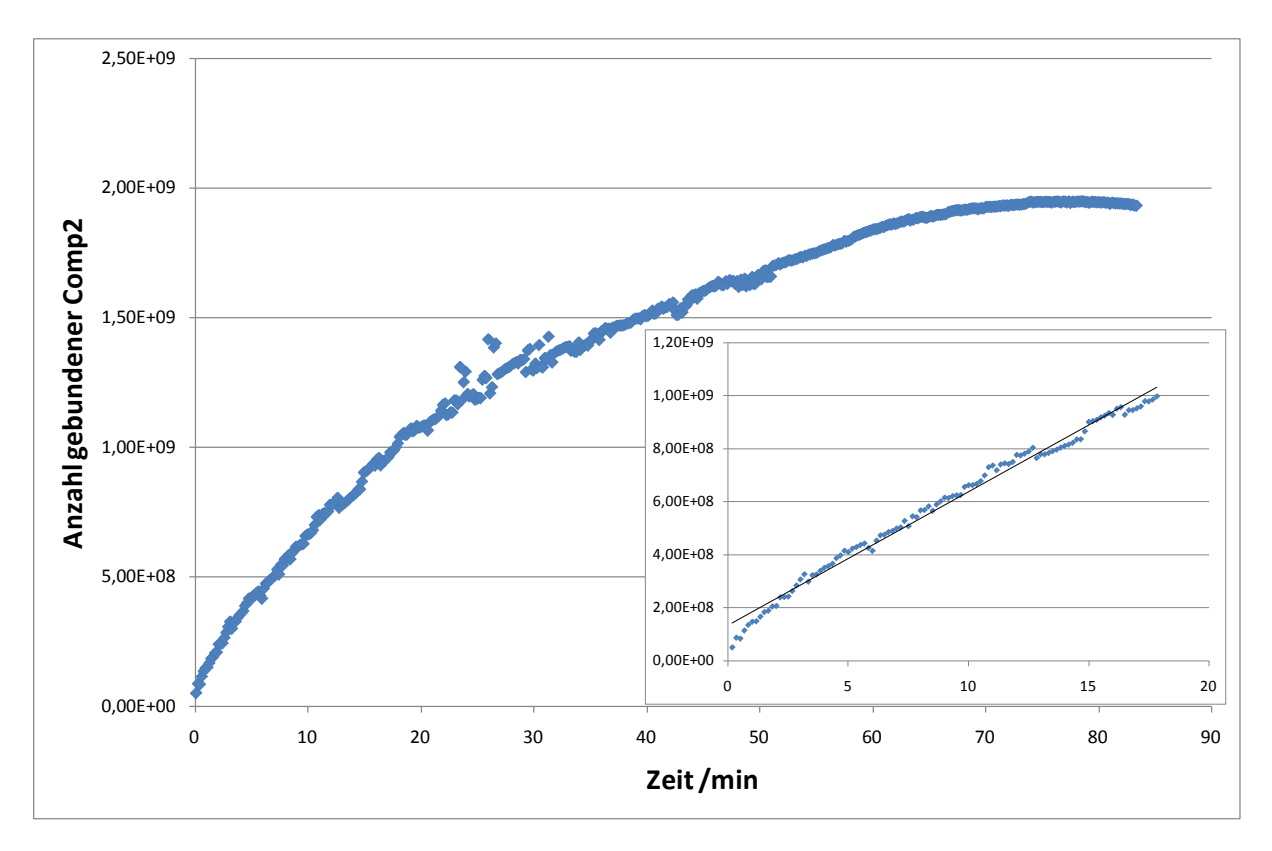

<span id="page-53-0"></span>Abbildung 22: Gezeigt ist die Zunahme der Fluoreszenzintensität des an die Sonde gebundenen *Comp2* während der Hybridisierung. Der Anfang der Kurve, der annähernd linear ist (0 – 20min) wurde für die Ermittlung des ka-Werts verwendet (Box).

Die aus der Anfangssteigung ermittelten Werte für k<sub>a</sub> sind Umsatzraten pro Minute. Nach dem Umrechnen lagen die ermittelten  $k_a$ -Werte alle um den Wert von 10 $^6$  s<sup>-1</sup> [\(Tabelle 6\)](#page-54-0).

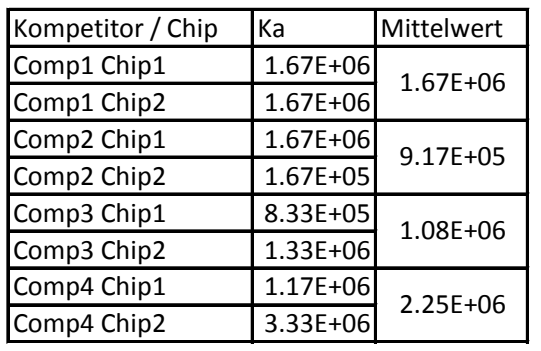

<span id="page-54-0"></span>Tabelle 6: Die Tabelle zeigt die ermittelten  $k_a$ -Werte für die einzelnen Chips und als Mittelwert der jeweiligen Kompetitore.

#### **3.1.7** Abhängigkeit der k<sub>d</sub>-Werte von der Sequenzlänge

Für die Berechnung der Verdrängungsreaktionen ist neben dem k<sub>a</sub>-Wert (Assoziationskonstante) der  $k_d$ -Wert (Dissoziationskonstante) die entscheidende Größe. Im Gegensatz zum  $k_a$ -Wert ist der  $k_a$ -Wert rechnerisch durch die dazu gehörigen ∆G-Werte ermittelbar (Kapitel [2.4.4\)](#page-37-0). In dieser Arbeit wurden die ∆G-Werte durch das *UNAFold-Package hybrid2.pl* berechnet (Kapitel [2.4.1\)](#page-35-0). Die ∆G-Werte einer Sequenz sind von der Länge, von dem GC-Gehalt und von der Anzahl und Länge der Bereiche die Fehlbasen beinhalten abhängig.

In diesem Versuch sollten die  $k_{a}$ - und  $k_{d}$ -Werte von Sequenzen mit verschiedenen Längen (vergleiche Kapitel [4.10\)](#page-88-0) experimentell ermittelt werden, um die Richtigkeit der Ergebnisse des *UNAFold*-Programms hybrid2.pl zu überprüfen.

Es wurden zehn verschiedene Oligonukleotide mit Längen zwischen 15 und 60 Nukleotiden verwendet. Für jede der verwendeten Targetsequenzen wurden fünf verschiedene Verdünnungen zwischen 200nM und 1nM erstellt, um die  $k_{a}$ - und  $k_{d}$ -Werte zu bestimmen. Die Chips wurden gewaschen und im Mikroarrayreader nach Zugabe des Targets in regelmäßigen Abständen mit einer Belichtungszeit von 10s ausgelesen.

Die so erhaltenen Hybridisierungskurven wurden mit dem Programm *Origin8.1* mittels einer Exponentialfunktion mit Asymptote ( $y = a-b^*c^x$ ) gefittet. Dieser Fit ist wichtig, da aus den Messdaten eine Ableitung des Fluoreszenzsignals nach der Zeit berechnet wurde. Kleine Schwankungen der Fluoreszenzsignale, führen zu erheblichen Schwankungen für die zeitlich abgeleitete Kurve, was eine Auswertung

deutlich erschwert. Daher wurden die Kurven gefittet und die Ableitung aus den gefitteten Daten errechnet.

Die abgeleitete Funktion wurde gegen die Fluoreszenzintensität aufgetragen (siehe Kapitel [1.4.5.1,](#page-19-2) Gleichung [\(1.4.19\)\)](#page-20-0), und die Steigung der erhaltenen Kurve mittels einer Ausgleichsgeraden abgelesen. Für die fünf getesteten Targetkonzentrationen erhält man somit fünf verschiedene Werte für die jeweiligen Steigungen. Diese wurden gegen die dazugehörigen Konzentrationen aufgetragen. Ein linearer Fit dieser Daten liefert wie in Gleichung [\(1.4.20\)](#page-20-1) gezeigt die folgenden Informationen: Die Steigung entspricht dem  $k_a$ -Wert, und der Y-Achsenabschnitt dem  $k_a$ -Wert.

Die k<sub>d</sub>-Werte nahmen mit zunehmender Oligonukleotidlänge linear ab, bis ein Minimum bei einer Länge von 45 Nukleotiden erreicht wurde. Eine weitere Verlängerung der Oligonukleotide zeigte einen Anstieg der  $k_d$ -Werte [\(Abbildung 23\)](#page-55-0).

Auch die ka-Werte nahmen mit zunehmender Länge der Oligonukleotide ab. Am stärksten war die Abnahme bei einer Länge zwischen 15 und 20 Nukleotiden. Danach verlangsamte sich die Abnahme, so dass insgesamt ein exponentieller Abfall zu beobachten war [\(Abbildung 24\)](#page-56-0).

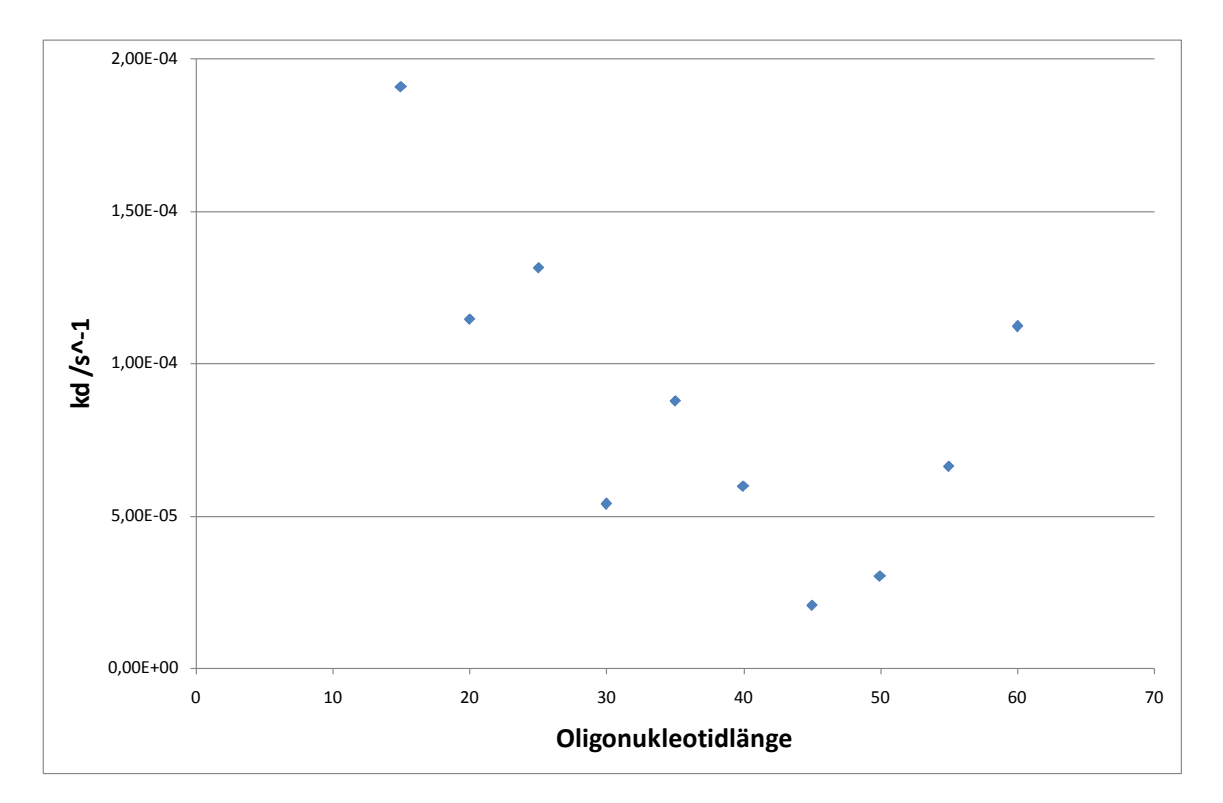

<span id="page-55-0"></span>Abbildung 23: Gezeigt sind die gemessenen k<sub>d</sub>-Werte für verschiedene Oligonukleotidlängen bei einer 20µM Sondenkonzentration. Je länger das Oligonukleotid ist, desto kleiner wurde der k<sub>d</sub>-Wert. Bei einer Länge von 45 Nukleotiden wurde ein Minimum erreicht. Der k<sub>d</sub>-Wert nahm mit zunehmender Oligonukleotidlänge wieder zu.

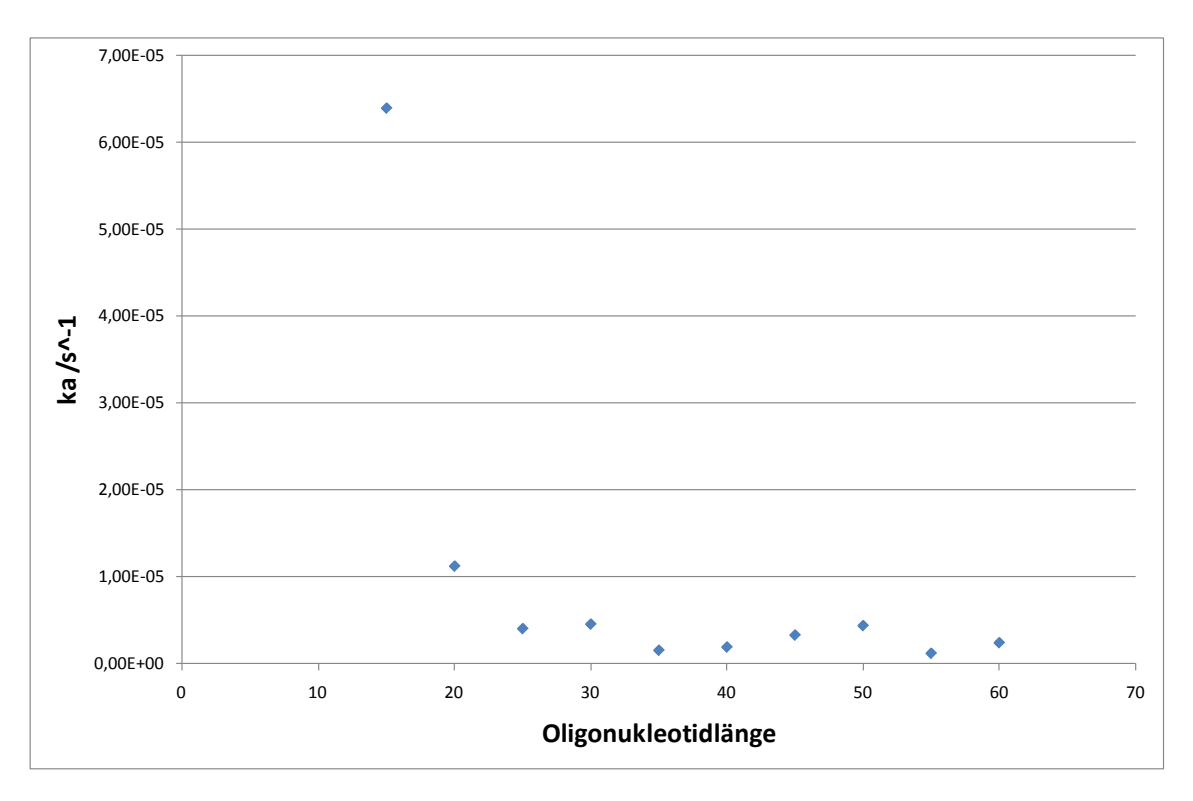

<span id="page-56-0"></span>Abbildung 24: Dargestellt sind die gemessenen  $k_a$ -Werte für unterschiedliche Oligonukleotidlängen bei einer 20µM Sondenkonzentration. Der k<sub>a</sub>-Wert nimmt mit zunehmender Oligonukleotidlänge ab. Je kleiner das Oligonukleotid, desto größer ist die Abnahme.

Betrachtet man die gemessenen Hybridisierungskurven der längeren Oligonukleotide, fällt auf, dass sich die Art wie die Kurve ansteigt nach 5½h ändert. Anfangs verläuft der Anstieg wie bei einer exponentiellen Kurve mit Asymptote. Nach 5½h geht sie in eine lineare Steigung über [\(Abbildung 25\)](#page-57-0).

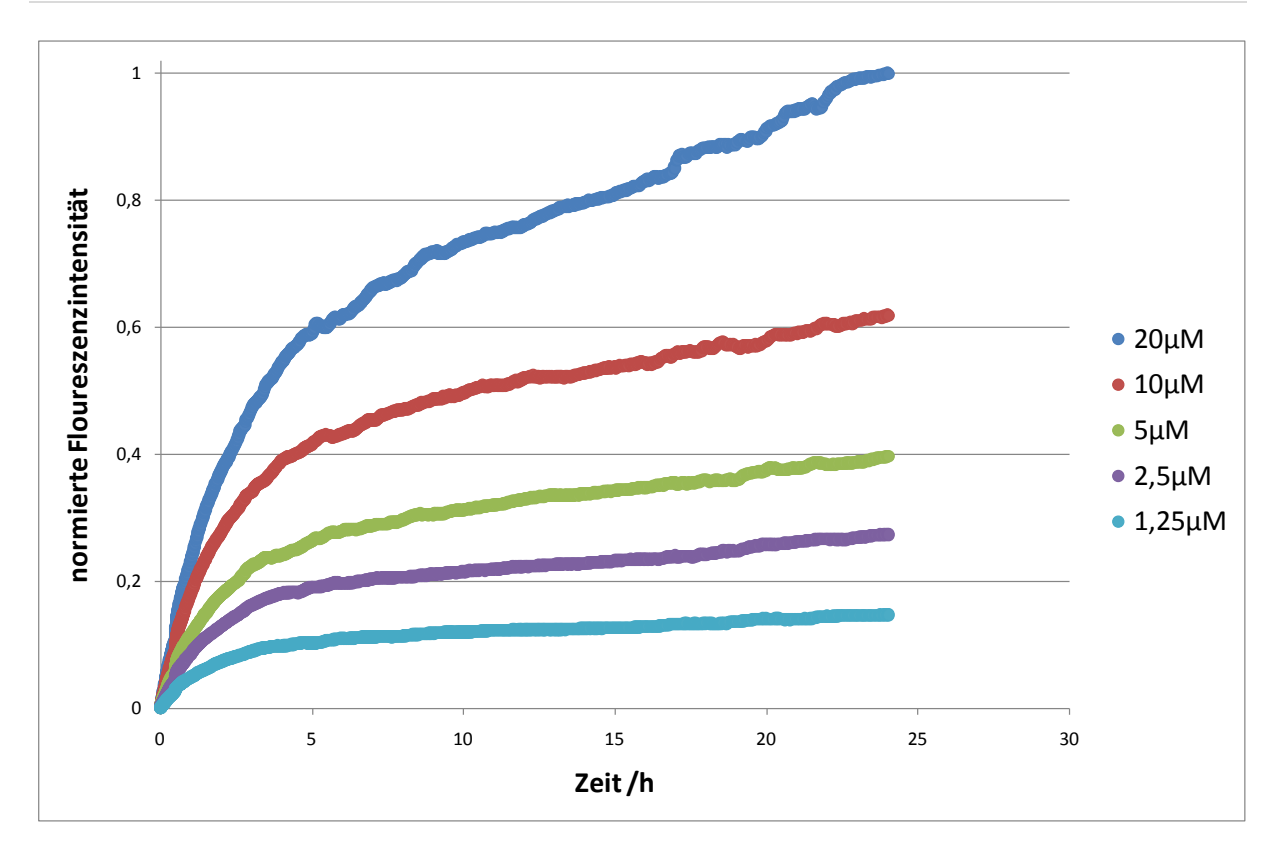

<span id="page-57-0"></span>Abbildung 25: Gezeigt ist die Zunahme der Fluoreszenzintensität durch die Bildung eines Hybrids aus Sonde und Target für verschiedene Sondenkonzentrationen. Die maximale gemessene Fluoreszenzintensität wurde auf einen Wert von "1" normiert. Für die Messung wurde von einer 55 Nukleotid langen Sequenz eine 10nM Verdünnung verwendet. Nach anfänglich exponentiellem Anstieg war der Anstieg der Kurven nach 5½h linear.

# **3.1.8 Übertragbarkeit der simultanen Hybridisierung auf das S18- Referenzsystem**

# Gibt man auf ein Mikroarray ein Gemisch zweier Sequenzen (Target und Kompetitor), die beide an eine dritte auf dem Mikroarray immobilisierte Sequenz (Sonde) binden können, werden beide Sequenzen ein Hybrid mit der Sonde bilden. Wenn beide Sequenzen die gleiche Affinitätskonstante K haben, werden sie simultan an die Sonde binden, bis sich ein Gleichgewicht in Abhängigkeit ihrer Konzentrationsverhältnisse einstellt. Haben sie unterschiedliche Affinitätskonstanten, wird nach anfänglich simultaner Bindung die Sequenz mit der höheren Affinitätskonstante (in unserem Fall das Target) die Sequenz mit der niedrigeren (in unserem Fall den Kompetitor) verdrängen. Das Fluoreszenzsignal des Kompetitors wird dabei in Abhängigkeit der Konzentrationsverhältnisse eine bestimmte maximale Fluoreszenzintensität erreichen, bevor der Kompetitor durch das Target verdrängt wird. [\(Bishop, 2006;](#page-118-2) [Bishop, 2008;](#page-118-4) [Bishop, et al., 2007\)](#page-118-1).

Im Folgenden sollte untersucht werden ob die "Competitive Displacement Detection *Method*" (CDDM) von Bishop et al. auf das vorhandene System aus Kompetitor und Target übertragbar ist. Es sollte geklärt werden, ob das bisher verwendete Referenzsystem auch für diese Methode verwendbar ist. Zudem sollte überprüft werden, ob an Stelle des NASBA-Produkts auch S18-antisense-DNA (S18-as-DNA) für die Verdrängung verwendet werden kann, da im Gegensatz zum NASBA-Produkt die Konzentration der synthetisch hergestellten DNA genau definierbar ist.

Dafür wurde der Chip wie in Kapitel [2.2](#page-27-0) beschreiben behandelt, nur ohne die vorherige Hybridisierung des Kompetitors an die Sonde. Beim Mikroarrayreader wurde dann zu dem eingespannten Chip ein Gemisch aus Target (S18-as-DNA) und Kompetitor (*Comp2*) hinzugegeben. Beide Sequenzen lagen in einer 100nM Konzentration vor. Anschließend wurde über einen Zeitraum von vier Stunden alle drei Minuten ein Bild mit einer Belichtungsdauer von 10s aufgenommen.

Am Anfang nahm die Fluoreszenzintensität zu, da der Fluorophor-markierte Kompetitor an die Sonden binden konnte. Das Maximum der Fluoreszenz wurde nach 30min erreicht. Daran anschließend begann die Verdrängung des Kompetitors durch die Target im Vergleich zur Hybridisierung an die Sonde überhand zu nehmen. Infolgedessen nahm die Fluoreszenzintensität des Kompetitors kontinuierlich ab. Am Ende der gemessenen 250min war noch ca. 25% der maximalen Fluoreszenzintensität vorhanden.

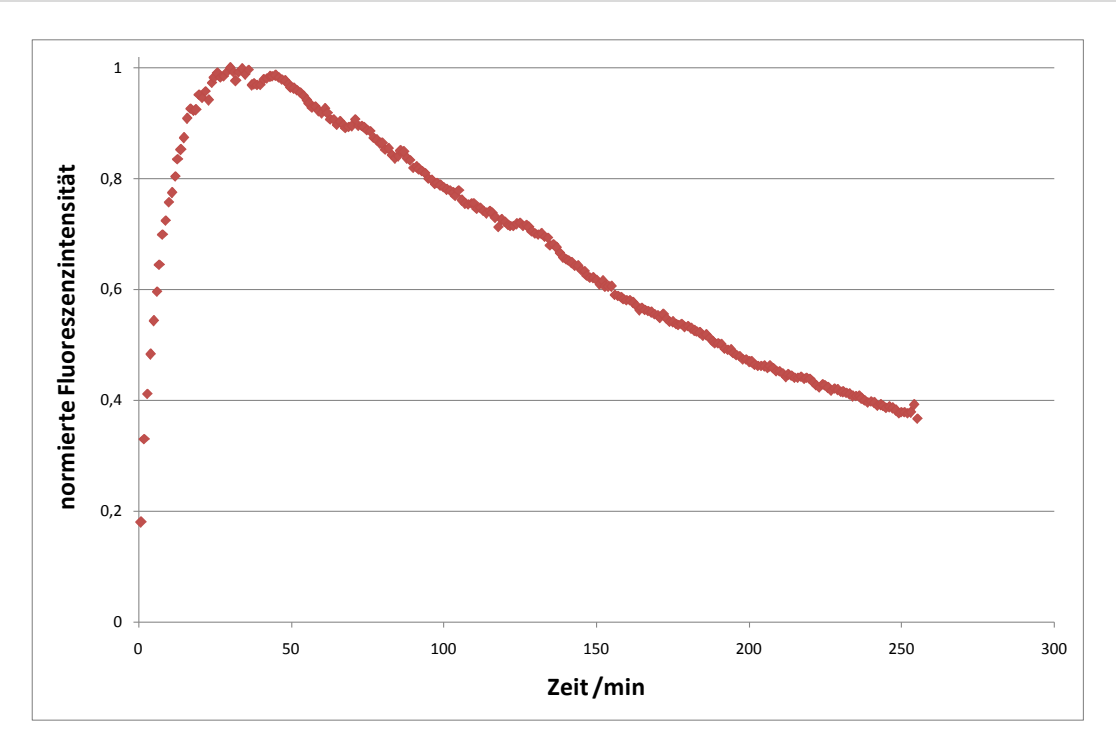

Abbildung 26: Gezeigt ist das Fluoreszenzsignal von *Comp2* für eine simultane Hybridisierung von Kompetitor (*Comp2*) und Target (S18-as-DNA). Beide Sequenzen lagen 100nM vor. Die maximale gemessene Fluoreszenzintensität wurde auf einen Wert von "1" normiert. Nach anfänglicher Hybridisierung des *Comp2* wurde nach einer Dauer von 30min ein Maximum der Fluoreszenzintensität erreicht. Das Fluoreszenzsignal nahm anschließend wieder ab, bis am Ende der Messung nach 250min noch ca. 25% der maximalen Fluoreszenzintensität detektierbar war.

## **3.2 Informatischer Teil**

Um eine Quantifizierung einer mRNA mittels NASBA über kompetitive Verdrängung zu erreichen, benötigt man ein System aus Sonde, Target und Kompetitor, die gut aufeinander abgestimmt sind. Das heißt, dass der Kompetitor gut verdrängbar sein muss. Jedoch muss das Sonde:Kompetitor-Hybrid ausreichend stabil sein, damit der Anteil, der unter NASBA-Bedingungen (41°C, 60min; vergleiche Kapitel [2.3\)](#page-34-1) abschmilzt und wegdiffundiert, nicht ins Gewicht fällt. Dabei sind die Sequenzen des Targets gar nicht und die der Sonde kaum zu variieren. Das Target ist durch das Amplifikat gegeben, während die Sonde durch eine spätere Verwendung in einer Multiplex-NASBA nur bedingt variabel ist. Daher ist das System über Variationen der Kompetitorsequenzen anzupassen.

Es gibt zwei Möglichkeiten den Kompetitor für eine Verdrängungsreaktion zu optimieren. Erstens kann man die Länge des Kompetitors ändern. Je länger der Kompetitor ist, desto stabiler bindet er an die Sonde, wird daher aber auch schlechter verdrängt. Zweitens können Fehlbasen eingefügt werden, um den Schmelzpunkt zu senken und eine Verdrängung zu erleichtern.

Mit Hilfe von Berechnung einer Verdrängungsreaktion unter verschiedenen Bedingungen sollen geeignete Kompetitore für eine beispielhafte Auswahl an Nukleotidsequenzen ermittelt werden.

#### <span id="page-60-0"></span>**3.2.1 Simulation einer simultanen Hybridisierung**

Ziel dieses Versuches war es zu testen, ob eine simultane Hybridisierung von Kompetitor und Target anhand der Gleichungen [\(1.4.14\)](#page-19-0) und [\(1.4.15\)](#page-19-1) berechnet werden kann. Hierfür wurden die von Bishop und Blair [\(Bishop, et al., 2007\)](#page-118-1) verwendeten Parameter (Kapitel [2.4.5\)](#page-37-1) als Testsystem verwendet.

Die Gleichungen [\(1.4.14\)](#page-19-0) und [\(1.4.15\)](#page-19-1) wurden in einem Matlabskript implementiert (Kapitel [6.3.2\)](#page-100-0) und durch ein weiteres Matlabskript (Kapitel [6.3.1\)](#page-99-0) integriert, in dem die Parameter aus Kapitel [2.4.5](#page-37-1) definiert wurden. Insgesamt wurden Simulationen für sieben verschiedene Targetkonzentrationen durchgeführt.

Die Simulation der simultanen Hybridisierung zeigt, dass die Konzentration des an die Sonde gebundenen Targets anfangs exponentiell zunahm, dann anfing abzuflachen, bis es in einem Plateau endete [\(Abbildung 27](#page-61-0) blaue Kurve). Die Kurve für den gebundenen Kompetitor [\(Abbildung 27](#page-61-0) rote Kurve) zeigt Anfangs den gleichen Anstieg wie die Kurve für das gebundene Target. Nach einer gewissen Zeit erreicht sie ein Maximum und nimmt wieder ab. Im Falle der Kurve für 1nM Target und 1nM Kompetitor bei einer 10pM Sonde wurde das Maximum nach ca. 5min erreicht.

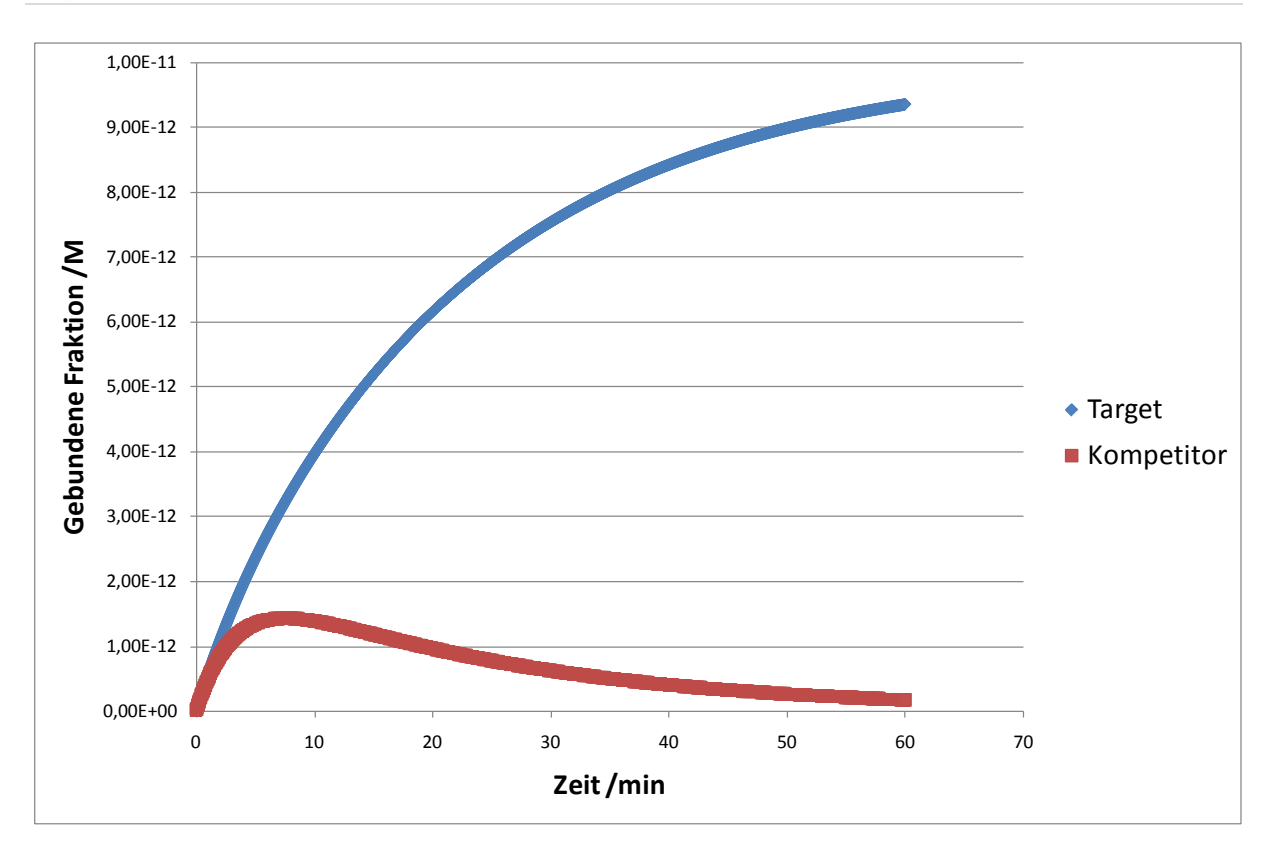

<span id="page-61-0"></span>Abbildung 27: Simulation der simultanen Hybridisierung von Kompetitor und Target. Für die Berechnung wurde für das Target und den Kompetitor eine Konzentration von 1nM angenommen. Der Kompetitor (rot) und das Target (blau) fangen an die Sonden zu binden. Nachdem viele der Sonden im Hybrid mit dem Target oder dem Kompetitor gebunden sind, überwiegt die Verdrängung des Kompetitors durch das Target, so dass die Kurve für den Sonde:Kompetitor-Hybrid abnimmt.

Betrachtet man das Verhalten von Kompetitor und Target, so sieht man, dass bei einer Erhöhung der Targetkonzentration die Geschwindigkeit mit der das Target an die Sonde bindet zunahm (vergleiche [Abbildung 29\)](#page-62-0). Die Kurven für die gebundene Kompetitorkonzentration zeigten ein höheres Maximum bei niedrigerer Targetkonzentration. Ebenfalls nahm die Zeit bis zum Erreichen des Maximums mit abnehmender Targetkonzentration zu [\(Abbildung 28\)](#page-62-1).

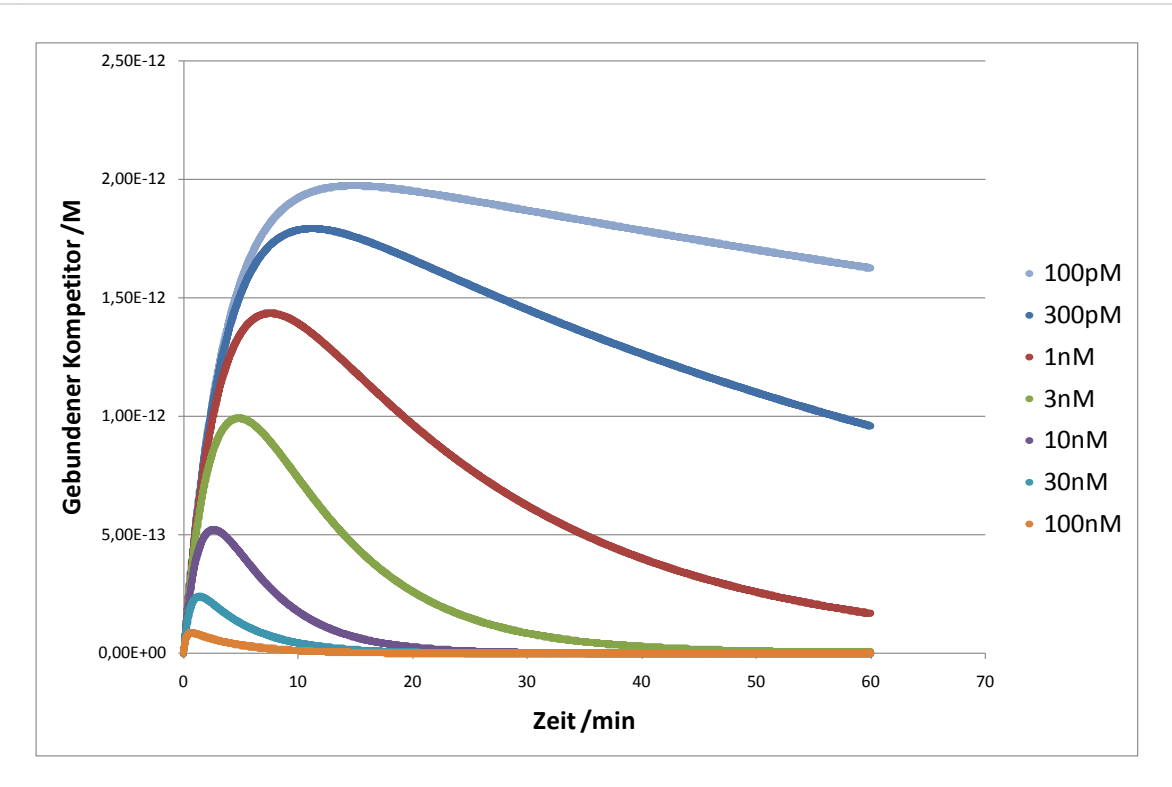

<span id="page-62-1"></span>Abbildung 28: An die Sonde gebundene Konzentration des Kompetitors für sieben verschiedene Targetkonzentrationen. Die Konzentration des Kompetitors betrug 1nM. Je geringer die Targetkonzentration ist, desto mehr Kompetitor kann an die Sonde binden bevor er durch das Target verdrängt wird, und desto höher ist das erreichte Maximum der Kurve. Ebenfalls nimmt mit einer Verringerung der Targetkonzentration die Zeit zu, bis das Maximum erreicht wurde.

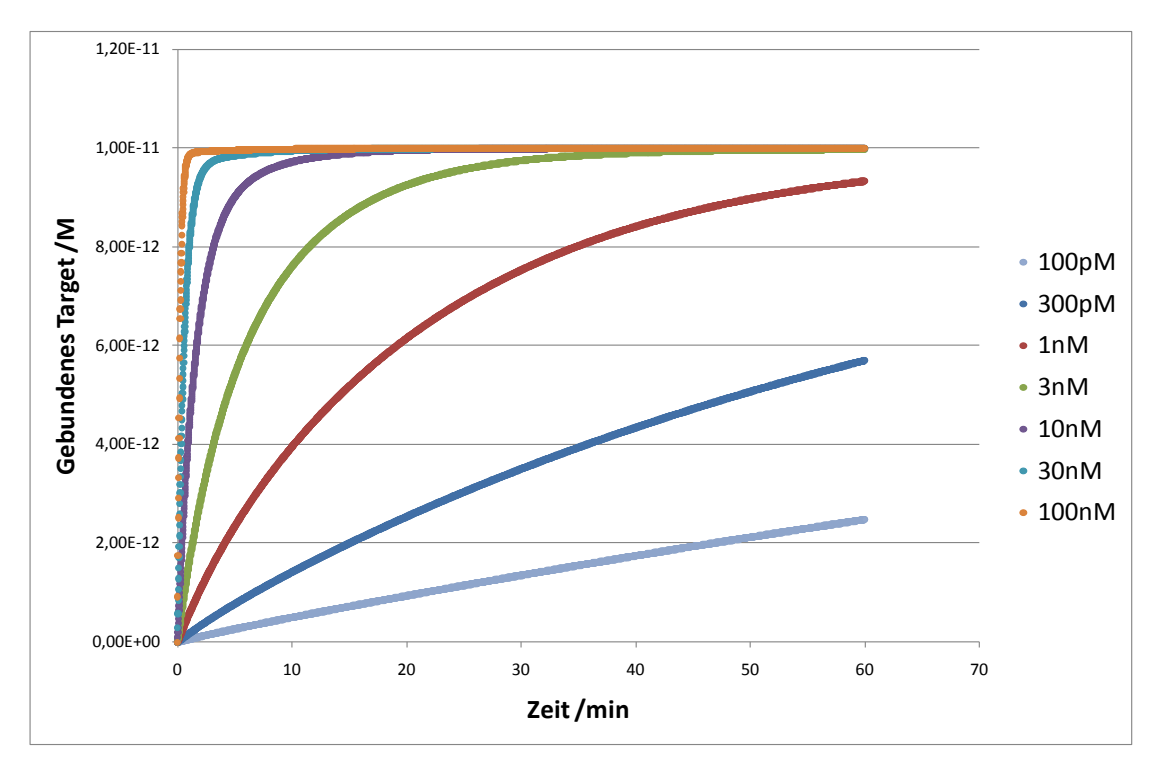

<span id="page-62-0"></span>Abbildung 29: Bindungskinetik des Targets an die Sonde, bei simultaner Hybridisierung von Target und Kompetitor, für sieben verschiedene Targetkonzentrationen. Die Konzentration des Kompetitors betrug 1nM. Je höher die Targetkonzentration, desto schneller bindet das Target, und desto schneller wird die Sättigung erreicht.

#### **3.2.2 Berechnung einer Verdrängungsreaktion**

Der in dieser Arbeit verwendete Ansatz für die Messung der Amplifikationskinetik beruht auf der Verdrängung eines Kompetitors (vergleiche Kapitel [1.1\)](#page-8-0) und nicht auf einer simultanen Hybridisierung wie bei Bishop et al. [\(Bishop, et al., 2007\)](#page-118-1).

Um eine Verdrängung aus den Gleichungen [\(1.4.14\)](#page-19-0) und [\(1.4.15\)](#page-19-1) berechnen zu können, muss die Anfangsbedingung im Vergleich zu den Berechnungen in Kapitel [3.2.1](#page-60-0) verändert werden. Zu Beginn der Verdrängung ist an jeder Sonde ein Kompetitor gebunden, während die Konzentration für das Hybrid aus Target und Sonde null ist. Anstelle der Anfangsbedingung  $c_{t0}$  = 0mol/l für die Konzentrationen des Target:Sonde-Hybrids und des Kompetitor:Sonde-Hybrids (siehe Kapitel [3.2.1\)](#page-60-0), muss daher für den Kompetitor: Sonde-Hybridgelten:  $c$ (Kompetitor: Sonde)<sub>t0</sub> = c(Sonde).

In diesem Versuch sollte untersucht werden, ob die Simulation einer Verdrängung mit den Gleichungen [\(1.4.13\)](#page-19-3) und [\(1.4.14\)](#page-19-0) möglich ist.

Es wurde das Matlabskript (Kapitel [6.3.1\)](#page-99-0) so verändert, das die Bedingung  $c(Kompetitor:Sonde)_{t0} = c(Sonde)$  galt. Als Parameter wurden wieder die Literaturwerte nach Bishop et al. [\(Bishop, et al., 2007\)](#page-118-1) verwendet. Für die Konzentrationen wurde  $c_{Sonde} = 10$ pM und  $c_{Tareet} = c_{Comp} = 10$ nM aus Bishop et al. gewählt.

Das Target zeigt einen anfangs langsamen, dann rapide schneller werdenden Anstieg. Nach 10min gibt es einen Wendepunkt, zuletzt endet die Kurve in einer Sättigung. Die Konzentration des Sonde:Kompetitor-Hybrids zeigt einen exponentiellen Abfall. Nach 10min sind etwa 80% des Kompetitors verdrängt, und die Geschwindigkeit der Verdrängungsreaktion nimmt deutlich ab. Am Ende der berechneten Verdrängungsreaktion (60min) ist kaum noch gebundener Kompetitor vorhanden.

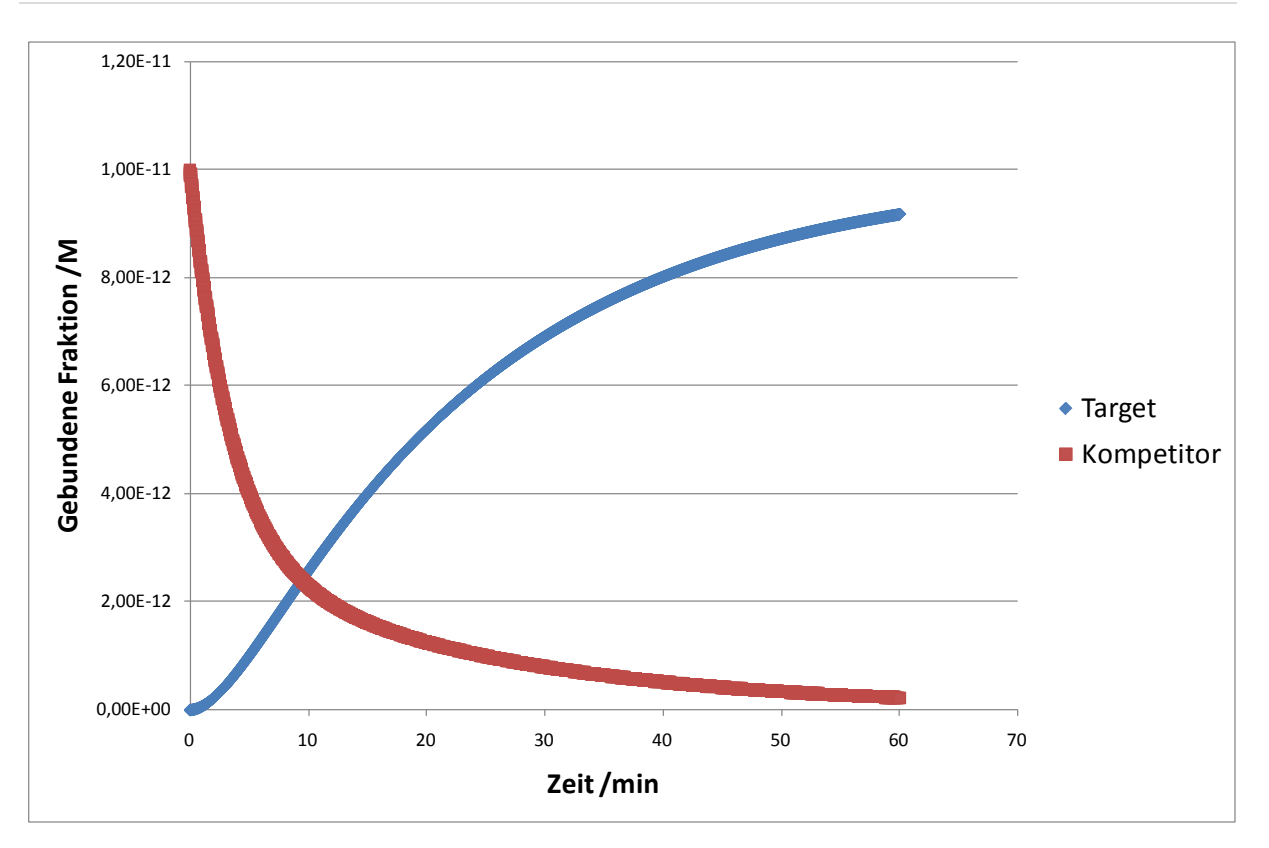

Abbildung 30: Simulation einer Verdrängungsreaktion des an die Sonde gebundenen Kompetitors (rot) durch das Target (blau). Die Konzentration des Sonde:Kompetitor-Hybrids zeigt einen exponentiellen Abfall. Nach 10min sind 80% der an die Sonde gebunden Kompetitore durch das Target verdrängt. Das Target zeigt einen anfangs langsamen, dann rapide schneller werdenden Anstieg.

#### <span id="page-64-0"></span>**3.2.3 Implementierung der NASBA-Reaktion**

Im Laufe der NASBA-Reaktion erhöht sich die Targetkonzentration in der Reaktionslösung. Anfangs ist die Zunahme relativ langsam, da zunächst noch nicht ausreichend Templat zur Verfügung steht. Im Laufe der Reaktion nimmt die Targetkonzentration jedoch immer schneller zu, da immer mehr cDNA und RNA synthetisiert wird, die wiederum als Templat zur Vervielfältigung dient. Im mittleren Abschnitt ist die Zunahme annähernd linear, da alle Enzyme bei maximaler Umsatzrate arbeiten. Am Ende verlangsamt sich die Reaktion wieder. Grund dafür ist einerseits die Halbwertszeit der Enzyme und andererseits die Konzentrationsabnahme der benötigten Nukleotide. Diese Faktoren bewirken, dass die gesamte Umsatzrate der Reaktion wieder abnimmt. Die Zunahme an Produkt einer NASBA-Reaktion entspricht daher insgesamt einer sigmoidalen Kurve. [\(Leone,](#page-118-5)  [et al., 1998\)](#page-118-5)

In das bestehende Matlabskript sollte daher eine sigmoidale Funktion implementiert werden, um stark vereinfacht die Targetamplifikation mittels NASBA-Reaktion zu simulieren.

Dazu wurde im bestehenden Matlabskript Kapitel [6.3.2](#page-100-0) die Konstante "ctarget" gegen die Unterfunktion "nasba" ausgetauscht. In der Unterfunktion "nasba" wurde mit Hilfe der Gleichung [\(2.4.3\)](#page-38-0) eine sigmoidale Funktion berechnet.

Außerdem wurde eine simultane Hybridisierung wie in Kapitel [3.2.1](#page-60-0) mit den Konzentrationen Kompetitor = Target = 10nM durchgeführt, um einen Vergleich zu den in Kapitel [3.2.1](#page-60-0) berechneten Kurven herzustellen. Es sollte so die Funktionalität des Skriptes mit Implementierung einer sigmoidalen Kurve getestet werden.

Es zeigte sich, dass die Werte h =  $5*10^{-9}$ , s = 300 und p = 1800 für die Gleichung [\(2.4.3\)](#page-38-0) eine Kurve erzeugten, die den gewünschten Bedingungen folgte (vergleiche Kapitel [4.8\)](#page-86-0). Die sigmoidale Kurve endet nach 60min in einem Plateau bei 5\*10<sup>-9</sup>M. Der Abschnitt der starken Steigung dauerte von der 20. bis zur 45. Minute [\(Abbildung](#page-65-0)  [31\)](#page-65-0).

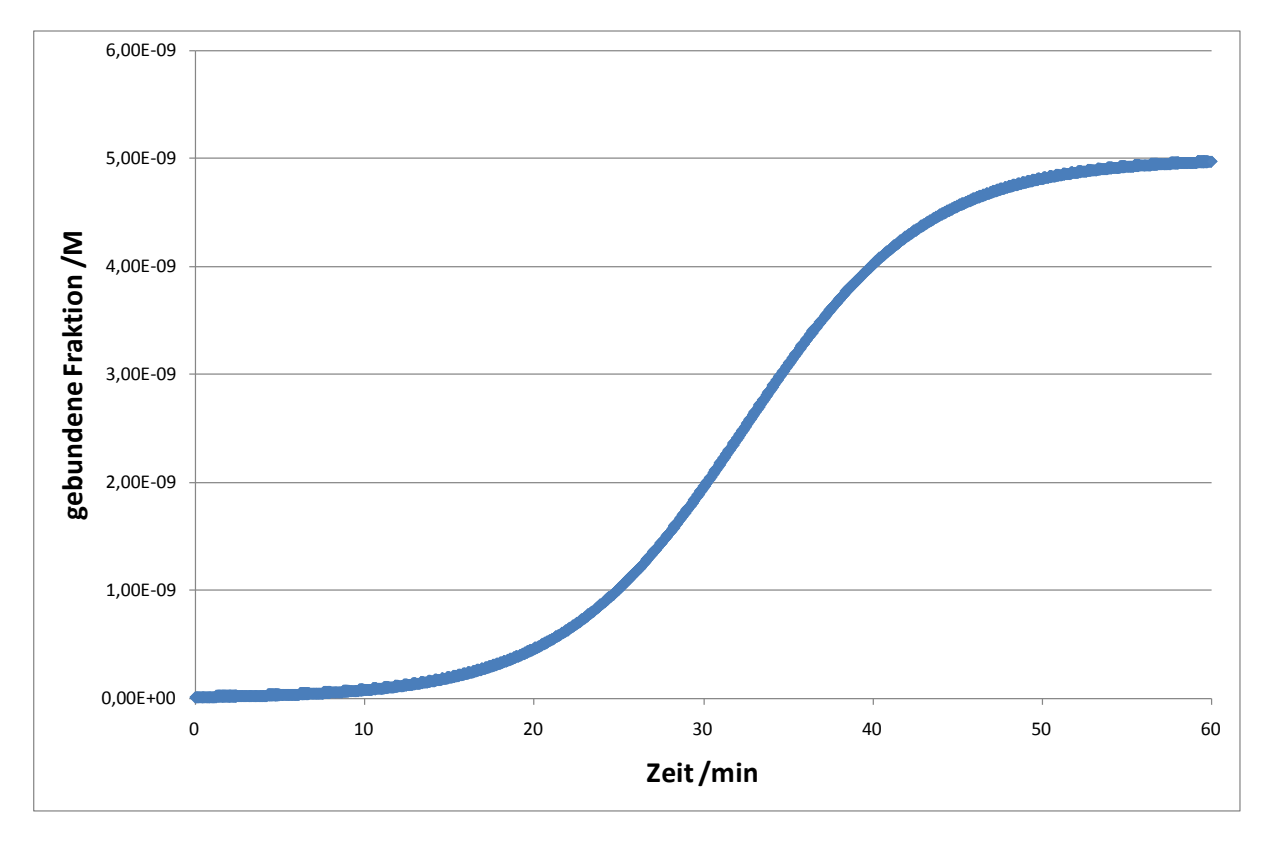

<span id="page-65-0"></span>Abbildung 31: Gezeigt ist die in *Matlab* implementierte sigmoidale Funktion zur Simulation der Targetkonzentration während einer NASBA-Reaktion. Die Parameter s, h und p aus Gleichung [\(2.4.3\)](#page-38-0) wurden so gewählt, dass die Reaktion in der Simulation nach 60min abgeschlossen war und die Kurve einen moderaten Anstieg zeigte (Vergleiche Kapitel [4.8\)](#page-86-0).

Die Kurven der simultanen Hybridisierung (vergleiche Kapitel [3.2.1\)](#page-60-0) mit NASBA-Amplifikation der Targetsequenz zeigten ein deutlich anderes Verhalten als ohne Implementierung [\(Abbildung 32\)](#page-66-0). Die Konzentration des gebundenen Kompetitor erreichte ein viel höheres Maximum, da anfangs wenig Target vorhanden war. Nach einiger Zeit, wenn sich die Targetkonzentration erhöht hatte, fing das Target an den Kompetitor zu verdrängen, wodurch die Konzentration des gebundenen Kompetitors wieder abnahm.

Durch die Implementierung der NASBA-Amplifikation änderte sich auch die Kurve für das gebundene Target. Die Konzentration nahm deutlich langsamer und in Form einer sigmoidalen Kurve zu, anstelle eines rapiden exponentiellen Wachstums [\(Abbildung 32\)](#page-66-0).

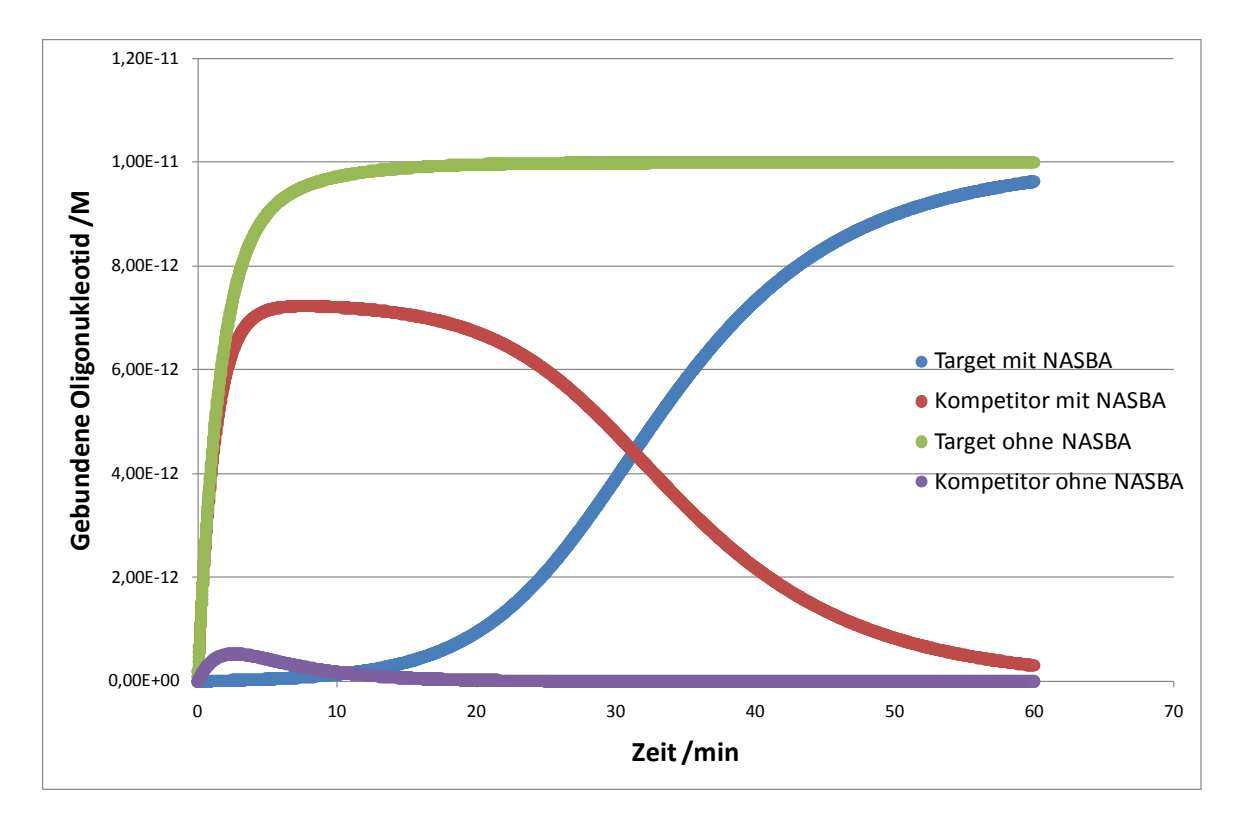

<span id="page-66-0"></span>Abbildung 32: Vergleich der simultanen Hybridisierung ohne (grün und lila) und mit (blau und rot) gleichzeitiger Amplifikation des Targets. Für die Konzentrationen wurde Target = Kompetitor = 10nM und Sonde = 10pM gewählt. Die Konzentration an gebundenen Kompetitor mit NASBA-Amplifikation (rot) steigt im Vergleich zu dem Kompetitor ohne NASBA-Amplifikation (lila) deutlich höher an und wird auch langsamer verdrängt. Das Target ohne NASBA-Amplifikation (grün) erreicht das Maximum schon nach 10min, während das Target mit NASBA-Amplifikation (blau) mehr als die simulierten 60min benötigt, um das Maximum zu erreichen.

#### **3.2.4 Automatisierte Berechnung der Verdrängung**

#### **3.2.4.1** *Erstellen eines Perlskripts*

Um eine Verdrängungsreaktion zu optimieren hat man die Möglichkeit, die Sonde, das Target und/oder den Kompetitor zu optimieren. Am schwierigsten ist es, bei diesen Versuchsbedingungen das Target zu optimieren, da es durch die Sequenz der zu amplifizierenden RNA definiert und somit kaum variabel ist. Die Sonde wäre variabel. Jedoch soll die auf eine Verdrängung basierende Quantifizierungsmethode für eine Multiplex-NASBA-Reaktion verwendet werden, wodurch die Variabilität sehr eingeschränkt ist. Es muss sichergestellt werden, dass nur ein Amplifikat an die Sonde binden kann. Am einfachsten ist es den Kompetitor anzupassen. Dazu gibt es zwei Parameter. Die Sequenzlänge und die Zahl der nicht übereinstimmenden Basen (Fehlbasen) in der Sequenz.

Beide Parameter beeinflussen die Affinität des Kompetitors zur Sonde. Je länger der Kompetitor ist, desto besser bindet er, wodurch ein Verdrängen erschwert wird. Fehlbasen dagegen vereinfachen eine Verdrängung, da sie für die betroffenen und die benachbarten Nukleotide das Ausbilden von Wasserstoffbrücken unterbinden oder stark erschweren. Die fehlenden Wasserstoffbrücken destabilisieren den Hybrid, wodurch eine Verdrängung vereinfacht wird [\(Peyret, et al., 1999\)](#page-119-2).

Eine weitere Möglichkeit, eine Verdrängung zu vereinfachen ist die Bildung eines "*toehold*" (Brückenkopf). Diese Brückenköpfe sind Bereiche, an denen ein Strang aus einem Hybrid länger ist als der andere. Durch den zusätzlichen einzelsträngigen Bereich, wird das Anlagern einer weiteren Sequenz und die damit verbundene Verdrängung erleichtert [\(Zhang and Winfree, 2009\)](#page-119-3).

Ziel ist es, die Verdrängung automatisiert zu berechnen, um so die besten Kompetitore für eine Verdrängung zu ermitteln.

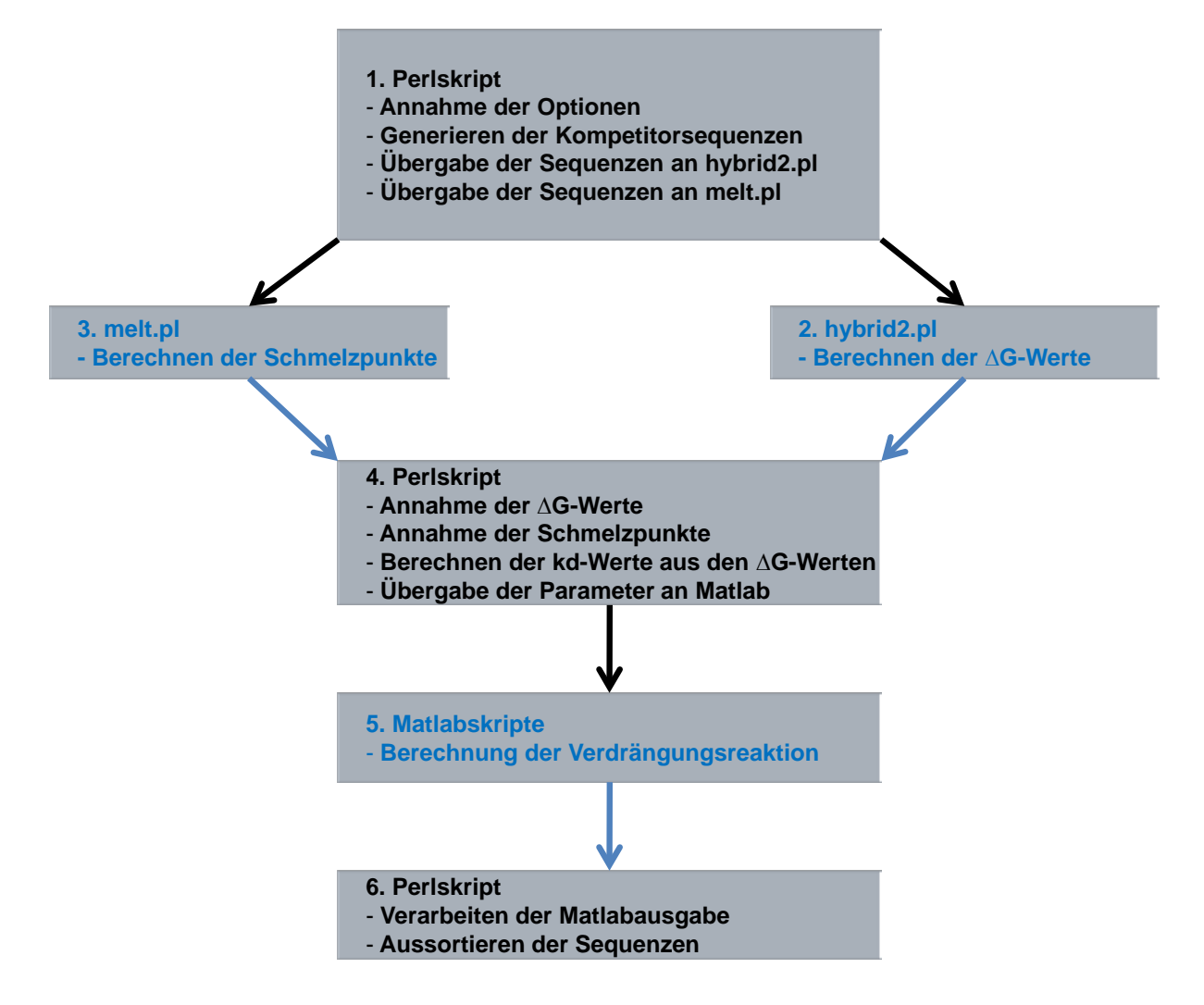

Abbildung 33: Flussdiagram und wichtigste Funktionen der verwendeten Skripte.

Dafür wurde unter *Perl* v5.10.1 ein Skript geschrieben, das alle theoretisch möglichen Kompetitore generieren und ihre Verdrängungseigenschaften mit Hilfe von *Matlab* berechnen sollte (Kapitel [6.5.2\)](#page-104-0). Folgende Punkte sind wichtige Bedingungen und Annahmen, die dafür getroffen wurden:

- Der Kompetitor sollte eine Mindestgröße von 5 Nukleotiden haben. Damit sollte Rechenzeit eingespart werden, da angenommen werden kann, dass kürzere Sequenzen eine zu geringe Spezifität aufweisen, und einen zu niedrigen Schmelzpunkt haben.
- Es sollte an beiden Seiten des Kompetitors ein Brückenkopf einer Länge von mindestens 5 Nukleotiden bestehen, die die Verdrängung durch das Target erleichtern würden.
- Der Schmelzpunkt des Kompetitors darf einen gewissen Grenzwert (in diesem Fall 50°C) nicht unterschreiten. Dies ist wichtig, damit der Kompetitor nicht bei den Reaktionsbedingungen der NASBA-Reaktion benötigten 41°C abschmilzt ohne tatsächlich verdrängt zu werden (Kapitel [4.3\)](#page-81-0).
- Das Target muss innerhalb einer vorgegebenen Zeit (60min) den Kompetitor weitestgehend verdrängt haben. Wenn die Verdrängung des Kompetitors durch das Target zu viel Zeit benötigt, ist eine sinnvolle Messung der Kinetik nicht möglich.

Für die Berechnung der Verdrängung wurden vier Matlabskripte (Kapitel [6.5.1.3,](#page-102-0) [6.5.1.4,](#page-103-0) [6.5.1.1](#page-102-1) und [6.5.1.2\)](#page-102-2) erstellt.

Das Perlskript lässt sich in vier größere Blöcke unterteilen.

- 1. Bestimmen der gewünschten Optionen (siehe [Tabelle 7\)](#page-70-0) und Annahme der zu verwendenden Sequenzen.
- 2. Erstellen aller möglichen Kompetitorsequenzen durch Variation der Länge und der Position.
- 3. Berechnung der Verdrängung.
- 4. Sortieren der unbrauchbaren und brauchbaren Sequenzen.

Im ersten Block des Skriptes können die gewünschten Parameter und Optionen eingestellt werden. Obligatorisch ist dabei die Angabe der Dateien für die Sequenzen der Sonde und des Targets. Alle weiteren Angaben sind optional. Diese sind:

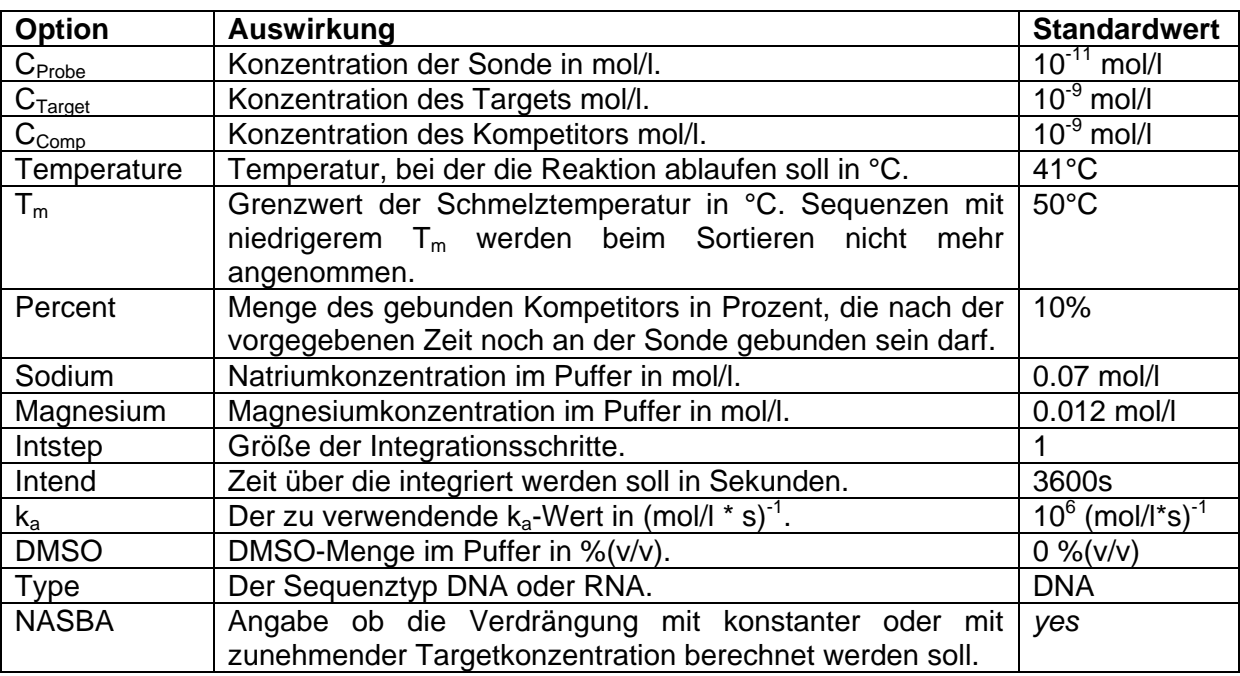

<span id="page-70-0"></span>Tabelle 7: Verfügbare Optionen im Perlskript.

Nach Eingabe der gewünschten Parameter wurden sie auf Gültigkeit geprüft. Optionen, die durch den Anwender nicht definiert wurden, wurden auf vordefinierte Standardwerte gesetzt.

Im zweiten Block wurden alle möglichen Kompetitorsequenzen durch Variation der Länge und der Position erstellt. Dazu wurde als erstes von der Sonde ein inverses Komplement (engl. "reverse complement", RC) erstellt. Aus dem RC wurden mit der *Substring*-Funktion alle Teilzeichenfolgen entnommen die den oben genannten Bedingungen folgten. Es wurden also alle Folgen genommen, die von beiden Rändern mindesten 5 Nukleotide Abstand hatten und eine Mindestlänge von 5 Nukleotiden aufwiesen.

Die Verdrängung wurde im dritten Block berechnet. Zuerst wurden die Sequenzen mit den dazugehörigen Parameter an das Programm *hybrid2.pl* aus *UNAFold* übergeben, um die ∆G -Werte für eine bestimmte Temperatur zu berechnen. Das Programm *melt.pl* (ebenfalls *UNAFold*) wurde modifiziert (melt-mod.pl), damit die Schmelzpunkte in einer Datei ausgegeben wurden. Sie konnten so durch das Skript ausgelesen und für die spätere Verwendung gespeichert werden. Wenn in den Optionen ein Wert für DMSO angegeben wurde, wurde  $T_m$  pro Volumenprozent um 0.5°C gesenkt (vergleiche Kapitel [4.2\)](#page-80-1).

Nachdem mit Hilfe der Gleichung [\(2.4.2\)](#page-37-2) die ∆G\*-Werte berechnet wurden, wurden aus den∆G -Werten mittels Gleichung [\(2.4.1\)](#page-37-3) die entsprechenden k<sub>d</sub>-Werte berechnet. Mit Hilfe dieser k<sub>d</sub>-Werte wurde anschließend in *Matlab* die Verdrängung berechnet.

Je nachdem, ob für die Option NASBA "*yes*" oder "*no*" gewählt wurde, wurden unterschiedliche Matlabskripte verwendet. Im Falle von "no", wurde ein Matlabskript verwendet, bei dem die Targetkonzentration ( $c_{\text{Target}}$ ) als konstant angenommen wurde (Kapitel [6.5.1.1](#page-102-1) und Kapitel [6.5.1.2\)](#page-102-2). Wenn für die Option "*yes*" angegeben wurde, wurde anstelle des konstanten c<sub>Target</sub> eine sigmoidale Funktion für den Anstieg der Targetkonzentration im Laufe der Zeit verwendet (Kaptiel [6.5.1.3](#page-102-0) und Kapitel [6.5.1.4\)](#page-103-0).

Die durch die Berechnung mittels *Matlab* erhaltenen Ergebnisse der Verdrängungsreaktion und der durch melt-mod.pl errechnete Schmelzpunkt  $T_m$ wurden im vierten Block verwendet, um die Kompetitore in brauchbar und unbrauchbar zu unterteilen.

Dafür wurde zunächst überprüft, ob der berechnete Kompetitor sich verdrängen lässt. Es wurde für jeden Integrationsschritt berechnet, wieviel Prozent des Kompetitors noch an der Sonde gebunden ist. Nur die Sequenzen, die nach einer vorgegebenen Zeit (Option "intend") unter einen bestimmten Schwellenwert (Option "percent" in Prozent vom Ursprungswert) gefallen sind, wurden als verwendbar eingestuft und akzeptiert.

Von den akzeptierten Kompetitoren wurde der Schmelzpunkt mit dem in der Option "T<sub>m</sub>" angegebenen minimalen Schmelzpunkt verglichen. Die Kompetitore, deren Schmelzpunkt größer als der Grenzwerte war, wurden akzeptiert und in der Datei "good competitors.txt" gespeichert. Hier wurde zu jedem Kompetitor die Sequenz, eine fortlaufende Nummer, die Schmelztemperatur  $T_m$  und die Zeit bis zum Erreichen des Grenzwertes festgehalten.

Alle anderen Kompetitore, die über die beschriebene Selektion aussortiert wurden, wurden unter Angabe des Grundes, warum sie nicht verwendbar waren, in der Datei "bad\_competitors.txt" gespeichert. Hier wurden ebenfalls die Sequenz und eine fortlaufende Nummer mit angegeben.
### **3.2.4.2** *Überprüfen der Funktionalität des Skriptes*

Zum überprüfen der Funktionalität des Skriptes wurden anhand der Sequenzen Bishop-Sonde, Bishop-Target und Bishop-Comp (Kapitel [2.1\)](#page-26-0) Berechnungen mit dem Perlskript durchgeführt.

Einerseits wurden die Verdrängung und die k<sub>d</sub>-Werte mit Hilfe des Skriptes berechnet. Dafür wurde die Skriptfunktion zum Erstellen neuer Kompetitore auskommentiert, und stattdessen die Bishop-Comp Sequenz verwendet. Es wurden die im Skript festgelegten Standardwerte verwendet (Kapitel [2.4.4,](#page-37-0) [2.4.5](#page-37-1) und [6.5.2\)](#page-104-0). Die Berechnung wurde einmal mit der Option NASBA "*yes*" und einmal mit der Option NASBA "no" durchgeführt.

Andererseits wurde die Berechnung mit den k<sub>d</sub>-Werten aus der Literatur berechnet. Hier wurde ebenfalls die Funktion zum erstellen neuer Kompetitore auskommentiert. Zusätzlich wurden die Variablen mit den berechneten k<sub>d</sub>-Werten vor der Berechnung der Verdrängung mittels *Matlab* durch die Literaturwerte überschrieben. Für die Option NASBA wurde einmal "yes" und einmal "no" verwendet.

Bei der Berechnung der Verdrängung mit den via *UNAFold* ermittelten ∆G -Werten ergab sich, unabhängig von der Auswahl für die Option NASBA, die gleiche Verdrängungszeit von 0.017min. Die Verdrängungszeit gibt an, nach welchem Zeitraum die Anzahl an Hybriden aus Sonde und Kompetitor kleiner oder gleich 10% des Ursprungswertes geworden ist. Die Zeit von 0.017min entspricht dabei exakt der Dauer des ersten Integrationsschritt (vgl. Kapitel [4.9\)](#page-87-0). Die ∆G-Werte ergaben sich zu -1,96kcal/(mol\*K) für den Kompetitor und -1,23kcal/(mol\*K) für das Target. Daraus ermittelten sich die k<sub>d</sub>-Werte, für das Target zu 1.25\*10<sup>5</sup>(M\*s)<sup>-1</sup> und für den Kompetitor zu  $1.33*10<sup>5</sup>(M<sup>*</sup>s)<sup>-1</sup>$  [\(Tabelle 8\)](#page-72-0).

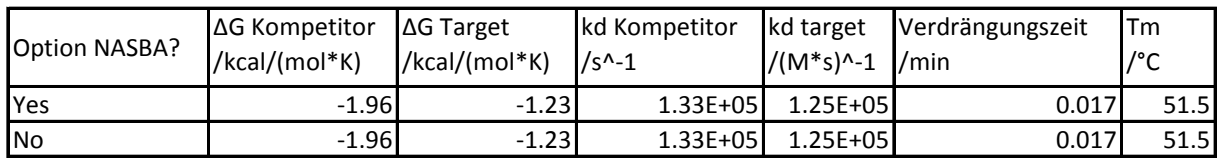

<span id="page-72-0"></span>Tabelle 8: Ergebnisse der Berechnung einer Verdrängung der Bishop-Sequenzen (Kapitel [2.1\)](#page-26-0) mit Hilfe des Perlskripes. Für die Berechnung wurden die in *Perl* implementierten Standardwerte verwendet (Kapitel [2.4.4,](#page-37-0) [2.4.5](#page-37-1) und [6.5.2\)](#page-104-0). Die ∆G-Werte wurden durch das Programm *hybrid2.pl* aus dem *UNAFold*-Package berechnet. Die Verdrängung und die Verdrängungszeit wurden mit *Matlab* ermittelt. Beide Male wurde die Verdrängungszeit zu 0.017min berechnet. Dies entspricht der Zeit, die nach dem ersten Integrationsschritt erreicht wurde.

Die Berechnung der Verdrängung mit den k<sub>d</sub>-Werten aus der Literatur ergab für die Reaktion ohne NASBA eine Verdrängungszeit von 24.58min. Wenn die NASBA-Option ausgewählt wurde, ergab sich mit 33.32min eine längere Verdrängungszeit [\(Tabelle 9\)](#page-73-0).

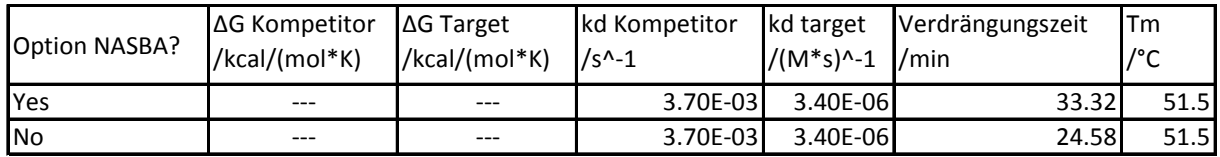

<span id="page-73-0"></span>Tabelle 9: Ergebnisse der Verdrängungsberechung der Bishopsequenzen (Kapitel [2.1\)](#page-26-0) durch das Perlskript. Die k<sub>d</sub>-Werte für das Target und den Kompetitor wurden aus der Literatur von Bishop et al. entnommen und im Skript fest vorgegeben. Je nachdem, ob die Option *NASBA* ausgewählt wurde oder nicht, wurde ein anderes Ergebnis für die Verdrängungszeit errechnet. Mit *NASBA* verlief die Verdrängung langsamer als ohne.

### <span id="page-73-1"></span>**3.2.5 Überprüfen der Ergebnisse von** *UNAFold*

Da die mit Hilfe des Skriptes berechneten  $k_d$ -Werte stark von den Literaturwerten abwichen (Kapitel [4.9\)](#page-87-0), wurde ein Vergleich der berechneten ∆G -Werte mit den ∆G - Werten aus der Literatur gemacht. Zusätzlich sollte die Abhängigkeit von der Sequenzlänge der k<sub>d</sub>-Werte bei der Berechnung mit *UNAFold* untersucht werden.

Für die Ermittlung der∆G -Werte aus der Literatur [\(Bishop, et al., 2007\)](#page-118-0) wurden die k<sub>d</sub>-Werte durch Umstellen der Gleichung [\(2.4.1\)](#page-37-2) in die dazugehörigen ∆G-Werte umgerechnet.

Um die Längenabhängigkeit de∆G -Wert-Berechnung in *UNAFold* zu überprüfen, wurden die ∆G-Werte für 12 verschieden lange Sequenzen des S18-Gens (Kapitel [2.1\)](#page-26-0) mit *hybrid2.pl* bestimmt. Die Länge der Sequenzen lag zwischen 5 und 60 Nukleotiden. Es wurden die Parameter verwendet, die auch im Perlskript (Kapitel [6.5.2\)](#page-104-0) verwendet wurden (Kapitel [2.4.4](#page-37-0) und [2.4.5\)](#page-37-1). Die so ermittelten∆ G-Werte wurden gegen die entsprechende Sequenzlänge aufgetragen.

Im Falle der Rückrechnung der k<sub>d</sub>-Werte der Literatur in die dazugehörigen ∆G-Werte ergab sich für den Kompetitor ein∆G -Wert von -15.71 kcal/(mol\*K) und für das Target ein ∆G-Wert von -11.5 kcal/(mol\*K) [\(Tabelle 10\)](#page-74-0).

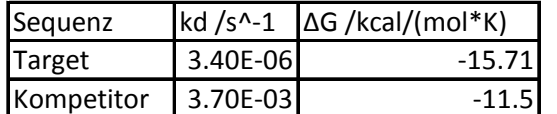

<span id="page-74-0"></span>Tabelle 10: Gezeigt sind die k<sub>d</sub>- und ∆G-Werte für die Rückrechnung der k<sub>d</sub>-Werte in die dazugehörigen ∆G-Werte aus der Literatur.

Durch das Auftragen der von *UNAFold* berechneten ∆G-Werte gegen die Länge der Sequenzen zeigte sich eine längenabhängige lineare Abnahme der ∆G-Werte. Je größer die Sequenzlänge, desto kleiner wird der ∆G-Wert [\(Abbildung 34\)](#page-74-1).

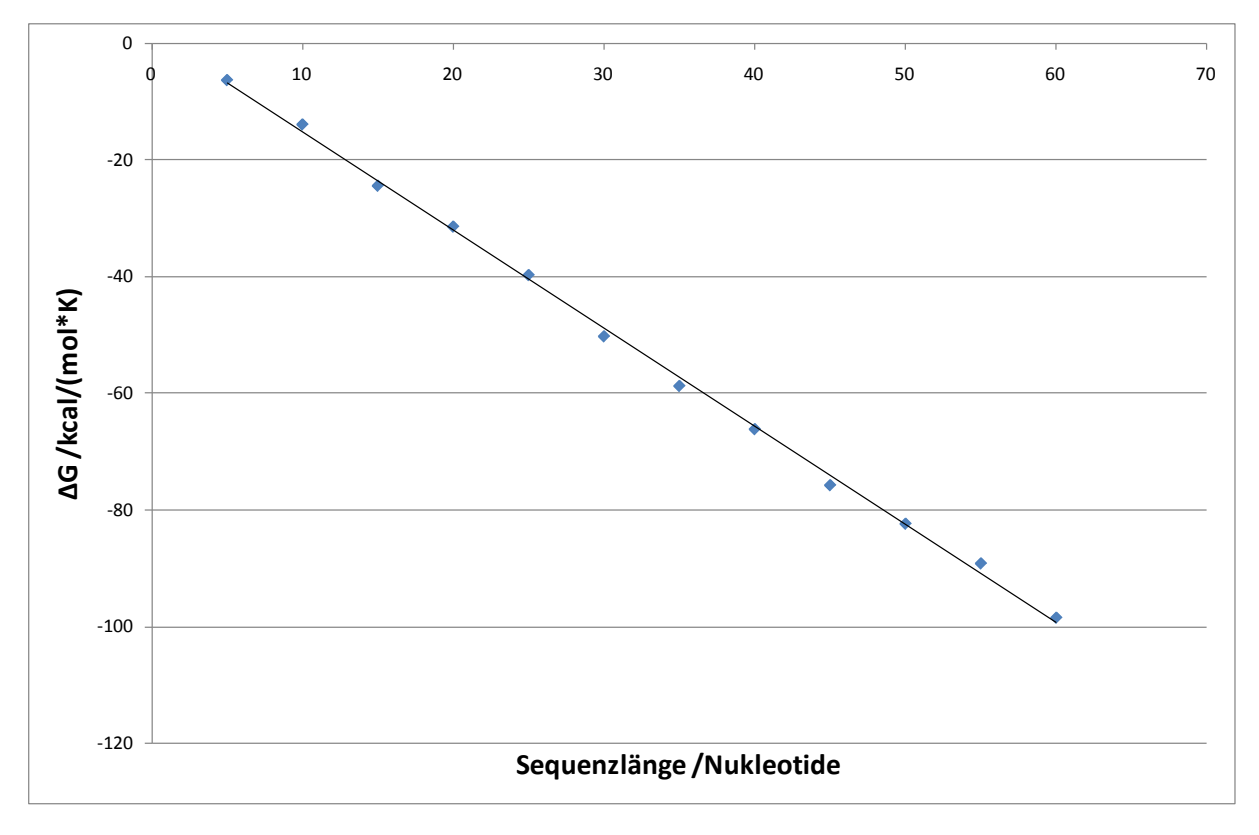

<span id="page-74-1"></span>Abbildung 34: Längenabhängigkeit der berechneten ∆G-Werte. Aufgetragen sind die berechneten ∆G-Werte für verschiedene Sequenzlängen. Mit zunehmender Sequenzlänge nahmen die ∆G-Werte linear ab.

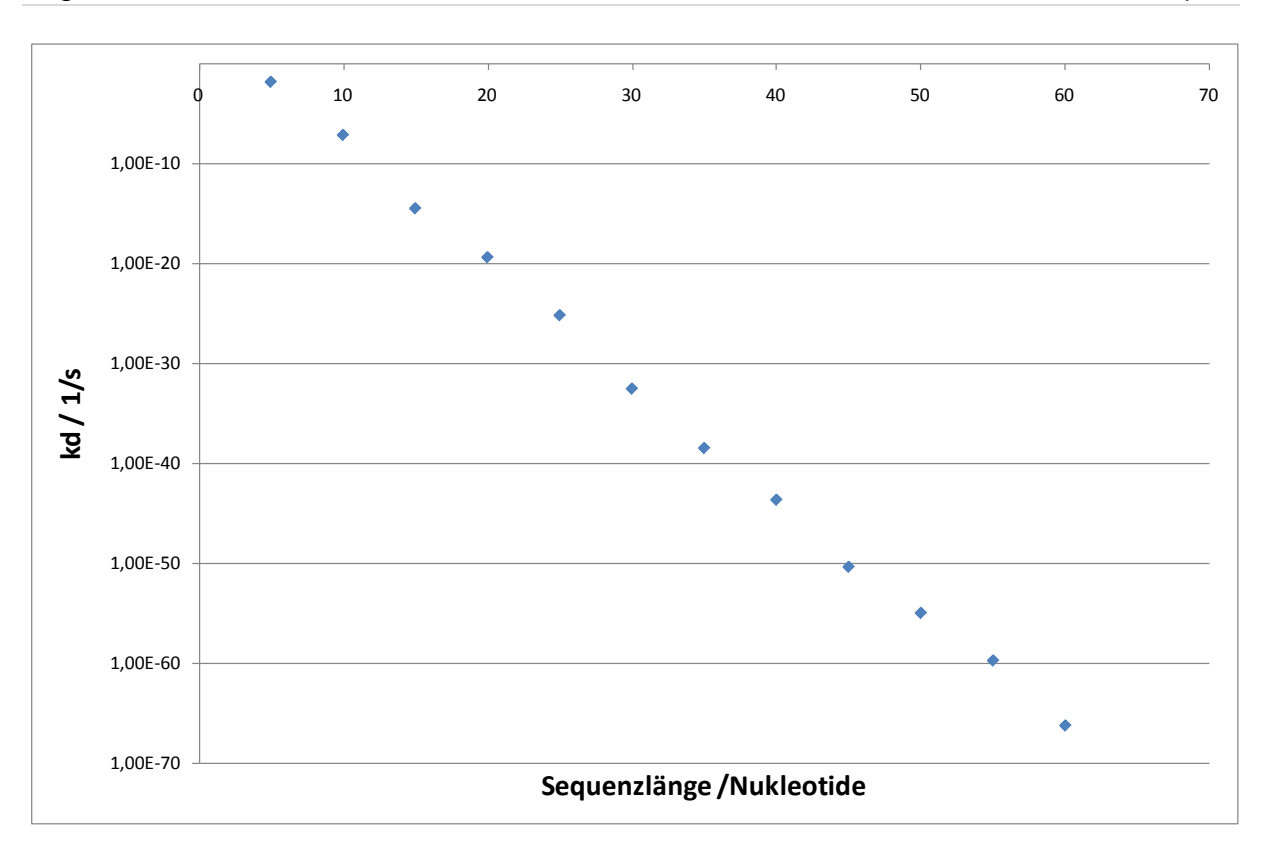

<span id="page-75-0"></span>Abbildung 35: Längenabhängigkeit der k<sub>d</sub>-Werte. Die mit den ∆G-Werten aus [Abbildung 34](#page-74-1) berechneten k<sub>d</sub>-Werte wurden gegen die Länge der dazugehörigen Sequenz aufgetragen. Wie die ∆G-Werte in [Abbildung 34](#page-74-1) nahmen die k<sub>d</sub>-Werte mit zunehmender Seguenzlänge linear ab.

### <span id="page-75-1"></span>**3.2.6 Quantifizierung durch simultane Hybridisierung**

In der Literatur wurde von Bishop et al. [\(Bishop, et al., 2007\)](#page-118-0) eine Quantifizierungsmethode gezeigt, bei der eine unbekannte Targetkonzentration durch kompetitive Verdrängung eines Kompetitors mit bekannter Konzentration quantifiziert werden konnte [\(Bishop, et al., 2007\)](#page-118-0). Zu einer bekannten Konzentration eines Fluoreszenz-markierten Kompetitors wurde eine unbekannte Menge nicht markierten Targets hinzugegeben und beide simultan auf einen Mikroarray hybridisiert. Wie in Kapitel [3.2.1](#page-60-0) gezeigt, erreicht die Menge an Sonde:Kompetitor-Hybride bei dieser Methode in Abhängigkeit der Targetkonzentration unterschiedliche Maximalwerte. Durch Vergleichen der erhaltenen Maxima mit einer vorher erstellten Eichkurve lässt sich die Menge an zugegebenem Target quantifizieren.

Im Gegensatz zu Bishop et al. wird in dieser Arbeit nicht mit einer konstanten Targetkonzentration gearbeitet. Vielmehr nimmt die Targetkonzentration im Laufe der NASBA-Reaktion zu. In Abhängigkeit der Ausgangskonzentration an Templatsequenzen zeigt sich eine unterschiedliche Charakteristik der Reaktionskinetik. Je mehr Templat vorhanden ist, desto früher steigt die Targetkonzentration exponentiell an [\(Oehlenschlager, et al., 1996\)](#page-119-0). Es sollten daher bei einer simultanen Hybridisierung auch weniger Sonde:Kompetitor-Hybride entstehen, da die Verdrängung durch das Target früher überhand nimmt.

Es sollte überprüft werden, ob die von Bishop et al. demonstrierte Methode auf ein System anwendbar ist bei dem eine Amplifikation der Targetsequenzen stattfindet.

Um dies zu überprüfen wurde die sigmoidale Kurve, welche die NASBA-Reaktion repräsentiert, verschoben, um unterschiedliche Templatkonzentrationen zu simulieren. Dafür wurde im Matlabskript (Kapitel [6.4.1\)](#page-100-0) der Parameter "shift" variiert, der eine Verschiebung der Kurve bewirkt. Es wurden neun Werte zwischen 0 und 3600 verwendet. Für die anderen Parameter wurden die in der Literatur verwendeten [\(Bishop, et al., 2007\)](#page-118-0) Werte verwendet.

Wie in [Abbildung 36](#page-77-0) gezeigt ist, ist der Beginn des exponentiellen Zuwachses abhängig von der Größe des für "shift" gewählten Wertes. Ein kleiner Wert für "shift" bewirkte einen frühen Anstieg während ein großer Wert einen späteren Anstieg bewirkte.

Die Werte der erreichten Maxima an Sonde:Kompetitor-Hybriden waren ebenfalls von den "*shift*"-Werten abhängig. Kleine "*shift*"-Werte erzeugten kleine Maxima. Mit zunehmender Größe des "shift"-Wertes nahm neben der Höhe der Maxima auch die Dauer zu, mit der das Maximum gehalten wurde [\(Abbildung 37\)](#page-77-1).

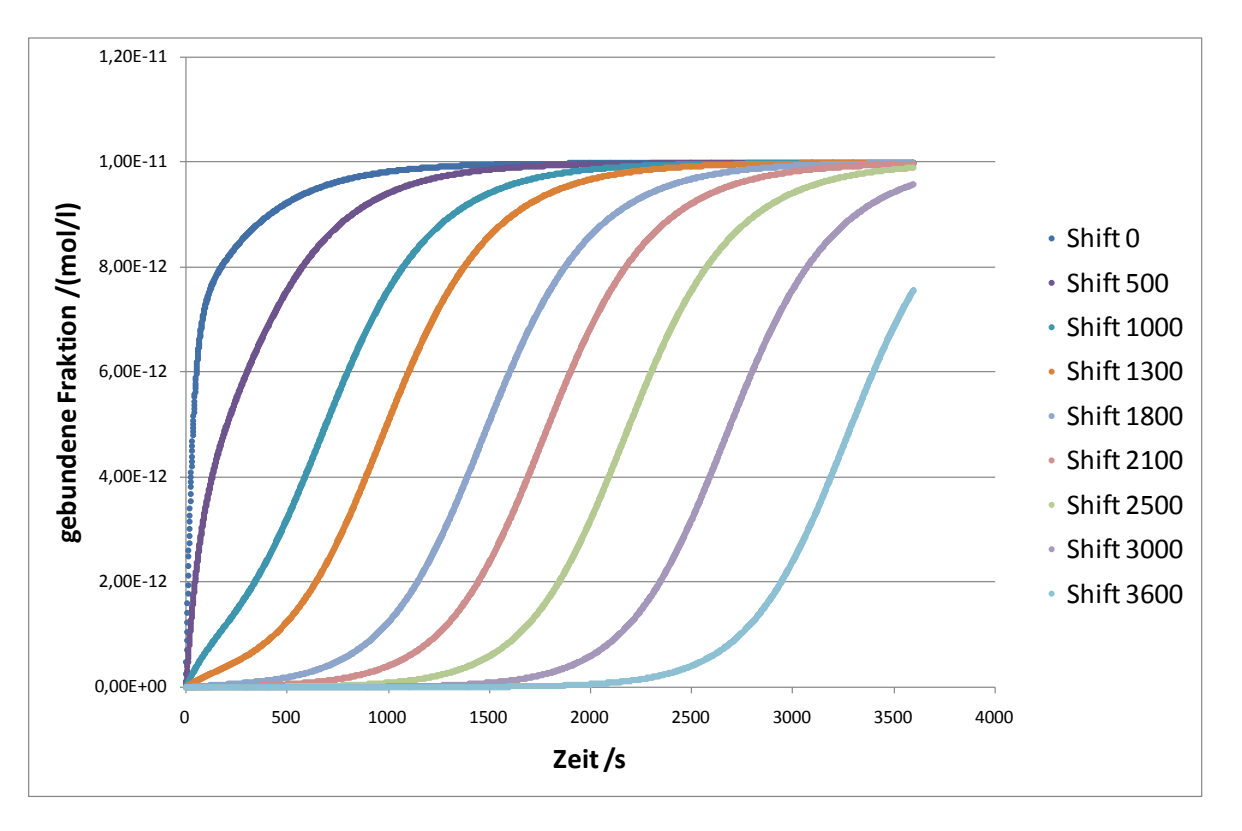

<span id="page-77-0"></span>Abbildung 36: Zunahme der Sonde:Target-Hybride bei verschiedenen Werten für "shift". Die Kompetitorkonzentration war 10nM. Je kleiner der Wert für "shift" gewählt wurde, desto früher fing der exponentielle Zuwachs an.

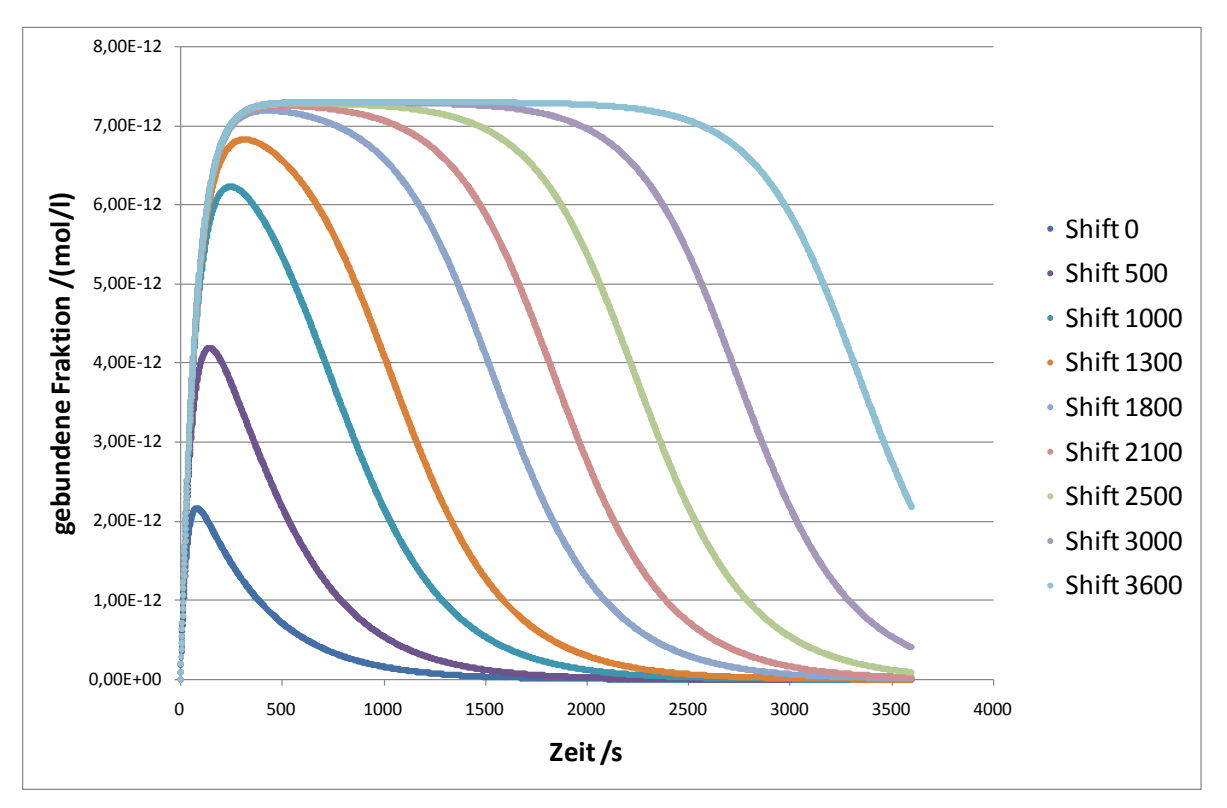

<span id="page-77-1"></span>Abbildung 37: Bindungsverhalten des Kompetitors an die Sonde für verschiedene "shift"-Werte. Die Kompetitorkonzentration war 10nM. Je kleiner der Wert für "*shift*" war, desto früher wurden große Mengen an Target gebildet, und desto kleiner war das Maximum an Sonde:Kompetitor-Hybriden. Bei großen "shift"-Werten wurde ein großes Maximum erreicht, und das Plateau des Maximums wurde lange gehalten.

# **4 Diskussion**

### **4.1 [Ausbleichverhalten des Farbstoffes](#page-41-0) DY647**

Zur Detektion von Hybridisierungsereignissen wurde in dieser Arbeit ausschließlich der Fluorophor DY647 verwendet.

Wie in der Literatur beschrieben wurde, zeigt der Fluorophor DY647, wie alle Cyaninbasierten Fluorophore, Ausbleichungseffekte durch kontinuierliche Belichtung [\(Keppler, et al., 2006\)](#page-118-1). Ziel dieses Versuches war es, das Ausbleichverhalten unter den verwendeten Messbedingungen zu testen.

Die Ergebnisse zeigten ein starkes Ausbleichen des verwendeten Farbstoffes DY647. Dessen Fluoreszenzintensität nahm über einen Belichtungszeitraum von 2h um bis zu 40% ab [\(Abbildung 15\)](#page-42-0). Dieses Phänomen wurde auch bei anderen Versuchen beobachtet, bei denen es nicht explizit um das Ausbleichen des DY647 ging, die dennoch unter ähnlichen Versuchsbedingungen durchgeführt wurden. Der Grad des Ausbleichens war bei den verschiedenen Versuchen unterschiedlich. Ein Grund dafür ist, dass der Chip beim Einspannen in den Mikroarrayreader nie in exakt der gleichen Position war. Dadurch ist der Winkel der Seite des Chips, an der das Licht einkoppelt, zur Lichtquelle variabel. Eine Folge davon ist, dass die Menge des intern reflektierten Lichts und somit auch die Intensität des Anregungslichts, unterschiedlich groß war und so die Fluorophore unterschiedlich stark ausbleichen [\(Olveczky, et al., 1997\)](#page-119-1).

Wie in [Abbildung 15](#page-42-0) zu sehen ist, nimmt die Fluoreszenzintensität der Kopplungskontrolle und des Sonde:Analyt-Hybrids unterschiedlich stark ab. Dies ist dadurch zu erklären, dass die hybridisierten Analyten kaum oder gar nicht in den Dot hinein diffundieren können. Dadurch befinden sich die hybridisierten Analyten primär auf der Oberfläche der Dots. Die Kopplungskontrolle, die schon vor dem Drucken mit dem Polymer gemischt wurde, ist im gesamten Dot vorhanden [\(Abbildung 38\)](#page-79-0). Da die Lichtintensität des evaneszenten Feldes mit zunehmendem Abstand zur Oberfläche exponentiell abnimmt [\(Almaas and Brevik, 1995\)](#page-118-2), werden die oberflächennahen Kopplungskontrollen stärker bestrahlt als die weiter entfernt liegenden Analyten. Dadurch bekommt die Kopplungskontrolle mehr Licht ab als der Analyt und bleicht stärker aus.

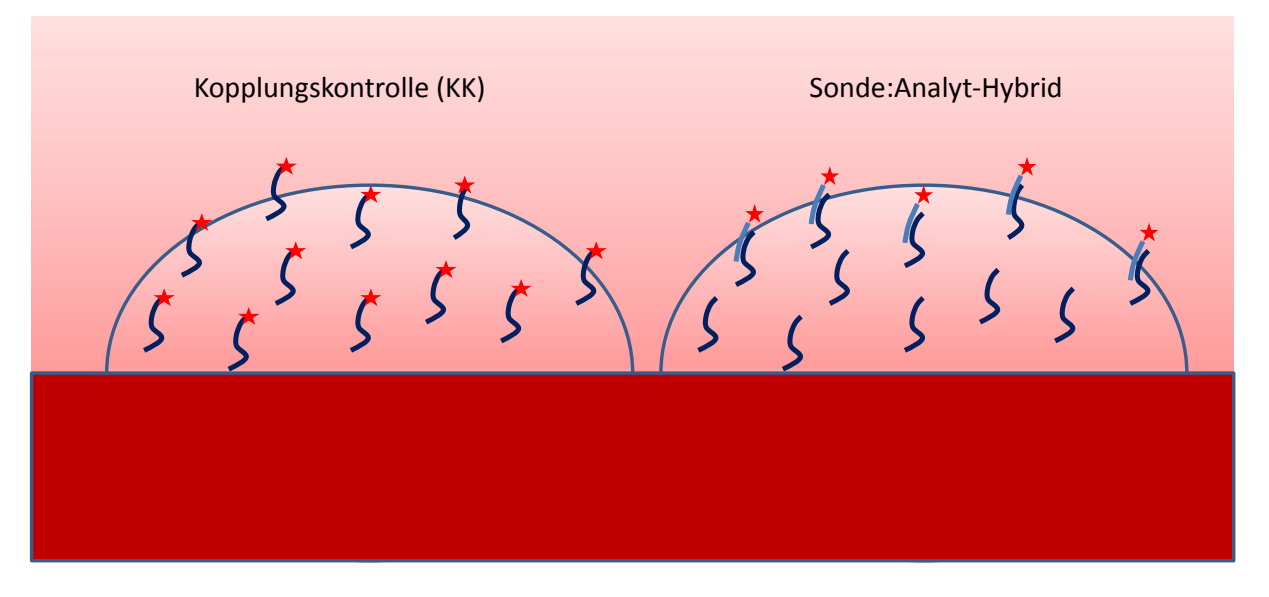

<span id="page-79-0"></span>Abbildung 38: Verteilung der Fluoreszenz-markierten Kopplungskontrolle (links) und der fluoreszenzmarkieren Sonde:Analyt-Hybride (rechts) in den Dots. Während die Kopplungskontrolle durch das Drucken homogen im gesamten Dot verteilt ist, sind die durch Hybridisierung entstehenden Komplexe an der Oberfläche der Dots lokalisiert. Darstellung ist nicht maßstabsgetreu.

Das Ausbleichen des Farbstoffes kann die Ergebnisse eines Assays verfälschen. Hybridisierungskinetiken können dadurch z.B. langsamer erscheinen als sie tatsächlich sind. Andererseits kann z.B. bei Verdrängungsreaktionen der genau gegenteilige Effekt auftreten. Die Verdrängungsreaktion kann in Wirklichkeit langsamer ablaufen als es die gemessene Kurve zeigt. Problematisch ist das Ausbleichen auch, wenn eine Messung ein Plateau oder ein Minimum erreicht. Wird z.B. bei einer Verdrängungsreaktion ein Minimum erreicht, bei dem sich ein Fließgleichgewicht einstellt, kann das kontinuierliche Ausbleichen des Fluorophors eine weitergehende Verdrängungsreaktion vortäuschen.

Um solche Verfälschungen der Messungen durch Ausbleichen zu vermeiden, wurde bei jedem Versuch das Ausbleichverhalten der Fluoreszenz-markierten Kopplungskontrolle betrachtet und bei Bedarf eine Korrektur der Werte um die relative Fluoreszenzänderung der Kopplungskontrolle vorgenommen. In Fällen, bei denen das Ergebnis nicht durch das Ausbleichen beeinflusst wurde, oder durch eine Korrektur verfälscht worden wären, wurde auf die Korrektur verzichtet.

### **4.2 [Einfluss der Pufferlösungen](#page-42-1) auf die Schmelzkurven**

Für die Simulation der Verdrängung werden die k<sub>d</sub>-Werte der Sequenzpaare benötigt. Diese sollten über die dazugehörigen ∆G -Werte mittels des *UNAFold* Programmes "*hybrid2.pl*" berechnet werden. In diesem Versuch sollte überprüft werden, ob die Berechnungen von *UNAFold* auf die Praxis übertragbar sind. Außerdem sollte untersucht werden, welchen Einfluss die im NASBA-Puffer verwendeten Ionen und DMSO haben, da es dafür in *UNAFold* keine direkte Einstellmöglichkeit gibt.

Wie in [Tabelle 4](#page-44-0) gezeigt, stimmen die von *UNAFold* berechneten Werte für die Schmelztemperatur insgesamt gut mit den experimentell gemessenen Werten überein. Die geringen Abweichungen von 1-2°C für *Comp2* und *Comp3* können auf die Ausleseungenauigkeit zurückgeführt werden. Auch die Literaturangabe für das Absenken der Schmelztemperatur durch DMSO von 0.5°C pro Volumeneinheit (%(v/v)) [\(Szemes, 2003\)](#page-119-2) konnte bestätigt werden.

Vergleicht man die ermittelten Schmelzpunkte für den KCl- und den NaCl-Puffer sieht man, dass es einen Unterschied von maximal 1°C gibt. Diese geringe Abweichung liegt innerhalb des zu tolerierenden Bereichs. Es konnte somit gezeigt werden, dass Schmelzkurven, die unter gegebenen NaCl-Konzentrationen berechnet wurden auch auf Puffer mit identischer KCl-Konzentration übertragbar sind.

Der abweichende Wert von 10°C bzw. 11°C bei 15%(v/v) DMSO für *Comp3* ist dabei auf die Mess- und Ausleseungenauigkeit zurückzuführen: ebenso die starke Abweichung vom berechneten zum gemessenen Schmelzpunkt für *Comp1*.

Wie in [Abbildung 16](#page-45-0) zu sehen ist, nimmt der Fluoreszenzwert für *Comp1* mit zunehmender Temperatur zunächst zu, bevor er im Zuge der Schmelzkurve wieder abnimmt. Diese Zunahme könnte durch ein temperaturbedingtes Ausdehnen des Chips im Mikroarrayreader verursacht worden sein. Durch die Ausdehnung verändert sich der Winkel mit dem das Licht in den Chip einkoppelt, wodurch mehr Licht innerhalb des Chips reflektiert wird [\(Olveczky, et al., 1997\)](#page-119-1). Durch ein stärkeres evaneszentes Feld werden mehr Fluorophore angeregt und in Folge dessen leuchten die Dots stärker.

Eine Folge dieser Zunahme ist jedoch, dass die Ermittlung des Schmelzpunktes sehr ungenau wird. Der Schmelzpunkt wurde dadurch ermittelt, dass die mittlere Fluoreszenzintensität zwischen oberer und unterer Basislinie gesucht und davon ausgehend die Temperatur bestimmt wurde (vgl. [Abbildung 3\)](#page-12-0). Durch den starken Anstieg vor dem Beginn der Schmelzkurve ist die genaue Bestimmung der oberen Basislinie jedoch kaum möglich, was zu einer fehlerhaften Bestimmung des Schmelzpunktes führt.

Trotz der genannten Abweichungen konnte gezeigt werden, dass die Berechnung der Schmelzkurven durch *hybrid2.pl* prinzipiell möglich ist.

Der Versuch zeigte sowohl die Vergleichbarkeit der Puffer, die Auswirkung von DMSO auf den Schmelzpunkt und die generelle Berechenbarkeit der Schmelzkurven mittels *hybrid2.pl*. Da die Schmelzpunkte in *UNAFold* aus ∆G -Werten berechnet wurden, wurden im Folgenden die benötigte**6** -Werte mit dem *UNAFold-*Programm *hybrid2.pl* berechnet.

# <span id="page-81-0"></span>**4.3 Abschmelzverhalten [der Kompetitore bei konstanter](#page-45-1)  [Temperatur](#page-45-1)**

Die Temperatur wird während des NASBA-Assays konstant bei 41°C gehalten. Daher sollte in diesem Versuch das Abschmelzverhalten der Kompetitor-Oligonukleotide von der Sonde bei konstanten Temperaturen untersucht werden, um somit weitere Anhaltspunkte für das Kompetitor-Design zu erhalten.

Bei den getesteten Temperaturen wurde nach anfänglich exponentiellem Abfall des Fluoreszenzsignals ein linearer Abfall beobachtet. Der exponentielle Abfall des Signals entspricht dabei dem Abschmelzen des Kompetitors von der Sonde, bis sich ein Fließgleichgewicht einstellt. Da die Werte um die Kopplungskontrolle korrigiert wurden, sollte der anschließende lineare Abfall nicht auf das Ausbleichen des Fluorophors zurückzuführen sein.

Es ist zu vermuten, dass der Kompetitor nach dem Abschmelzen in das Puffermedium diffundierte. In der Pufferlösung waren keine Oligonukleotide vorhanden; dieser Konzentrationsgradient bewirkte, dass die Kompetitore, die von der Sonde abschmolzen, in das Puffermedium diffundierten. Dadurch stehen sie für ein Fließgleichgewicht nicht mehr zur Verfügung. Durch die Veränderung der Gesamtkonzentration in unmittelbarer Umgebung der Dots wurde das Gleichgewicht der Abschmelzreaktion in Richtung der Produkte verschoben. Als Folge wurden mehr Hybride aufgelöst und weitere Kompetitore sind in den umgebenen Puffer diffundiert.

Zusätzlich ist in den Dots, bedingt durch die negativen Ladungen der Oligonukleotide, eine hohe Dichte negativer Ladung vorhanden. Durch elektrische Abstoßung wirkt diese Ladungsdichte verstärkend auf den Effekt, dass die abgeschmolzenen Oligonukleotide in den Puffer diffundieren.

# **4.4 [Einfluss der Oligonukleotidkonzentration im Puffer auf die](#page-47-0)  [Diffusion](#page-47-0)**

Im dem vorangegangenen Versuch wurde erläutert, dass die abgeschmolzenen Kompetitore aus den Bereichen mit hoher Oligonukleotidkonzentration (Dots) in den Bereich mit niedriger Oligonukleotidkonzentration (Puffer) diffundieren. In diesem Versuch sollte untersucht werden, ob dieser Effekt auch während einer NASBA-Reaktion auftreten würde. Anders als im Puffer des vorangegangenen Versuchs sind im Puffer der für eine NASBA-Reaktion verwendet wird sowohl Nukleotide als auch Oligonukleotide vorhanden.

Wie i[nAbbildung](#page-49-0) 18 zu sehen ist, hat die Oligonukleotidkonzentration, wie sie während einer NASBA-Reaktion vorhanden ist, keinen Einfluss auf die Diffusion der Kompetitore. Unabhängig davon, ob Lachssperma-DNA hinzugegeben wurde oder nicht und unabhängig von der Menge der zugegebenen DNA verliefen alle Kurven ähnlich. Der exponentielle Abfall der Kurven bei 47°C endete bei ungefähr 25%, bei 50°C bei ungefähr 80% und bei 55°C ungefähr bei 95% der ursprünglichen Intensität. Nur die Kurve für 47°C ohne unspezifische DNA verhält sich anders. Diese kann jedoch als Ausreißer auf Grund von fehlerhafter Durchführung gesehen werden. Es wurde darauf verzichtet diesen Versuch zu wiederholen, da die Tendenz gut erkennbar war und der Ausreißer keinen Einfluss auf nachfolgende Versuche hatte.

Nach dem exponentiellen Abfall zeigten auch bei diese Kurven den im vorherigen Versuch gezeigten linearen Abfall. Da auch hier um die Fluoreszenzabnahme der Kopplungskontrolle korrigiert wurde, kann als Grund dieser linearen Abnahme das Ausbleichen ausgeschlossen werden. Es ist der in Kapitel [4.3](#page-81-0) beschriebene Diffusionseffekt für das Verhalten anzunehmen.

Anhand der Ergebnisse der letzten beiden Versuche wurde gezeigt, dass die Grundidee, einen Kompetitor mit einen Schmelzpunkt von 41°C zu verwenden, nicht realisierbar ist. Vielmehr muss ein Kompetitor gefunden werden, der stabil genug an die Sonde bindet, so dass er bei 41°C nicht abschmelzen kann. Andererseits darf er maximal so gut binden, dass eine Verdrängung durch das Target noch möglich ist.

### **4.5 Verdrängung [der Kompetitore durch NASBA-Produkt](#page-50-0)**

Wie im vorangegangenen Kapitel gezeigt, muss ein Kompetitor einen Schmelzpunt haben der deutlich über der für die NASBA-Reaktion benötigten Temperatur von 41°C liegt, damit er für eine Messung der Kinetik mittels Verdrängung geeignet ist.

Die untersuchten Kompetitore (*Comp1* – *Comp4*) haben alle Schmelzpunkte die über 50°C liegen [\(Tabelle 4\)](#page-44-0). Es sollte daher untersucht werden, ob die Sequenzen bei der für die NASBA benötigten Temperatur stabil binden und dennoch eine Verdrängung dieser Kompetitore durch das NASBA-Produkt möglich ist.

Wie in [Abbildung 19](#page-51-0) exemplarisch für *Comp1* zu sehen ist, ist die Bindung zwischen Sonde und Kompetitor bei 41°C stabil. Dies wurde auch bei den anderen Kompetitoren *Comp2* – *Comp4* beobachtet. Die erste Bedingung für einen funktionalen Kompetitor ist somit erfüllt.

Auch die Verdrängungsreaktion war bei allen Kompetitoren gegeben. Auffällig war dabei, dass die Sondenkonzentration einen starken Einfluss auf die Verdrängungsreaktion hatte. Je geringer die Sondenkonzentration, desto schneller wurde der Kompetitor verdrängt. Bei einer Sondenkonzentration von weniger als 1,25µM ist kein Unterschied mehr in der Verdrängungsgeschwindigkeit zu erkennen.

Durch die negative Ladung der Sonden und Kompetitore herrscht innerhalb der Dots eine sehr hohe negative Ladungsdichte. Je mehr Sonden pro Dot vorhanden sind, desto mehr Kompetitore können binden und desto höher ist die negative Ladungsdichte. In Abhängigkeit der Sondenkonzentrationen nimmt somit neben dem konzentrationsbedingten auch der elektrische Gradient zu, der während der Diffusion der Targets überwunden werden muss. Dadurch wird mit zunehmender Sondenkonzentration der Massentransport in Richtung der Dots erschwert. Die Zahl

der Targets, die die Hybride pro Zeiteinheit erreichen, nimmt ab und somit auch die Geschwindigkeit der Verdrängung [\(Jayaraman, et al., 2007;](#page-118-3) [Peterson, et al., 2001\)](#page-119-3).

Neben der Ladungsdichte spielt auch die sterische Hinderung eine Rolle. In den Dots mit hohen Sondenkonzentrationen befinden sich mehr Oligonukleotidhybride pro Fläche, während in Dots mit geringer Sondenkonzentration sich weniger Oligonukleotidhybriden auf dieselbe Fläche verteilen. Dadurch ist es wahrscheinlicher, dass das Target die Kompetitore in den Dots mit geringer Sondenkonzentration verdrängt.

Für die untersuchten Kompetitore konnte gezeigt werden, dass sie eine ausreichend hohe Affinität aufweisen, so dass sie in der gegebenen Zeitspanne nicht abschmelzen, aber dennoch durch das NASBA-Produkt verdrängt werden können.

Wie in [Abbildung 19](#page-51-0) zu sehen ist, ist die Stabilität der Hybride aus Sonde und Kompetitor unabhängig von der Sondenkonzentration. Im Gegensatz dazu ist die Verdrängung von der Sondenkonzentration abhängig wie in [Abbildung 20](#page-51-1) gezeigt ist. Für eine Messung der Kinetik sollte daher am besten eine möglichst geringe Sondenkonzentration gewählt werden, wenn die benötigte Sensitivität der Messinstrumente dies zulässt.

### **4.6 Simulation einer [simultanen Hybridisierung](#page-60-0)**

Es sollte in *Matlab* eine "*Competitive Displacement Detection Method*" (CDDM) nach Bishop et al. [\(Bishop, et al., 2007\)](#page-118-0) simuliert werden. So sollte geprüft werden, ob die Simulationen von Bishop et al. rekonstruiert werden können.

Das in der Literatur beschriebene Verhalten von Target und Kompetitor für eine CDDM [\(Bishop, et al., 2007\)](#page-118-0) konnte in dem Versuch simuliert werden [\(Abbildung 27\)](#page-61-0). Es konnte somit die Funktionalität der Skripte gezeigt werden.

Die Anzahl der Sonde:Target-Hybride nahm zu, bis ein Plateau erreicht wurde. Dieses Plateau kommt durch eine Limitierung zustande. In diesem Fall ist die Sonde der limitierende Faktor, da für die Sondenkonzentration 10<sup>-11</sup>M gewählt wurde, während die Kompetitor- und Targetkonzentration 10<sup>-9</sup>M war. Wenn an allen Sonden ein Target hybridisiert hat, kann die Konzentration der Sonde:Target-Hybride nicht mehr zunehmen, und es resultiert in einem Plateau.

Der Hybrid aus Sonde und Kompetitor nahm erst zu, erreichte dann ein Maximum und nahm in Folge wieder ab. Dies kommt zustande, da der Kompetitor anfangs wie das Target an die Sonde binden kann. Nachdem die meisten Sonden einen Komplex mit Target oder Kompetitor gebildet haben, wird der Kompetitor durch das Target verdrängt.

Ebenfalls konnte, im Bezug auf das Verhalten bei verschiedenen Targetkonzentrationen, das aus der Literatur erwartete Verhalten simuliert werden. Je größer das Verhältniss von Target zu Kompetitor war, desto schneller konnte das Target an die Sonde binden, und desto kleiner war das erreichte Maximum der Sonde:Kompetitor-Hybride [\(Abbildung 28](#page-62-0) und [Abbildung 29\)](#page-62-1).

Mit den für den Versuch erstellen Matlabskripten lässt sich die CDDM aus der Literatur simulieren.

### **4.7 [Berechnung einer Verdrängungs](#page-63-0)reaktion**

Nachdem gezeigt wurde, dass die Simulation der CDDM nach Bishop et al. [\(Bishop,](#page-118-0)  [et al., 2007\)](#page-118-0) mit den erstellten Matlabskripten funktioniert, sollte untersucht werden, ob auch die Simulation einer Verdrängung damit möglich ist. Während bei der CDDM zu Beginn weder Kompetitor noch Target an die Sonde gebunden ist, ist die Sonde bei der Verdrängungsreaktion im Idealfall mit Kompetitor gesättigt.

In vorangegangenen Versuchen wurde gezeigt, dass im Falle einer Verdrängung ein exponentieller Abfall für die Konzentration der Komplexe aus Sonde und Kompetitor zu erwarten ist (Kapitel [3.1.5\)](#page-50-0), während die Konzentration der Komplexe aus Sonde und Target einer exponentiell ansteigenden Kurve mit Asymptote folgen sollten.

Wie in [Abbildung 30](#page-64-0) zu sehen ist, konnte dieses Verhalten simuliert werden, wenn die Anfangsbedingungen der Integration so gewählt wurden, dass schon am Anfang Kompetitore an den Sonden gebunden waren.

Auch die Zeit der Verdrängung stimmt sowohl mit vorherigen Versuchen, als auch mit den Werten aus [\(Bishop, et al., 2007\)](#page-118-0) überein. Für die Verdrängung von 80% der Kompetitore werden etwa 13min benötigt. Im Falle einer CDDM, wenn man vom Maximalwert der Hybride aus Sonde und Kompetitor ausgeht, werden sowohl in der Literatur, als auch in der Simulation Kapitel [3.2.1,](#page-60-0) etwas mehr als 10min benötigt.

Somit kann davon ausgegangen werden, dass die Gleichungen [\(1.4.14\)](#page-19-0) und [\(1.4.15\)](#page-19-1) für die Simulation einer Verdrängungsreaktion verwendbar sind.

### **4.8 Implementierung [der NASBA-Reaktion](#page-64-1)**

Mittels der Charakterisierung der Verdrängungsreaktion sollte in dieser Arbeit die Voraussetzung für eine Mikroarray-basierte quantitative NASBA-Reaktion geschaffen werden, bei der die Targetkonzentration im Laufe der Reaktion zunimmt. In den vorangegangenen Versuchen wurde jedoch anstelle einer über den Reaktionsverlauf zunehmenden Konzentration eine konstante Konzentration für das Target verwendet. Um die Zunahme des Targets während der Reaktion zu simulieren, wurde eine sigmoidale Kurve für den Verlauf der Konzentration der NASBA-Produkte zugrundegelegt [\(Leone, et al., 1998\)](#page-118-4).

Die sigmoidale Kurve muss dabei folgende Voraussetzungen erfüllen, damit sie als stark vereinfachte Simulation einer NASBA-Reaktion dienen kann.

- Sie darf nicht von Anfang an ein exponentielles Wachstum zeigen, da die NASBA-Reaktion eine gewisse Zeit benötigt, bis genügend Templat für einen exponentiellen Anstieg der Produktkonzentration vorhanden ist.
- Der Bereich des linearen Zuwachses darf weder zu steil noch zu flach sein. Sowohl die zu schnelle als auch die zu langsame Zunahme an Produkt wäre nicht realitätsgetreu.
- Die Kurve sollte spätestens nach einer Stunde in einem Plateau enden. Dies ist wichtig, da die verwendeten NASBA-Reaktionsbedingungen so ausgelegt sind, dass die Reaktion nach spätestens einer Stunde abgeschlossen ist.

Nachdem für die sigmoidale Kurve mit der Gleichung [\(2.4.3\)](#page-38-0) verschiedene Parameter getestet wurden, zeigte sich, dass die Werte aus Kapitel [3.2.3](#page-64-1) die gewünschten Eigenschaften erzeugten. Die so erzeugte Kurve stieg nach 10min exponentiell an. Der Wendepunkt wurde nach 35min und nach 55min wurde das Plateau erreicht [\(Abbildung 31\)](#page-65-0).

In der anschließenden Simulierung einer simultanen Hybridisierung mit implementierter NASBA zeigte sich, dass sich das Verhalten des Kompetitors deutlich im Vergleich zur konstanten Targetkonzentration änderte. Wie in [Abbildung](#page-66-0)  [32](#page-66-0) zu sehen ist, erreichte die Kurve für die Konzentration des Hybrids aus Sonde und Kompetitor bei konstanter Targetkonzentration ihren Maximalwert bei etwa 5\*10<sup>-13</sup>M nach 2 – 3 Minuten, da es von Anfang an eine starke Zunahme von Hybriden aus Sonde und Target gab. Im Falle der implementierten NASBA konnte sich nach etwa 8min ein Maximum bei 7\*10<sup>-12</sup>M einstellen. Dieses Maximum wurde auch länger gehalten, da anfangs nur wenig Target vorhanden war. Mit zunehmender Targetkonzentration wurden im Laufe der Simulation auch mehr Hybride aus Sonde und Target gebildet und in Folge dessen nahm die Konzentration der Sonde:Kompetitor-Hybride ab.

Es konnte somit gezeigt werden, dass die Implementierung der sigmoidalen Kurve als vereinfachte Simulation für eine NASBA-Reaktion erfolgreich war.

### <span id="page-87-0"></span>**4.9 [Automatisierte Berechnung der Verdrängung](#page-67-0)**

In den bisherigen Versuchen konnte gezeigt werden, dass die Verdrängung der Kompetitore durch das NASBA-Produkt konzentrationsabhängig und somit prinzipiell auch ein Nachweis der Reaktionskinetik möglich ist. Ebenfalls konnte gezeigt werden, dass sich diese Verdrängung mit *Matlab* simulieren lässt.

Um das System aus Sonde, Kompetitor und Target für die Kinetikmessung zu optimieren, müssen aus allen theoretisch möglichen Kompetitorsequenzen die am besten geeigneten gefunden werden. Dafür wurde die Berechnung der Verdrängung durch ein Perlskript automatisiert.

Bei dem Skript wurde darauf verzichtet, alle tatsächlich möglichen Kompetitore zu generieren. Von dem durch das Perlskript via *reverse complement* generierten Kompetitor wurde lediglich die Länge und die Position an der dieser bindet variiert, um der vorhandenen Rechenkapazität gerecht zu werden. Mit den unter Kapitel [3.2.4.1](#page-67-1) erläuterten Bedingungen ergeben sich für eine Sonde mit einer Länge von 60 Nukleotiden über 2000 mögliche Kompetitore. Würden jetzt noch alle möglichen Fehlbasen berücksichtigt, würde für jede der über 2000 Kompetitorsequenzen nochmals 4<sup>n</sup>-1 (siehe Kapitel [6.2\)](#page-98-0) neue Sequenzen hinzukommen. Durch die so

entstehende enorme Anzahl an Sequenzen stünde die für die Berechnung benötige Zeit nicht im Verhältnis zum Nutzen. Wenn man eine kleine Auswahl an geeigneten Sequenzen hat, könnte man diese jedoch durch Einfügen von Fehlbasen noch besser auf die gewünschten Eigenschaften abstimmen.

Bei der Überprüfung der vom Perlskript erzeugten Ergebnisse zeigte sich, dass die berechneten Vedrängungszeiten nicht realistisch waren. Für die Verdrängung des Kompetitors durch das Target mit den Sequenzen aus [\(Bishop, et al., 2007\)](#page-118-0) (Kapitel [2.1\)](#page-26-0) wurde berechnet, dass der Kompetitor nach 0.017s verdrängt wurde [\(Tabelle 8\)](#page-72-0). "Verdrängt" ist dadurch definiert, dass das Verhältnis der Konzentration der Kompetitor:Sonde-Hybride zum Zeitpunkt der Verdrängung 10% oder weniger der ursprünglichen Konzentration betrug. Diese Zeit wurde sowohl für die Reaktion mit als auch ohne NASBA-Option berechnet. Die Zeit von 0.017s entspricht dabei dem ersten Schritt der Berechnung.

Beim Überprüfen der Berechnung durch das Perlskriptes, durch Verwenden fixer kd-Werte aus der Literatur [\(Bishop, et al., 2007\)](#page-118-0) wurde der Kompetitor nach 24.6min (ohne NASBA) bzw. nach 33.3min (mit NASBA) verdrängt. Dies entspricht der erwarteten Zeit aus den vorangegangenen Versuchen.

Wie in [Tabelle 8](#page-72-0) und [Tabelle 9](#page-73-0) zu sehen ist, weichen die mittels des Skriptes ermittelten  $k_d$ -Werte stark von den  $k_d$ -Werten aus der Literatur [\(Bishop, et al., 2007\)](#page-118-0) ab.

Es konnte somit angenommen werden, dass die Simulation durch das Skript funktionierte, die Berechnung der  $k_d$ -Werte jedoch fehlerhaft war, was in den folgenden Kapiteln diskutiert wird.

### <span id="page-88-0"></span>**4.10 [Überprüfen der Ergebnisse von](#page-73-1)** *UNAFold*

Aufgrund des vorangegangenen Versuchs wurde angenommen, dass die Berechnung der k<sub>d</sub>-Werte fehlerhaft ist, was mit diesem Versuch überprüft werden sollte.

Die durch das Skript berechneten ∆G-Werte [\(Tabelle 8\)](#page-72-0) waren deutlich größer als die in der Literatur verwendeten ∆G-Werte ([\(Bishop, et al., 2007\)](#page-118-0), rückgerechnet aus k<sub>d</sub>-Werten, [Tabelle 10\)](#page-74-0). Dies kann zwei Gründe haben. Es kann die Berechnung der ∆G-Werte durch *UNAFold* fehlerhaft, oder die Umrechnung von ∆G zu k<sub>d</sub> falsch sein. Im Folgenden wird zunächst die Berechnung de∆G -Werte durch UNAFold und im Anschluss die Umrechnung der ∆G-Werte in die dazugehörigen k<sub>d</sub>-Werte untersucht.

Wie in [Abbildung 34](#page-74-1) gezeigt ist, verhält sich die Abnahme der ∆G-Werte wie erwartet linear zu ihrer Länge. Der ∆G -Wert bezeichnet den Unterschied zwischen den Energieniveaus von Einzelstrang zu Doppelstrang. Zwei Einzelstränge sind energetisch ungünstiger als ein Doppelstrang. Jede Wasserstoffbrückenbindung der Basenpaare, die entsteht, liefert einen kleinen Teil der während der Hybridisierungsreaktion freiwerdenden Energie. Ein G-C-Basenpaar erzeugt drei und ein A-T-Basenpaar erzeugt zwei Wasserstoffbrückenbindungen. Je länger die Stränge, desto mehr Basenpaare, respektive Wasserstoffbrückenbindungen können sich bilden, und desto kleiner (negativer) wird der ∆G -Wert. Da die verwendete Sequenz nicht in jedem Abschnitt das gleiche Verhältnis an A-T- und G-C-Bindungen aufweist, ist in [Abbildung 34](#page-74-1) ein leichtes schwanken deG -Werte um die Regressionsgerade zu sehen.

Zudem konnte in Kapitel [3.1.2](#page-42-1) gezeigt werden, dass die Berechnung der Schmelzpunkte mittels *UNAFold* im Vergleich zu den gemessenen Schmelzpunkten auf den Mikroarrays ausreichend genau war. Da für die Berechnung der Schmelzpunkte auch die ∆G-Werte benötigt werden, deutet dies darauf hin, dass die Berechnung mittels *UNAFold* nicht die beobachtete Diskrepanz der Ergebnisse bezüglich ∆G erzeugen kann.

Berechnet man aus den in [Abbildung 34](#page-74-1) aufgetragenen ∆ G-Werten mit der Gleichung [\(2.4.1\)](#page-37-2) die entsprechenden  $k_d$ -Werte, ergibt sich ein ebenso linearer Zusammenhang [\(Abbildung 35\)](#page-75-0). Dies würde bedeuten, dass mit zunehmender Oligonukleotidlänge der  $k_d$ -Wert abnimmt. Je kleiner der  $k_d$ -Wert, desto stabiler ist das Hybrid, und desto größer wird der Schmelzpunkt. Der proportionale Zusammenhang von Oligonukleotidlänge und Schmelzpunkt trifft bis zu einer gewissen Oligonukleotidlänge zu. In der Praxis ist von einem maximalen Wert für den Schmelzpunkt auszugehen, da auch über 1kb lange DNA-Moleküle via PCR amplifiziert werden können [\(Cheng, et al., 1994\)](#page-118-5); wobei 95°C zur Denaturierung ausreichen.

Es ist daher anzunehmen, dass die Berechnung der ∆G-Werte mittels *UNAFold* funktioniert, die Umrechnung der ∆G-Werte in die dazugehörigen k<sub>d</sub>-Werte jedoch fehlerhaft ist. Es gibt zwei mögliche Gründe warum diese Umrechnung nicht funktioniert.

Erste Möglichkeit ist, dass der in der Literatur verwendete  $k_a$ -Wert von 10 $^6$  M<sup>-1</sup>s<sup>-1</sup> für die verwendeten Sequenzlängen keine allgemeingültige Größe ist. Betrachtet man die Gleichung [\(2.4.1\)](#page-37-2) sieht man, dass die einzigen Variablen der ∆G-Wert und der ∆G\*-Werte sind. Da der ∆G-Wert durch die Berechnung durch *UNAFold* vorgegeben ist, bleibt nur noch der ∆G\*-Wert als Variable übrig. Der ∆G\*-Wert ermittelt sich durch die Gleichung [\(2.4.2\).](#page-37-3) In der Gleichung [\(2.4.2\)](#page-37-3) ist der  $k_a$ -Wert die einzige variable Größe. Um aus der linearen Abnahme der ∆G-Werte k<sub>d</sub>-Werte zu berechnen die kein lineares Verhalten, sondern vielmehr ein asymptotisches Verhalten aufweisen, muss sich daher der k<sub>a</sub>-Wert dementsprechend ändern (vergleiche Kapitel [4.11\)](#page-91-0).

Als zweites gibt es die Möglichkeit, dass die Formel die zum Umrechnen der ∆G-Werte in die  $k_d$ -Werte verwendet wurde (Gleichung [\(2.4.1\)\)](#page-37-2) und die Formel für die Berechnung der Verdrängungsreaktion (Gleichung [\(1.4.14\)](#page-19-0) und [\(1.4.15\)\)](#page-19-1) nur unter speziellen Voraussetzungen verwendbar sind. Es wird bei beiden vom "Alles-oder-Nichts-Prinzip" [\(Bishop, et al., 2007\)](#page-118-0) ausgegangen. Soll heißen, dass entweder die komplette Sequenz instantan bindet oder gar nicht. Dies ist für kleine Sequenzen eine Annäherung die wenig rechenintensiv ist, und trotzdem gute Ergebnisse liefert. Je länger die Sequenzen werden, desto schlechter wird die Vorhersage mit dieser Methode. Für lange Sequenzen müssen dann zum Abschmelzen hohe ∆G-Werte überwunden werden. Anstelle des "Alles-oder-Nichts-Prinzips" sollten die Verdrängung bei langen Sequenzen nach dem "Reißverschluss-Prinzip" berechnet werden. Dabei wird davon ausgegangen, dass nicht alle Basen auf einmal binden oder abschmelzen, sondern sukzessive immer ein Teil der Bindungen entstehen oder sich auflösen. Dadurch würden die für lange Sequenzen ermittelten sehr kleinen ∆G-Werte in Fraktionen größerer ∆G-Werte unterteilt werden.

Um dies zu bewerkstelligen, könnte man einerseits die Berechnung der Verdrängung genauer gestalten. Anstelle der Annahme des "Alles-oder-Nichts-Prinzips", könnte man die Bindung für jede einzelne Base berechnen. Solch eine Berechnung bedarf jedoch genauer Analyse des Bindeverhaltens, mit allen Parametern die Auswirkungen auf die einzelne Basenpaarbindung haben. Die benötigte

Rechenleistung wäre enorm. Als Vereinfachung könnten daher längere Sequenzen in Blöcken von z.B. jeweils fünf Nukleotide berechnet werden.

Eine ungenauere aber weniger rechenintensive Methode wäre, in die Berechnung der k<sub>d</sub>-Werte einen längenabhängigen Korrekturfaktor einzubauen. Dieser sollte die berechneten k<sub>d</sub>-Werte so verändern, dass die Berechnung der Verdrängung nach dem "Alles-oder-Nichts-Prinzip" funktioniert. Aus der in [Abbildung 35](#page-75-0) gezeigten  $line$ aren Längenabhängigkeit der  $k_d$ -Werte müsste eine asymptotische Längenabhängigkeit berechnet werden.

### <span id="page-91-0"></span>**4.11 [Bestimmung der ka-Werte für](#page-52-0)** *Comp1* **–** *Comp4*

Wie im vorangegangenen Abschnitt beschrieben wurde, wird in der Literatur [\(Bishop,](#page-118-0)  [et al., 2007;](#page-118-0) [Zhang and Winfree, 2009\)](#page-119-4) meist ein  $k_a$ -Wert von 10 $^6$  M $^1$ s<sup>-1</sup> angenommen. Im Zusammenhang mit dem im letzen Abschnitt diskutierten Ergebnis, dass eine Korrektur der  $k_d$ -Wert-Berechnung über unterschiedliche  $k_a$ -Werte erfolgen kann, sollte überprüft werden, ob diese Annahme zutrifft, oder sich der k<sub>a</sub>-Wert bei unterschiedlichen Sequenzen stark verändert.

Die experimentell ermittelten k<sub>a</sub>-Werte [\(Tabelle 6\)](#page-54-0) stimmten mit dem Literaturwert überein.

Die zur Ermittlung der k<sub>a</sub>-Werte verwendeten Sequenzen variierten deutlich bezüglich ihrer Länge und Anzahl der Fehlbasen. Trotz der geringen Anzahl an getesteten Sequenzen wurde daher davon ausgegangen, dass die ermittelten Werte repräsentativ waren und die Literaturangabe für einen Sequenzbereich bis 60 Nukleotide bestätigt werden konnte.

Somit konnte die Annahme aus Kapitel [4.10,](#page-88-0) dass die Berechnung der k<sub>d</sub>-Werte durch variable ka-Werte korrigiert werden kann, ausgeschlossen werden.

### **4.12 [Abhängigkeit](#page-54-1) der kd-Werte von der Sequenzlänge**

Auf Grund der Ergebnisse aus Kapitel [4.10](#page-88-0) sollte experimentell ermittelt werden, ob ein Korrekturfaktor für die Sequenzlängen-abhängige Berechnung der k<sub>d</sub>-Werte gefunden werden kann.

Es wird angenommen, dass der k<sub>d</sub>-Wert mit zunehmender Oligonukleotidlänge erst linear abnimmt, dann aber asymptotisch verläuft, was eine Untergrenze für den  $k<sub>d</sub>$ -Wert darstellt. Wie in [Abbildung 23](#page-55-0) gezeigt ist, konnte diese Vermutung nicht bestätigt werden. Zwar konnte mit zunehmender Sequenzlänge zunächst wie angenommen eine Abnahme der k<sub>d</sub>-Werte gemessen werden. Ab einer Sequenzlänge von 45 Nukleotiden wurde aber eine erneute Zunahme beobachtet.

Zusätzlich zeigte sich, dass auch die mit dieser Methode ermittelten ka-Werte nicht der erwarteten Größenordnung entsprachen [\(Abbildung 24\)](#page-56-0). Anstelle der Literaturangaben von Bishop et al. [\(Bishop, et al., 2007\)](#page-118-0) und den in Kapitel [3.1.6](#page-52-0) ermittelten Werte von 10<sup>6</sup> M<sup>-1</sup>s<sup>-1</sup> wurden Werte in Höhe von 10<sup>-6</sup> M<sup>-1</sup>s<sup>-1</sup> ermittelt.

In [Abbildung 25](#page-57-0) sieht man, dass nach einem anfänglich exponentiellen Anstieg die Hybridisierungskurve in einen linearen Anstieg übergeht. Der exponentielle Anstieg stellt die Reaktionskinetik dar; bei ausreichend hoher Targetkonzentration verläuft die Hybridisierung reaktionslimitiert. Der folgende lineare Anstieg beruht auf Diffusionslimitierung. Über die Zeit verarmt die unmittelbare Umgebung der Sonden an Targetmolekülen, so dass die Hybridisierungskinetik die Diffusion widerspiegelt.

Diese Diffusionslimitierung verfälscht die Messergebnisse und verursacht die beobachtete Zunahme der k<sub>d</sub>-Werte mit zunehmender Länge und die Abweichung der ka-Werte.

Die Berechnung der  $k_d$ - und  $k_a$ -Werte wird über die Hybridisierungskinetik mit den Gleichungen [\(1.4.19\)](#page-20-0) und [\(1.4.20\)](#page-20-1) ermittelt. Es wird dabei keine Diffusion berücksichtig. Wird nun die Hybridisierungskinetik durch die Diffusionslimitierung verlangsamt, hat dies Auswirkungen auf die ermittelten  $k_{a}$ - und  $k_{d}$ -Werte.

Die Verlangsamung der Hybridisierungskinetik bewirkt, dass der berechnete ka-Wert kleiner ist als er sein sollte. Der ka-Wert gibt die Geschwindigkeit an, mit der das Target an die Sonde bindet. Eine langsame Hybridisierungskinetik bedeutet somit, dass der ka-Wert klein ist.

Andererseits bewirkt die Diffusionslimitierung einen zu groß berechneten k<sub>d</sub>-Wert. Der k<sub>d</sub>-Wert gibt an, wie schnell ein Doppelstrang in die zwei Einzelstränge zerfällt. In der Hybridisierungskurve bewirkt ein großer k<sub>d</sub>-Wert eine langsame Reaktion. Die Verlangsamung der Hybridisierungskurve durch die Diffusionslimitierung bewirkt daher, dass der berechnete  $k_d$ -Wert größer ist als der eigentliche Wert.

In [Abbildung 23](#page-55-0) ist die Diffusionslimitierung deutlich ab einer Sequenzlänge von 45 Nukleotiden zu sehen. Da die Diffusion stark von der Größe des diffundierenden Stoffes abhängt [\(Doi, 1986\)](#page-118-6), nehmen die berechneten k<sub>d</sub>-Werte ab dieser Länge wieder zu. Es ist jedoch zu vermuten, dass die Diffusion auch schon bei den kleineren Sequenzen Auswirkung auf die ermittelten  $k_{a}$ - und  $k_{d}$ -Werte hat. Dies wird dadurch bestätigt, da die in [Abbildung 25](#page-57-0) gezeigte lineare Zunahme, wenn auch nur schwach ausgeprägt, auch schon bei kleineren Sequenzen zu sehen war.

Es konnte in diesem Versuch nicht die angenommene Längenabhängigkeit der kd-Werte bestätigt werden. Stattdessen konnte gezeigt werden, dass die Diffusion eine starke Auswirkung auf die Hybridisierung hat. Somit kann davon ausgegangen werden, dass die Diffusion auch auf die Verdrängungsreaktion Einfluss haben wird, weshalb sie in der Simulation mit berücksichtigt werden sollte.

### **4.13 [Quantifizierung durch simultane Hybridisierung](#page-75-1)**

Ein potentielles Problem der Verdrängungsreaktion ist das unspezifische Abschmelzen des Kompetitors. Durch die simultane Hybridisierung von Kompetitor und Target könnte dieses Problem umgangen werden.

Wie in [Abbildung 36](#page-77-0) und [Abbildung 37](#page-77-1) zu sehen ist, ist diese Art des Nachweises zumindest in der Theorie möglich. Durch die Variation des "shift"-Wertes wurde die sigmoidale Kurve verschoben um verschiedene Templatkonzentrationen zu simulieren [\(Abbildung 36\)](#page-77-0). Kleine Werte ergaben eine frühe Zunahme was einer hohen Templatkonzentration entspricht, während große Werte eine späte Zunahme bewirkten was einer niedrigen Templatkonzentration entspricht.

Aus dem zeitlichen Verlauf der Konzentration des Sonde:Kompetitor-Hybrids [\(Abbildung 37\)](#page-77-1) lässt sich entsprechend der Verlauf der simulierten Amplifikationskinetik [\(Abbildung 36\)](#page-77-0) ableiten.

Für die Ergebnisse dieses Versuches ist zu beachten, dass die "*shift*"-Werte nicht direkt mit den Templatkonzentrationen zu korrelieren sind. Es sind Werte, die die sigmoidale Kurve annäherungsweise wie gewünscht verändern. Für eine genauere Korrelation müsste die Funktion der sigmoidalen Kurve durch eine Funktion ersetzt werden, die eine exaktere Simulation der NASBA-Kinetik erlaubt.

Mit diesem Versuch konnte gezeigt werden, dass das die Methode nach Bishop et al. [\(Bishop, et al., 2007\)](#page-118-0) prinzipiell auch auf ein System mit dynamischer Targetkonzentration übertragbar ist. Für eine genauere Analyse müsste die NASBA-Kinetik genauer simuliert werden. Außerdem stehen praktische Versuche zu dieser theoretischen Betrachtung noch aus.

# **4.14 [Übertragbarkeit der simultanen Hybridisierung auf das S18-](#page-57-1) [Referenzsystem](#page-57-1)**

Im vorangegangenen Abschnitt konnte gezeigt werden, dass die Quantifizierung einer Mikroarray-basierten NASBA durch simultane Hybridisierung theoretisch möglich ist. Es sollte daher überprüft werden, ob die Methode der simultanen Hybridisierung auch auf das verwendete Referenzsystem mit den Sequenzen des S18-Gens übertragbar ist.

Wie in [Abbildung 26](#page-59-0) zu sehen ist, konnte mit den verwendeten Sequenzen das aus der Literatur von Bishop et al. [\(Bishop, et al., 2007\)](#page-118-0) und den Simulationen erwartete Verhalten beobachtet werden. Im Laufe der Messung nahm die Anzahl der Sonde:Kompetitor-Hybride zuerst zu, bis nach 30min das Maximum erreicht wurde. Im Anschluss daran wurde der Kompetitor (*Comp2*) durch die *S18-antisense-DNA* verdrängt.

Es konnte somit gezeigt werden, dass die Methode der simultanen Hybridisierung auf das Referenzsystem übertragbar ist. Durch das Verwenden der *S18-antisense-*DNA anstelle des NASBA-Produktes kann eine definierte Targetkonzentration verwendet werden. Dies ermöglicht die Messung einer Eichkurve, mit deren Hilfe eine unbekannte Targetkonzentration quantifiziert werden kann. Da DNA und RNA jedoch unterschiedliche Bindungsaffinitäten aufweisen, sollte für die Messung der Eichkurve bevorzugt *S18-antisense-*RNA verwendet werden.

# **5 Zusammenfassung und Ausblick**

Ziel dieser Arbeit war es, mit Hilfe einer Verdrängungsreaktion die Quantifizierung einer NASBA-Reaktion auf einem Mikroarray in Echtzeit zu ermöglichen. Wichtig dafür ist es ein gut funktionierendes System aus Sonde, Target und Kompetitor zu erstellen. Um dies zu erreichen, wurden Simulationen und verifizierende Experimente durchgeführt.

Es konnte gezeigt werden, dass die Berechnung von Schmelzkurven mittels *UNAFold* im Vergleich zu den experimentell gemessenen Schmelzkurven gute Übereinstimmung erzielte. Die Berechnung der Schmelzkurven von *UNAFold* beruht auf berechneten ∆G-Werten, die auch für die Berechnung der Verdrängung benötigt werden. Somit kann angenommen werden, dass *UNAFold* als Programm zum Ermitteln der ∆G-Werte verwendbar ist.

Im Gegensatz zur ursprünglichen Annahme ist es jedoch nicht möglich, einen Kompetitor zu designen, der seinen Schmelzpunkt bei den für die NASBA benötigten 41°C hat. Wie die Versuche gezeigt haben, wäre dadurch die Stabilität nicht gegeben, die benötigt wird damit sich das Hybrid aus Sonde und Kompetitor nicht Target-unabhängig auflöst. Vielmehr wird ein Kompetitor benötigt, bei dem die von der NASBA vorgegebenen 41°C nicht in den Bereich der Schmelzkurve fallen.

Für eine Sonde mit einer Länge von 60 Nukleotiden können potenziell mehr als 2000 Kompetitore generiert werden. Wenn man all diese auf der Suche nach dem idealen Kompetitor experimentell testen wollte, wäre dies sehr Zeit- und Geld- intensiv. Daher sollte mit Hilfe von Simulationen versucht werden, die Zahl der funktionalen Kompetitore einzuschränken bzw. im Idealfall den besten Kompetitor zu bestimmen.

Mit den in *Matlab* implementierten Differentialgleichungen konnten, wie gezeigt wurde, Simulationen erstellt werden, die das Verhalten des Kompetitors und Targets gut vorhersagten.

Da bei einer Sequenzlänge der Sonde von 60 Nukleotiden mehr als 2000 Kompetitore allein durch Variation der Länge und der Position erzeugt werden können, musste die Berechnung der Simulation und der Auswertung automatisiert werden. Es wurde dafür ein Perlskript erstellt, welches zu einer gegebenen Sonde

alle möglichen Kompetitore durch Variation der Länge und der Position an der Sonde erstellte. Mit den erstellten Kompetitoren wurden durch das Skript Simulationen durchgeführt, um die Verdrängung der Kompetitore durch ein gegebenes Target zu bestimmen und in brauchbare und unbrauchbare Sequenzen zu unterteilen. Es konnte gezeigt werden, dass das Skript die gewünschten Funktionen erfüllt. Allerdings wurden auch Probleme bei der Berechnung der Verdrängungsreaktion aufgezeigt.

Wie sich herausstellte, ist die Umrechnung der ∆G-Werte in die dazugehörigen kd-Werte für die Art der Verdrängungsberechnung wie sie in dieser Arbeit gewählt wurde, ungenügend genau. Die k<sub>d</sub>-Werte wurden mit zunehmender Länge linear abnehmend kleiner. Dadurch wurde mit zunehmender Kompetitorlänge eine Verdrängung immer langsamer, bis sie irgendwann gar nicht mehr möglich war.

Außerdem konnte gezeigt werden, dass die Diffusion einen großen Einfluss auf die Verdrängungsreaktionen hat. Bisher wurde dieser Aspekt bei der Berechnung ausgelassen.

Um mit dieser Methode in Zukunft Erfolg zu haben, muss die Berechnung der Kompetitore verbessert werden. Neben der Möglichkeit, die Diffusion zu berücksichtigen, gibt es primär zwei Möglichkeiten die Simulationen zu verbessern.

- 1. Man kann die Berechnung der Verdrängung genauer gestalten. Durch berechnen einer schrittweisen Verdrängung anstelle einer Verdrängung nach dem "Alles-oder-Nichts-Prinzip" würde dem Fehler, der bei der Berechnung der k<sub>d</sub>-Werte für lange Sequenzen entsteht, entgegengewirkt werden. Im Idealfall würde jede Wasserstoffbrückenbindung, die während der Verdrängung aufgeht und/oder gebildet wird, einzeln simuliert. Dies würde jedoch die vorhandenen Rechenkapazitäten überfordern. Zur Vereinfachung könnte die Verdrängung in Blöcken berechnet werden. Dafür würde eine Sequenz in Blöcke mit einer Länge von 5 Nukleotiden unterteilt werden und die Verdrängung als kontinuierlichen Prozess der Verdrängung dieser Blöcke berechnet werden.
- 2. Deutlich weniger Ressourcen-aufwendig wäre es, wenn man die Berechnung der k<sub>d</sub>-Werte aus den ∆G-Werten ändert. Der momentan direkt lineare Zusammenhang von k<sub>d</sub> und der Sequenzlänge müsste durch Messen von

verschiedenen k<sub>d</sub>-Werten zu verschiedenen Sequenzlängen und anschließenden Anpassen verändert werden. Wenn die Abnahme der kd-Werte mit zunehmender Länge irgendwann in einer Asymptote enden würde, könnte man die Berechnung der Verdrängung durch das "Alles-oder-Nichts-Prinzip" belassen.

Es könnte auch ein Wechsel der Strategie zur Quantifizierung der NASBA-Reaktion überlegt werden. In der Literatur von Bishop et al. [\(Bishop, et al., 2007\)](#page-118-0) wurde eine Methode beschrieben, bei der durch simultane Hybridisierung von Target und Kompetitor für verschiedenen Targetkonzentrationen eine Eichkurve für die erreichten Maxima an Sonde:Kompetitor-Hybrid erstellt wurde. Anhand dieser Eichkurve kann die Konzentration eines Targets bestimmt werden, wenn immer die gleiche Kompetitorkonzentration verwendet wird. Wie gezeigt wurde, konnte auch bei variabler Targetkonzentration eine Abhängigkeit der Maxima durch unterschiedliche Ausgangsmengen an Templat simuliert werden. Es müsste überprüft werden, ob die simulierten Ergebnisse so auch auf die Praxis übertragbar wären.

# **6 Anhang**

### **6.1 Umrechnung der Fluoreszenz in Teilchenanzahl**

Von den Sonden wurden 400pl einer 20µM Konzentration gedruckt.

 $20*10^{-6}$  mol/l  $*$  400 $*10^{-12}$  l = **8\*10<sup>-15</sup>** mol

In einem mol sind  $6,022*10^{23}$  Teilchen, in diesem Fall Sonden.

8\*10-15 mol \* 6,022\*1023 Sonden/mol = **4,82\*109 Sonden**

Es wurde davon ausgegangen, dass durch die Prozessierung der Chips, z.B. durch das Vernetzen mit UV-Licht oder Waschen, ein Teil dieser immobilisierten Sonden nicht mehr funktional waren bzw. ausgewaschen wurden. Außerdem waren wahrscheinlich aus sterischen Gründen nicht alle Sonden für die Kompetitore zugänglich. Dieser Verlust wurde auf insgesamt 20% geschätzt.

## 4,82\*10-9 Sonden \* 0,8 = **3,85\*109 Sonden**

Für jede Messung wurde die maximale Fluoreszenz der 20µM Sondenkonzentration durch die oben berechnete Anzahl an Sonden geteilt. Dadurch wurde ein Umrechnungsfaktor ermittelt, der die Fluoreszenz pro Hybrid angibt.

### <span id="page-98-0"></span>**6.2 Begründung für 4<sup>n</sup> -1**

Pro Position in der Sequenz gibt es vier mögliche Basen. Bei einer Sequenzlänge von n ergeben sich somit 4<sup>n</sup> Möglichkeiten, die Basen in der Sequenz anzuordnen. Eine dieser Varianten entspricht dabei der vorliegenden Sequenz. Daher gibt es nicht 4n , sondern **4n -1** mögliche Variationen einer gegebenen Sequenz.

### **6.3 Skripte zur Berechnung der Verdrängung**

### **6.3.1 Hauptskript**

```
function [Y] = Berechnung_der_Verdraengung
```

```
%Initialisierung der benötigten Parameter
     %Festlegen der Parameter<br>ka = 1e6; %/M*s
     ka = 1e6; \frac{8}{M*}s = 1e6kdtarget = 3.4e-6; % \frac{8}{s} 3.4e-6
     ctarget = 1e-9; %10e-9csonde = 1e-11; % % |e-11<br>kdcomp = 3.7e-3; % |s - 3|, |7e-3|kdecomp = 3.7e-3; \frac{8}{5} 3.7e-3<br>ccomp = 1e-9; \frac{8}{3} 10e-9ccomp = 1e-9;
      %Festlegen der Integrationsgrenzen
      intbegin = 0;
     interval = 3600;intstep = 1;
      %Festlegen der Anfangsbedingungen
     y0 = [0 0]; %Festlegen der zu verwendenen Optionen in der Variablen options
      options = odeset('NonNegative', [1,2], 'MaxStep', 10);
%Übergabe der Werte Parameter an die Differentialgleichung mit
%Integrationsbefehl über eine ode
      [T,Y] = ode15s(@dgl, [intbegin:intstep:intend], y0, options, ka, 
ctarget, csonde, kdtarget, ccomp, kdcomp)
%Speichern der Ausgabewerte
     save ./Time-out.txt T -ascii -tabs
     save ./Y-out.txt Y -ascii -tabs
%Auftragen der Ausgabewerte 
      %DGL des Targets
      figure;
      subplot (1,2,1)
     plot (T, Y(:,1)) axis([0 intend 0 csonde])
      title(strcat('Target',10,'[Target] = ', mat2str(ctarget),' M; 
[Competitor] = ',mat2str(ccomp), 'M; ', 'kd(comp) = ',mat2str(kdcomp), '1/s'))
      xlabel('Zeit / s')
      ylabel('Konzentration / M')
      grid on
      hold all
      %DGL des Kompetitors
     subplot (1,2,2)plot(T, Y(: , 2)) axis([0 intend 0 csonde])
      title(strcat('Competitor',10,'[Target] = ', mat2str(ctarget), ' M; 
[Competitor] = ',mat2str(ccomp), ' M; ', ' kd(comp) = ', mat2str(kdeomp), '1/s'))
```

```
 xlabel('Zeit / s')
 ylabel('Konzentration / M')
 grid on
 hold all
```
end

### **6.3.2 Skript zur Berechnung**

function dy = dgl(t, y, ka, ctarget, csonde, kdtarget, ccomp, kdcomp)

%Initialisieren eines Vektors für die Rückgabewerte

 $dy = zeros(2,1);$ 

%Differentialgleichungen zum Berechnen der Verdrängung

```
 %Target
dy(1) = ka * ctarget * (cosode - y(1) - y(2)) - kdiaget * y(1);
 %Kompetitor
dy(2) = ka * ccomp * (csonde - y(1) - y(2)) - kdcomp * y(2);
```
end

### **6.4 Skripte zur Berechnung mit Hintergrund-NASBA**

### <span id="page-100-0"></span>**6.4.1 Hauptskript**

```
function [T Y] = main2
```

```
%Initialisierung der benötigten Parameter
      %Festlegen der Parameter<br>catarget = 1e6; %/M*s
     k \text{atarget} = 1 \text{e6}; \frac{8}{M*} \text{s} 1e6<br>k \text{dtarget} = 3.4 \text{e-6}; \frac{8}{s} 3.4e-6
     kdtarget = 3.4e-6; %8 / s 3.4e-<br>ctarget = 10e-9; %8 M 10e-9ctarget = 10e-9; \begin{array}{ccc} 8M & 10e-9 \\ cosonde = 1e-11; & \end{array}csonde = le-11;<br>kacomp = le6;<br>%/M*s le6kacomp = 1e6;<br>kdcomp = 3.7e-3;<br>kdcomp = 3.7e-3;<br>ks
     kdecomp = 3.7e-3; \frac{8}{5} \frac{3.7e-3}{10e-9}<br>ccomp = 10e-9; \frac{8}{5} \frac{3.7e-3}{10e-9}ccomp = 10e-9;
      %Festlegen der Integrationsgrenzen
      intbegin = 0;
     interval = 3600;intstep = 1;
      t = [intbegin:intstep:intend];
      %Festlegen der Anfangsbedingungen
     y0 = [0 \text{ csonde}]; %Festlegen der Parameter für die sigmoidale Kurve
     maxheight = 1e-7;slope = 300;shift = 1800; %Erstellen eines Ordners zum Speichern der Ausgabewerte
      mkdir Output
      fid = fopen('./Output/nasba.xls', 'w');
```

```
 %Festlegen der zu verwendenden Optionen in der Variablen options
     options = odeset('NonNegative', [1,2], 'MaxStep', 10);
%Übergabe der Werte Parameter an die Differentialgleichung mit
%Integrationsbefehl über eine ode
     [T Y] = ode23tb(@dgl2, [intbegin:intstep:intend], y0, options, 
katarget, ctarget, csonde, kdtarget, kacomp, ccomp, kdcomp, maxheight, 
slope, shift, intbegin, intstep, intend, fid);
%Schließen der Datei für die Hintergrund-NASBA und Speichern der
%Ausgabewerte
     fclose (fid);
    save ./Output/Time-out.txt T -ascii -tabs
     save ./Output/Y-out.txt Y -ascii -tabs
%Auftragen der Ausgabewerte 
     figure;
    plot (T, Y(:,1)) hold all
    plot(T, Y(: , 2)) axis([0 intend 0 csonde])
     hold all
     grid on
     xlabel('Zeit / s')
     ylabel('Konzentration / M')
end
6.4.2 Skript zur Berechnung
function dy = dgl2(t, y, katarget, ctarget, csonde, kdtarget, kacomp, 
ccomp, kdcomp, maxheight, slope, shift, t0, tstep, tend, fid)
%Initialisieren eines Vektors für die Rückgabewerte
```
 $dy = zeros (2,1);$ 

%Differentialgleichungen zum berechnen der Verdrängung

```
 %Target
    dy(1) = katarget * nasba(t, maxheight, slope, shift, fid) * ( csonde -
y(1) - y(2) ) - kdtarget * y(1);
     %Kompetitor
   dy(2) = kacomp * ccomp * (csonde - y(1) - y(2)) - kdcomp * y(2); %Unterfunktion zur Berechnung der sigmoidalen Kurve
     function ctarget = nasba(t, maxheight, slope, shift, fid)
         %Gleichung der sigmoidalen Kurve
         ctarget = maxheight/(1+exp(-(t-shift)/slope));
         %Speichern der Ausgabewerte der sigmoidalen Kurve
         temp = [ctarget, t];
        fprintf(fid, '%g \t %g \n', temp);
     end
end
```
### **6.5 Automatisierte Berechnung der optimalen Kompetitore**

### **6.5.1** *Matlab*

### **6.5.1.1** *Hauptskript ohne NASBA*

```
function [Y] = main no nasba (y01,y02, ka, ctarget, csonde, kdtarget,
ccomp, kdcomp, intbegin, intend, intstep, maxstep)
```

```
 %Annahme der Anfangsbedingungen in den Vektor y0
y0(1) = y01y0(2) = y02 %Festegung der Parameter für die Hintergrund-NASBA
 options = odeset('NonNegative', [1,2], 'MaxStep', maxstep);
 %Übergabe der Werte Parameter an die Differentialgleichung mit
```

```
 %Integrationsbefehl über eine ode
     [T,Y] = ode15s(@no_nasba_dgl, [intbegin:intstep:intend], y0, options, 
ka, ctarget, csonde, kdtarget, ccomp, kdcomp)
```

```
 %Speichern der Ausgabewerte
 save ./Output/Time-out.txt T -ascii -tabs
 save ./Output/Y-out.txt Y -ascii -tabs
```
end

#### **6.5.1.2** *Skript zur Berechnung ohne NASBA*

function dy = no\_nasba\_dgl(t, y, ka, ctarget, csonde, kdtarget, ccomp, kdcomp)

```
 %Initialisieren eines Vektors für die Rückgabewerte
dy = zeros(2, 1);
```
%Differentialgleichungen zum Berechnen der Verdrängung

 %Target  $dy(1) = ka * ctarget * (csonde - y(1) - y(2)) - kdiaget * y(1);$  %Kompetitor  $dy(2) = ka * ccomp * (csonde - y(1) - y(2)) - kdeomp * y(2);$ 

end

#### **6.5.1.3** *Hauptskript mit NASBA*

function [Y] = main\_nasba (y01,y02, ka, ctarget, csonde, kdtarget, ccomp, kdcomp, intbegin, intend, intstep, maxstep)

%Annahme der Anfangsbedingungen in den Vektor y0

 $y0(1) = y01;$  $y0(2) = y02;$ 

%Festlegung der Parameter für die Hintergrund-NASBA

maxheight =  $5e-9$ ; slope =  $300;$ 

```
shift = 1800; %Festlegen der zu verwendenden Optionen
 options = odeset('NonNegative', [1,2], 'MaxStep', maxstep);
 %Übergabe der Werte Parameter an die Differentialgleichung mit
 %Integrationsbefehl über eine ode
```
 [T,Y] = ode23tb(@nasba\_dgl, [intbegin:intstep:intend], y0, options, ka, ctarget, csonde, kdtarget, ccomp, kdcomp, maxheight, slope, shift);

%Speichern der Ausgabewerte

 save ./Output/Time-out.txt T -ascii -tabs save ./Output/Y-out.txt Y -ascii -tabs

end

### **6.5.1.4** *Skript zur Berechnung mit NASBA*

function dy = nasba\_dgl(t, y, ka, ctarget, csonde, kdtarget, ccomp, kdcomp, maxheight, slope, shift)

%Initialisieren eines Vektors für die Rückgabewerte

 $dy = zeros (2,1);$ 

%Differentialgleichungen zum Berechnen der Verdrängung

```
 %Target 
   dy(1) = ka * naska(t, markleigh t, slope, shift) * (csonde - y(1) - y(2)) - kdtarget * y(1);
     %Kompetitor 
   dy(2) = ka * ccomp * (csonde - y(1) - y(2)) - kdcomp * y(2);
```
%Unterfunktion zur Berechnung der sigmoidalen Kurve

```
 function ctarget = nasba(t, maxheight, slope, shift)
```

```
 ctarget = maxheight/(1+exp(-(t-shift)/slope));
```
end

end

<span id="page-104-0"></span>**6.5.2 Perlskript** #!/usr/bin/perl use feature ':5.10'; use strict 'vars'; use warnings; use Getopt::Long; use Pod::Usage; use Math::Matlab::Local; my \$matlab = Math::Matlab::Local->new( { cmd => '/usr/local/bin/matlab -nodisplay -nojvm', #root\_mwd => '/path/to/Matlab/dir/' } ); =head1 NAME =head1 SYNOPSIS Mandatory Options: -probe file with ONE sequence of probemolecule<br>-target file with ONE sequence of targetmolecule file with ONE sequence of targetmolecule Usual Options: -cprobe concentration of probe molecules in M -ccomp concentration of competitor molecules in M concentration of target molecules in M (only needed if nasba = no) -help brief help message<br>-man full documentation -man full documentation<br>-temperature reactiontempo -temperature reactiontemperature in °C (default is 41°C)<br>-Tm lowest meltingtemperature accepted in °C (default lowest meltingtemperature accepted in °C (default is  $50\text{\AA}^{\circ}\text{C}$ -percent the allowed amount of bound competitor in % (default is 10%) -sodium sodiumconcentration in M (default is 0.07)<br>-magnesium magnesiumconcentration in M (default is 0.  $magnesium concentration in M (default is 0.012)$ Unusual options: -unclear if this option is chosen the files created by melt.pl won't be deleted -intstep stepsize in s for integration (default is 1) upper integrationboarder in s (default is  $3600$ ), integrationtime mustn't be less then an hour<br>-ka syalue for association consta -ka value for association constant (default is 1e6)<br>-DMSO - amount of DMSO in buffer in \$vol (default is 0) -DMSO amount of DMSO in buffer in %vol (default is 0)<br>-type DNA or RNA (default is DNA) -type DNA or RNA (default is DNA) implement a sigmoidal funktion for simulating a NASBA yes|no (default is yes) =head1 DESCRIPTION  $=$ cut

###################################### ##### parse command line options ##### ###################################### my \$help;

```
my $man;
my $pathtosonde;
my $pathtotarget;
my $temperature;
my $ka;
my $unclear;
my $Tmcompare;
my $intstep;
my $intend;
my $percent;
my $sodium;
my $magnesium;
my $DMSO;
my $sequencetype;
my $ccomp;
my $csonde;
my $ctarget;
my $nasba;
my $result = GetOptions(<br>
"help" =>
       "help" => \Rightarrow \$help,<br>"man" => \$man,
       \text{"man"} => \text{\$\xi$}man,
       "probe=s" => \$pathtosonde,
       "target=s" => \$pathtotarget,
       "temperature=f" => \sqrt{\text{stempervative}},<br>"ka=f" => \frac{\text{ska}}{\text{ska}}"ka=f" => \$ka,<br>"unclear" => \$unc
       "unclear" => \$unclear,<br>"Tm=f" => \$TmcomparTm=f'' => \STmcompare,<br>"intstep=f" => \Sintstep,
                        \Rightarrow \$intstep,
       "intend=f" => \sintend,
       "percent=f" => \Spercent,
       "sodium=f" => \$sodium,<br>"maqnesium=f" => \$m=> \$magnesium,
       "DMSO=f" => \SDMSO,<br>"type=s" => \Sseque
                     => \$sequencetype,
       "cprobe=f" => \$csonde,
       "ccomp=f" => \sqrt{s}ccomp,
       "nasba=s" => \$nasba,
       "ctarget=f" => \$ctarget,
);
pod2usage( -exitstatus => 1, -verbose => 1 ) if $help;
pod2usage( -exitstatus => 0, -verbose => 2 ) if $man;
($result) or pod2usage(2);
##########################################
##### default parameters & constants #####
##########################################
# constants
my SR = 1.9854959136 * 10**(-3); # kcal / (mol * K) => qasconstant
# default parameters
my $temperaturedefault = 41; # \hat{A}^{\circ}C<br>my $kadefault = 10**6; #10**6
                            = 10^{**}6; #10**6; # 1/(M*s)<br>= 50;     # K
my $Tmcomparedefault = 50<br>my $intstepdefault = 1;my $intstepdefault = 1;<br>my $intenddefault = 3600;
my $intenddefault = 360<br>my $percentdefault = 10imy $percentdefault
my $magnesiumdefault = 0.012; # M
```

```
my $sodiumdefault = 0.07; # M<br>my $DMSOdefault = 0;
my $DMSOdefault = 0; # \frac{1}{8}vol
my $sequencetypedefault = "DNA";
my $nasbadefault = "yes";
my $csondedefault = 10**(-11); # M<br>my $ccompdefault = 10**(-9); # M
my $ccompdefault = 10**(-9); # M 10**(-9);<br>my $ctargetdefault = 10**(-9);
my $ctargetdefault
###########################################################################
#####Checking Input of values with defaultvalues for input and correctness 
###########################################################################
#temperature
$temperature or $temperature = $temperaturedefault;
$temperature = ~tr/, /./;
if ( $temperature < = -273.15 ) {
      print
"\nTo me, a Temperature beneath / equal 0 Kelvin actually doesn't make 
sense, does it.\n\n";
      pod2usage( -exitstatus => 1, -verbose => 1 );
}
# ka
$ka or $ka = $kadefault;
$ka = ~ tr/, /./;
# Tm
$Tmcompare or $Tmcompare = $Tmcomparedefault;
$Tmcompare = ~ tr/, /./;
# integrationboarders and -step
$intstep or $intstep = $intstepdefault;
$intstep = ~tr/,/.$intend or $intend = $intenddefault;
$intend = ~tr/, /./;
if ( $intend < 3600 ) {
     print
"\nLeast integrationtime is 1 hour = 3600 s. => intend mustn't be beneath 
3600.\n\n\nu;
      pod2usage( -exitstatus => 1, -verbose => 1 );
}
# percent
$percent or $percent = $percentdefault;
$percent =~ tr/, /. /iif ( $percent < 0 or $percent > 100 ) {
      print
"\nPercent must be a positve number between 0 and 100.\n\n";
      pod2usage( -exitstatus => 1, -verbose => 1 );
}
# sodium
$sodium or $sodium = $sodiumdefault;
```

```
$sodium = ~ tr/././if ($sodium < 0){
      print "\nsodium mustn't be negative.\n\n";
      pod2usage ( -exitstatus => 1, -verbose => 1);
}
# magnesium
$magnesium or $magnesium = $magnesiumdefault;
$magnesium =~ tr/, /, /;
if ($magnesium <0){
      print "\nmagnesium mustn't be negative.\n\n";
      pod2usage (-existatus => 1, -verbose => 1);}
# DMSO
$DMSO or $DMSO = $DMSOdefault;
$DMSO = ~ tr/, /./;
if ($DMSO < 0 or $DMSO > 100){
      print "\nDMSO must be between 0 and 100.\n\n\cdot ipod2usage ( -exitstatus => 1, -verbose => 1);}
# Sequencetype
$sequencetype or $sequencetype = $sequencetypedefault;
$sequencetype = uc $sequencetype;
if ($sequencetype !~ /DNA|RNA/ ){
      print "\nSequencetype must either be DNA or RNA.\n\n";
      pod2usage ( -exitstatus => 1, -verbose => 1);
}
# csonde
$csonde or $csonde = $csondedefault;
if (\frac{2}{3} \text{csonde} < 0)print "\ncprobe mustn't be negative.\n\n";
      pod2usage ( -exitstatus => 1, -verbose => 1);
}
# ccomp
$ccomp or $ccomp = $ccompdefault;
if (\text{Sccomp} < 0)print "\nccomp mustn't be negative.\n\n";
      pod2usage ( -exitstatus => 1, -verbose => 1);
}
# ctarget
$ctarget or $ctarget = $ctargetdefault;
if ($ctarget < 0){
      print "\nctarget mustn't be negative.\n\n";
      pod2usage ( -exitstatus => 1, -verbose => 1);
}
# nasba
$nasba or $nasba = $nasbadefault;
$nasba = lc $nasba;
if (\text{Snasba} \mid \sim / \text{yes} \mid \text{no}/)print "\nValues for nasba are \"yes\" or \"no\".\n\n";
```
```
pod2usage ( -exitstatus => 1, -verbose => 1);
\}#######################
##### subroutines #####
#######################
# subroutine for calculation of dG via UNAFold
sub dG {
      # initializing dG
      my @dG;
      ##### accepting transmitted variables
      # accepting string if comp or target
      my $comportarget = pop @ ;
      #accepting the path / name of the file
      my $sondepath = pop @_;
      # accepting the temperature to work with
      my $temp = pop @ i# accepting different concentrations
      my $concentration = pop @ ;
      # accepting the sequences for comp or target
      my @seqinput
                       = ② 7# initializing variables
      my $index = 1;
      my @Tm;
      foreach my $seq (@seqinput) {
            # writing sequensdata into file
            open( COMPOUT, ">$comportarget$index" );
            print COMPOUT "$seq";
            close COMPOUT;
            # crating upper and lower temp
            my $tmin = $temp - 2;
            my $tmax = $temp + 2;print "comportarget = $comportarget\nsondepath =
$sondepath\ntemp = $temp\nconc = $concentration\ntmin = $tmin\ntmax =
$tmax\ncomportargetindex = $comportarget$index\n";
            # transmitting to UNAFold (hybrid2.pl)
```
system("hybrid2.pl -n \$sequencetype -t \$tmin -T \$tmax -N \$sodium -M \$magnesium -A \$csonde -B \$concentration \$comportarget\$index  $$sondepth$ ");

```
# selecting needed Data from hybrid output
            open( HYBOUT, "<$comportarget$index-$sondepath.ens.dG" );
            my @dGhyb = <HYBOUT>;
            close HYBOUT;
            foreach (@dGhyb){
                  split (\land s / , s_);
                  if (\xi_{0}) = \gamma / \xitemperature/){
                               my \zeta = \zeta [1];
                               push (\text{@dG, } \$ );
                  }
            }
            # transmitting data to UNAFold (melt.pl)
            system(
"melt-mod.pl -n $sequencetype -t $temp -N $sodium -M $magnesium -C 
$concentration $comportarget$index $sondepath"
            );
            # retriving data from comp-sonde.dg
            open( OUTCOME, "$comportarget$index-$sondepath.dG" );
            my @dGtemp = <OUTCOME>;
            close OUTCOME;
            # extracting dG
            @dGtemp = split( / \s/ , $dGtemp[1] );
            # extracting melting temperature and correcting for DMSO 
            open( TM, "Tm.txt" ) or die "\nCould not open file Tm.txt. 
Check if u have modefied melt.pl correctly.\n\timesmv STM = <TM > ichomp $TM;
            $TM = $TM - (0.5 * $DMSO );
            push( @Tm, $TM );
            close TM;
            #clean up temporarly used files
            if ( !$unclear ) {
                  unlink glob("$comportarget$index* Tm.txt $sondepath.* 
$sondepath-*");
            }
            $index++;
      }
      # return calculated values
      return ( \@dG, \@Tm );
}
#######################################
##### import target & probe files #####
#######################################
# Probe
# checking for existence of probe file
if (!$pathtosonde or (!-e "$pathtosonde" )) {
```

```
print "\nNo file found for probe.\n\n";
      pod2usage( -exitstatus => 1, -verbose => 1 );
}
# checking if open is possible
if ( !open SONDE, $pathtosonde ) {
      print "\nCould not open probe.\n\n ";
      pod2usage( -exitstatus => 1, -verbose => 1 );
}
my $sonde = <SONDE>;
close SONDE;
# checking if the file is empty or only consists of whitespace symbols
if ( !$sonde or $sonde !~ /\wedge ) {
      print "\nEmpty file for probe.\n\n";
      pod2usage( -exitstatus => 1, -verbose => 1 );
}
# Target
# checking for existence of target file
if (!$pathtotarget or (!-e $pathtotarget )) {
      print "\nNo file found for target.\n\n";
      pod2usage( -exitstatus => 1, -verbose => 1 );
}
# checking if open is possible
if ( !open TARGET, $pathtotarget ) {
      print "\nCoudn't open target. \n\n";
      pod2usage( -exitstatus => 1, -verbose => 1 );
}
mv Starget = <TARGET>;
close TARGET;
# checking if the file is empty or only consists of whitespace symbols
if ( !$target or $target !~ /\wedge w ) {
      print "\nEmpty file for target. \n\n";
      pod2usage( -exitstatus => 1, -verbose => 1 );
}
############################################################
##### Check the Inputfiles for correctness (only agtc) #####
############################################################
# Sonde
$sonde = lc $sonde;
chomp $sonde;
if ( $some =~/[^{a}aqtc ]/ ) {
     print "\nProbe is no DNA-sequence. Only a, g, t and c are
allowed.\n\ln";
      pod2usage( -exitstatus => 1, -verbose => 1 );
}
# Target
$target = lc $target;
chomp $target;
if ( $target = ~ / [ ^*agte ] / ) {
```

```
print "\nTarget is no DNA-sequence. Only a, q, t and c are
allowed.\n\ln^n;
     pod2usaqe( -exitstatus => 1, -verbose => 1);
\}##### Creating Folder for the output #####
mkdir('TOutput", 0777);
##### building reverse complement of probe #####
my $comp = $sonde;
\text{Scomp} = \frac{1}{2} \text{tr}/\text{aqtc}/\text{tcaq}/i\text{Scomp} = \text{reverse}(\text{Scomp})##### creating new competitors #####
my \ @comp = $comp;my $compindex = 1;
open( OUT, ">./Output/comptitors" );
print OUT "Index Competitor\n\n";
for ( my $count1 = 5 ; $count1 <= ( ( length $comp ) -10 ) ; $count1++ ){
     for (my $count2 = 5; $count2 < ( ( length $comp ) - ( $count1 +5 ) );
$count2++)\{print OUT "$compindex
                               ", substr($comp, $count2, $count1
), "n";push(@comp, substr($comp, $count2, $count1));
          $compindex++;}
\mathcal{E}close OUT;
##################################
###### Calculation delta G* #####
##################################
my $dGstern = -( log ($ka) ) * $R * ( $temperature + 273.15 );
print "\ndGstern = \ddot{G}Gstern\n\n";
##############################
###### Calculation of kd #####
###############################
##### competitor
# transmitting to subroutine dG
my @return = dG( @comp, $ccomp, $temperature, $pathtosonde, 'comp' );
                                                                 \pmkcal/mol
# extracting data from the Subroutien
my @dGcomp = @{ $return[0] };
```

```
my @Tm
        = \emptyset \{ $return[1] };
#calculation of kd
my @kdcomp;
foreach (@dGcomp) {
     my \&dcomp =
       (\exp(-(-5) + 5dGstern) / (\$R * (5temperature + 273.15)) )\rightarrowpush (@kdcomp, $kdcomp);
\}##### target
#transmitting data to subroutine dG
@return = dG( $target, $ctarget, $temperature, $pathtosonde, 'target' );
# extracting data from subroutine
my @dGtarget = @{ $return[0] };
my @Tmtarget = @{ $return[1] };
#calculation of kd
my @kdtarget;
foreach (@dGtarget) {
     my $kdtarget =
      (\exp(-(-5 + \frac{1}{2} + \frac{1}{2} + 1)) / (\frac{1}{2}R^* (\frac{1}{2} + 273.15)) ));
     push(@kdtarget, $kdtarget );
\mathcal{E}# writing the kd-values into the file kds.txt'
open( OUT, ">./Output/kds.txt" );
foreach ( @kdcomp, my $index = 1 ) {
     if ( \zeta = \sim /\W/ ) {
          print OUT "$index $_\n";
          $index++;\mathcal{E}\mathcal{E}close OUT;
##### transmitting the data to Matlab and retrieving dprobe #####
# initialize needed variables
my $index
             = 0;my $indexoutput = 1;
my @dcomp;
my $code;
my $maxstep = 10 * $intstep;
# starting parameters
my $targebegin = 0;
                                # M
```

```
my $compbegin = $csonde; # M
my $intbegin = 0;
# opening files for saving outputdata
open( GOOD, ">./Output/good_competitors.txt" )
  or die "\nCould not open/create file good_competitors.txt\n\n";<br>int GOOD "Index Tm/ºC Time/min Sequence\n\n";
print GOOD "Index \text{Im}/\hat{A}^{\text{o}}Copen( BAD, ">./Output/bad_competitors.txt" )
  or die "\nCould not open/create file bad_comptiors.txt";<br>int BAD "Index Tm/ºC Sequence Reason Time\n\n";
print BAD "Index \text{Im}/\hat{A}^{\circ}Cforeach my $sequence (@comp) {
      # transmitting the data to matlab
      if ($nasba eq "yes"){
             $code =
             "main_nasba($targebegin, $compbegin, $ka, $ctarget, $csonde, 
$kdtarget[0], $ccomp, $kdcomp[$index], $intbegin, $intend, $intstep, 
$maxstep)";
      }
      if ($nasba eq "no"){
      $code =
      "main no nasba($targebegin, $compbegin, $ka, $ctarget, $csonde,
$kdtarget[0], $ccomp, $kdcomp[$index], $intbegin, $intend, $intstep, 
$maxstep)";
      }
      my $success = $matlab->execute($code);
      print "\nComptetiornumber = ", $index + 1, "\nkdcomp = ",
      sprintf( "%.2e", $kdcomp[$index] ), " s^(-1)\nkdtarget= ",
      sprintf( "%.2e", $kdtarget[0] ), " (M*s)^{-1}\nTm = ",
      sprintf( "%, 1f", $Tm[$index] ), " °C\n'n";if ( $success == 0 ) {
             print "\nError in Matlab.\n\n";
             $matlab->remove_files;
             die;
      }
      # retriving Data
      open( MATLABOUT, "./Output/Y-out.txt" )
         or die "\nCould not open/create file Y-out.txt\n\n";
      my @matlabout = <MATLABOUT>;
      close MATLABOUT;
      #selecting the needed data
      my @matoutedited;
      foreach (@matlabout) {
             @ = split( / \s/ , $ );
             foreach (@_) {
                   if ( \zeta =~ /\w/ ) {
                          push( @matoutedited, $_ );
                    }
             }
      }
      my @dcomp;
      for (\zeta = 1 ; \zeta = 1 < @matoutedited ; ) {
```

```
push(@dcomp, $matoutedited[$ ]);
           \zeta = \zeta + 2i\}my @dtarget;
     for (s = 0 ; s = 0 \text{ in } s = 1)push(@dtarget, $matoutedited[$ ]);
           \zeta = \zeta + 2i\mathcal{E}# saving the matlab data in continous files
     # dComp
     open( DCOMPOUT, ">./Output/dcomp-out_$indexoutput.txt" )
       or die "Could not open/create file /Output/dcomp-
out $indexoutput.txt";
     print DCOMPOUT "Index = ", $index + 1,
        "\nSequence = $sequence\nTm = $Tm[$index]\nMatlabcode = $code\n\n";
      foreach (@dcomp) {
           \}close DCOMPOUT;
      # dTarget
     open( DTARGETOUT, ">./Output/dtarget-out $indexoutput.txt")
       or die "Could not open/create file /Output/dtarget-
out_$indexoutput.txt";
     print DTARGETOUT "Index = ", $index + 1,
        "\nSequence = $sequence\nTm = $Tm[$index]\nMatlabcode = $code\n\n";
     foreach (@dtarget) {
           print DTARGETOUT "$ \n";
      J
      $indexoutput++;##### selecting acceptable Sequences #####
# calculation of the remaining bound competitor in %
     my $compare = $dcomp[ 3600 / $intstep ] / $dcomp[0] * 100;
     print "After an hour ", sprintf( "%.3g", $compare ),
        "% of the competior remained bound. \n";
     print "dGcomp = \frac{dG}{dG}comp[\frac{dG}{dG}]\n";
     print "dGtarget = \delta dGtarget[0]\n\pi";
     my \, \hat{s}i = 0;# doing comparison
     do \{\texttt{Scompare} = \texttt{Sdcomp}[\texttt{Si}] / \texttt{Sdcomp}[0];$i++;} until ( $compare <= $percent / 100 or $i >= @dcomp );
     ##### checking if the result is acceptable
     # Calculation Time untill $percent was reached
     my Stime = (Si - 1) / 60i
```

```
# saving the competitors in good-competitors.xls or bad-
competitors.xls
      if ($i > = @dcomp) {
            print "Integrationboarders to small.\n\n";
            print BAD $index + 1, "$Tm[$index] $sequence 'Bad<br>' NA\n";
Integration'
      }
      else {
             if ( sprintf( "\text{\$.1f", $\text{Sm}[\text{sindex}]$ ) <= \text{\$Tmcompare} ) {
                   print "Integrationboarders are ok, but Tm is to low.(",
                     \texttt{("8.1f", $Tm[\$index] }, "ŰC)\n\n\{n";print BAD $index + 1, " $Tm[$index] $sequence 'Bad Tm'
      ",
                      $time * $intstep, "\n";
             }
            else {
                   print "The Sequence needed ", sprintf( "%.4g", $time * 
$intstep ),
" min to get under $percent% of the startvalue.\nIt has an Tm of ",
                     \texttt{sprintf( "*.1f", $Tm[\$index] ), "°C.\n\n\varphi" ;print GOOD $index + 1, " $Tm[$index] " , $time *$intstep,
                      " $sequence\n";
             }
      }
      $index++;
}
close GOOD;
close BAD;
6.6 Modifiziertes melt.pl
```

```
#! /usr/bin/perl -w
use strict;
use warnings;
use Getopt::Long;
Getopt::Long::Configure 'gnu_getopt', 'no_auto_abbrev', 'no_ignore_case';
use constant R => 0.0019872;
sub systemError ($) {
   die ($? == -1 ? "Error: $! from $ [0]\n" : 'Exit status ' . ($? >> 8) .
" from \S [0]\n\times")
}
sub safelyOpen (*$$) {
    open \S[0], \S[1], \S[2] or die "Can't open \S[2]: \S!\nN";
}
sub version ($) {
    print "$[0] (UNAFold) 3.7\n";
     print "By Nicholas R. Markham and Michael Zuker\n";
     print "Copyright (C) 2006\n";
     print "Rensselaer Polytechnic Institute\n";
     print "Troy, NY 12810-3590 USA\n";
     exit;
}
sub usage () {
```

```
 print <<EOF;
Usage: melt.pl [OPTION]... FILE1 [FILE2]
Options:
-n, --NA=(RNA | DNA) (defaults to RNA)
-t, --temperature=<temperature> (defaults to 37)
-N, --sodium=<[Na+] in M> (defaults to 1)
-M, --magnesium=<[Mg++] in M> (defaults to 0)
-C, --Ct=<total strand concentration>
-p, --polymer
-I, --noisolate
-m, --maxbp=<maximum basepair distance>
     --circular
Obscure options:
     --allpairs
     --maxloop=<maximum bulge/interior loop size> (defaults to 30)
     --nodangle
     --simple
     --prefilter=<filter value>
EOF
    print 'Report bugs to markhn@rpi.edu', "\n";
     exit;
}
my ($temp, $Ct, $optimis) = (37);GetOptions \%options, 'version|V' => sub { version('hybrid2.pl') },
'help|h' => sub { usage() }, 'NA|n=s', 'temperature|t=f' => \$temp, 
'maxloop=i', 'allpairs', 'sodium|N=f', 'magnesium|M=f', 'Ct|C=f' => \$Ct, 
'polymer|p', 'nodangle', 'simple', 'prefilter=s', 'noisolate|I', 
'm|maxbp=i', 'circular' or die $!;
my @args;
foreach (keys %options) {
     if ($_ eq 'allpairs' or $_ eq 'circular' or $_ eq 'nodangle' or $_ eq 
'noisolate' or $_ eq 'polymer' or $_ eq 'simple' or $_ eq 'zip') {
     push @args, "--$_";
     } else {
     push @args, "--$_";
     push @args, $options{$_} if defined $options{$_};
     }
}
my $file1 = shift;
unless ($file1) {
     print STDERR "Error: file not specified\nRun 'melt.pl -h' for help\n";
     exit 1;
}
my $file2 = shift;
my $prefix = $file1;
$prefix =~ s/\.\seq\//;
if ($file2) {
     unless (defined $Ct) {
     die "Error: two files found but no strand concentration given\n";
     }
     $prefix .= "-$file2";
    $prefix =~ s/\.\seg\'/;system('hybrid-min', -t => $temp, -T => $temp, @args, $file1, $file2)
== 0 or systemError('hybrid-min');
    print "dG\tdH\tdS\tTm\n";
```

```
 safelyOpen *IN, '<', "$prefix.ct";
     while (<IN>) {
      my ($len, $dG, $dH) = /(\d+)\sdG = ([^\s]+)\sdH = ([^\s]+)/ or next;
      my $dS = ($dH - $dG) / (273.15 + $temp);
      my $homo = not $len % 2);
      my @bases;
      for (my xi = 1; \xi i \leq 3 len; ++\xi i) {
            my $line = scalar <IN>;
           my (undef, $base, $prev, $next) = split /\s + /, $line;
           if ((\overline{si} == \overline{s} \text{len} / 2 \text{ and } \overline{s} \text{next}) or (\overline{si} == \overline{s} \text{len} / 2 + 1 \text{ and } \overline{s} \text{prev}))
{
             $homo = 0; }
           if (\xi i \leq \xi len / 2) {
            push @bases, $base;
            } else {
             $homo = 0 unless @bases and $base eq shift @bases;
            }
       }
      my $factor = $homo ? 1 : 4;my \frac{1}{2} = \frac{1}{2}dH / (\frac{1}{2}dS + R * log(\frac{1}{2}Ct / \frac{1}{2}factor));
      printf "%.1f\t%.1f\t%.1f\t%.1f\n", $dG, $dH, 1000 * $dS, $Tm -
273.15;
                                         #MODIFIZIERUNG
                                         #Ausgabe von Tm in die Datei Tm.txt
                                         open (OUT, ">Tm.txt");
                                         my $Tmoutput = $Tm-273.15;
                                         print OUT $Tmoutput, "\n";
                                         close OUT;
     }
     close IN or die $!;
} else {
    mv Ssuffix = 'DH';
     $suffix = 'DHD' if exists $options{NA} and $options{NA}eq 'DNA';
     system('hybrid-ss-min', -t => $temp, -T => $temp, @args, $file1) == 0 
or systemError('hybrid-ss-min');
    print "dG\tdH\tdS\tTm\n";
    safelyOpen *DG, '<', "$prefix.dG";
     open DH, '-|', 'ct-energy', -s => $suffix, "$prefix.ct" or die "Can't 
execute ct-energy: $!";
    scalar <DG>;
    while (\text{defined}(\text{my $dG = <DG>}) and defined (\text{my $dH = <DH>}) {
      $dG = (split /\s+/, $dG)[1];chomp $dH;
      my $dS = ($dH - $dG) / (273.15 + $temp);
      my $Tm = $dH / $dS;
      printf "%.1f\t%.1f\t%.1f\t%.1f\n", $dG, $dH, 1000 * $dS, $Tm -
273.15;
     }
     close DH or die $!;
     close DG or die $!;
}
```
## **7 Literaturverzeichnis**

Almaas, E. and Brevik, I. (1995) Radiation forces on a micrometer-sized sphere in an evanescent field, *J Opt Soc Am B*, **12**, 2429-2438.

Atkins, P.W. (2006) *Physikalische Chemie*. Wiley-VCH Verlag GmbH & Co. KGaA.

Bishop, J. (2006) A Competitive Kinetic Model of Nucleic Acid Surface Hybridization in the Presence of Point Mutants, *Biophysical Journal*, **90**, 831-840.

Bishop, J. (2008) Kinetics of Multiplex Hybridization: Mechanisms and Implications☆, *Biophysical Journal*, **94**, 1726-1734.

Bishop, J., Chagovetz, A.M. and Blair, S. (2007) Competitive displacement: a sensitive and selective method for the detection of unlabeled molecules, *Opt Express*, **15**, 4390-4397.

Bishop, J.*, et al.* (2007) Competitive Displacement of DNA during Surface Hybridization, *Biophysical Journal*, **92**, L10-L12.

Bönisch, A. (2008) Microarray-basierende Untersuchungen zur Kinetik von Biomolekül-Interaktionen. Diplomarbeit. *IMTEK*. Albert-Ludwig-Universität, Freiburg.

Cheng, S.*, et al.* (1994) Effective amplification of long targets from cloned inserts and human genomic DNA, *Proc Natl Acad Sci U S A*, **91**, 5695-5699.

Compton, J. (1991) Nucleic-Acid Sequence-Based Amplification, *Nature*, **350**, 91-92.

Czeslik, C.S., Heiko; Winter, Roland (2001) *Basiswissen Physikalische Chemie*. Teubner.

De Ley, J., Cattoir, H. and Reynaerts, A. (1970) The quantitative measurement of DNA hybridization from renaturation rates, *Eur J Biochem*, **12**, 133-142.

Deiman, B., van Aarle, P. and Sillekens, P. (2002) Characteristics and applications of nucleic acid sequence-based amplification (NASBA), *Mol Biotechnol*, **20**, 163-179.

Deiman, B., van Aarle, P. and Sillekens, P. (2002) Characteristics and applications of nucleic acid sequence-based amplification (NASBA), *Mol Biotechnol*, **20**, 163-179.

Dimitrov, R. and Zuker, M. (2004) Prediction of Hybridization and Melting for Double-Stranded Nucleic Acids, *Biophysical Journal*, **87**, 215-226.

Doi, M.E., Samuel F. (1986) The Theory of Polymer Dynamics. Clarendon Press, Oxford.

Freidank, D. (2005) 3D-DNA-Chips: Oberflächengebundene funktionelle Polymernetzwerke als Matrix für Nukleinsäure-Microarrays. Dissertation. Albert-Ludwigs-Universität, Freiburg.

Hoheisel, J.D. (2006) Microarray technology: beyond transcript profiling and genotype analysis, *Nat Rev Genet*, **7**, 200-210.

Jayaraman, A., Hall, C.K. and Genzer, J. (2007) Computer simulation study of probe-target hybridization in model DNA microarrays: effect of probe surface density and target concentration, *J Chem Phys*, **127**, 144912.

Keppler, A.*, et al.* (2006) Fluorophores for live cell imaging of AGT fusion proteins across the visible spectrum, *Biotechniques*, **41**, 167-170, 172, 174-165.

Kuno, A.*, et al.* (2005) Evanescent-field fluorescence-assisted lectin microarray: a new strategy for glycan profiling, *Nat Methods*, **2**, 851-856.

Lehr, H.-P. (2002) Entwicklung eines Fluoreszenz-Optischen Evaneszenzfeldmesssystems für die Echtzeitanaylse von DNA-Mikroarrays. Dissertation. *Fakultät für Angewandte Wissenschaften*. Albert-Ludwig-Universität, Freiburg.

Lehr, H.P.*, et al.* (2003) Real-time detection of nucleic acid interactions by total internal reflection fluorescence, *Anal Chem*, **75**, 2414-2420.

Leone, G.*, et al.* (1998) Molecular beacon probes combined with amplification by NASBA enable homogeneous, real-time detection of RNA, *Nucleic Acids Res*, **26**, 2150-2155.

Mader, A.*, et al.* (2010) Microarray-based amplification and detection of RNA by nucleic acid sequence based amplification, *Anal Bioanal Chem*, **397**, 3533-3541.

Mandy, R. (2005) Microarray: A Technique Review, *The Journal of Young Investigators*.

Markham, N.R. and Zuker, M. (2005) DINAMelt web server for nucleic acid melting prediction, *Nucleic Acids Research*, **33**, W577-W581.

McCaskill, J.S. (1990) The equilibrium partition function and base pair binding probabilities for RNA secondary structure, *Biopolymers*, **29**, 1105-1119.

Merkel, J.S.*, et al.* (2005) Functional protein microarrays: just how functional are they?, *Curr Opin Biotechnol*, **16**, 447-452.

Morisset, D.*, et al.* (2008) NAIMA: target amplification strategy allowing quantitative on-chip detection of GMOs, *Nucleic Acids Res*, **36**, e118.

Moschallski, M. (2007) 3D-Protein Chips Based on Microstructured Surface-Attached Polymer Networks. Albert-Ludwig-Universität, Freiburg.

Naiser, T.*, et al.* (2008) Impact of point-mutations on the hybridization affinity of surface-bound DNA/DNA and RNA/DNA oligonucleotide-duplexes: Comparison of single base mismatches and base bulges, *BMC Biotechnology*, **8**, 48.

Neumann, T. (2006) Entwicklung einer Technologieplattform für DNA Chips basierend auf oberflächengebundenen Hydrogelen. Dissertation. Albert-Ludwig-Universität, Freiburg.

Oehlenschlager, F., Schwille, P. and Eigen, M. (1996) Detection of HIV-1 RNA by nucleic acid sequence-based amplification combined with fluorescence correlation spectroscopy, *Proc Natl Acad Sci U S A*, **93**, 12811-12816.

Olveczky, B.P., Periasamy, N. and Verkman, A.S. (1997) Mapping fluorophore distributions in three dimensions by quantitative multiple angle-total internal reflection fluorescence microscopy, *Biophys J*, **73**, 2836-2847.

Peterson, A.W., Heaton, R.J. and Georgiadis, R.M. (2001) The effect of surface probe density on DNA hybridization, *Nucleic Acids Res*, **29**, 5163-5168.

Peyret, N.*, et al.* (1999) Nearest-neighbor thermodynamics and NMR of DNA sequences with internal A.A, C.C, G.G, and T.T mismatches, *Biochemistry*, **38**, 3468-3477.

Ramsay, G. (1998) DNA chips: state-of-the art, *Nat Biotechnol*, **16**, 40-44.

Rendl, M. (2009) TOWARDS A NOVEL DYNAMIC BIOCHIP PLATFORM FOR REAL-TIME DETECTION AND QUANTIFICATION OF PROTEINS. Diplomarbeit. *IMTEK*. Albert-Ludiwigs-Universität, Freiburg.

Saiki, R.K.*, et al.* (1985) Enzymatic amplification of beta-globin genomic sequences and restriction site analysis for diagnosis of sickle cell anemia, *Science*, **230**, 1350-1354.

Scheler, O.*, et al.* (2009) Fluorescent labeling of NASBA amplified tmRNA molecules for microarray applications, *BMC Biotechnol*, **9**, 45.

Szemes, M. (2003) Design of molecular beacons for AmpliDet RNA assay—Characterization of binding stability and probe specificity, *Analytical Biochemistry*, **315**, 189-201.

Thomas, R. (1993) The denaturation of DNA, *Gene*, **135**, 77-79.

Tikhomirova, A., Beletskaya, I.V. and Chalikian, T.V. (2006) Stability of DNA duplexes containing GG, CC, AA, and TT mismatches, *Biochemistry*, **45**, 10563-10571.

Walker, J.M.R., Ralph (2005) *Medical Biomethods Handbook*. Human Press INC.

Watson, J.D. and Crick, F.H. (1953) Molecular structure of nucleic acids; a structure for deoxyribose nucleic acid, *Nature*, **171**, 737-738.

Weusten, J.J.*, et al.* (2002) Principles of quantitation of viral loads using nucleic acid sequence-based amplification in combination with homogeneous detection using molecular beacons, *Nucleic Acids Research*, **30**, e26.

[www.wikipedia.de](http://www.wikipedia.de/) (2010)

[http://de.wikipedia.org/w/index.php?title=Datei:Chemische\\_Struktur\\_der\\_DNA.svg&filetimestamp=](http://de.wikipedia.org/w/index.php?title=Datei:Chemische_Struktur_der_DNA.svg&filetimestamp=20090617060254) [20090617060254.](http://de.wikipedia.org/w/index.php?title=Datei:Chemische_Struktur_der_DNA.svg&filetimestamp=20090617060254)

Zhang, D.Y. and Winfree, E. (2009) Control of DNA Strand Displacement Kinetics Using Toehold Exchange, *J Am Chem Soc*, **131**, 17303-17314.

## **Danksagung**

Zuerst möchte ich mich bei Prof. Dr. Stefan Rensing bedanken, der es mir ermöglichte eine externe Diplomarbeit anzufertigen und mich intern betreute.

Ebenfalls möchte ich mich bei Prof. Dr. Jürgen Rühe bedanken, dass ich an seinem Lehrstuhl die Diplomarbeit anfertigen durfte.

Für die interdisziplinäre Zusammenarbeit mit der Informatik, und für die hilfreichen Diskussionen geht mein Dank an Prof. Dr. Rolf Backofen.

Für die Bereitstellung und Übertragung des Diplomarbeitsthemas sowie für die Betreuung während der Diplomarbeit bedanke ich mich bei Dr. Thomas "Toto" Brandstetter.

Ein besonderer Dank geht an Andreas Mader für die Betreuung, zahlreichen Diskussionen und vielen Tipps bei allen Fragen die im Laufe der Zeit aufkamen.

Bedanken will ich mich außerdem bei:

- Martin Rendl für kompetente Korrektur meiner Diplomarbeit, inklusive der damit einhergehenden Sprüche.
- Daniel Maticzka für die Hilfe bei allen informatischen Herausforderungen die während der Diplomarbeit entstanden.
- Bei allen Mitarbeitern aus der "Biochip Group" für die Hilfe, die Unterhaltung und die schöne Zeit die ich während der Diplomarbeit hatte.
- Bei den Mitgliedern des CPI für die schöne Arbeitsatmosphäre.

Ein besonderer Dank geht an meine Freundin Katharina Winckelsesser, die es mir, trotz unseres Nachwuchses während der Diplomarbeitszeit, ermöglichte mich auf meine Diplomarbeit zu konzentrieren.

Zuletzt will ich mich bei meiner Familie bedanken, die mir mein Studium ermöglichte.